**Université Grenoble Alpes**

**UFR IM2AG**

**Département Licence Sciences et Technologie**

# **LICENCE SCIENCES & TECHNOLOGIES 1 reANNÉE**

# **UE INF201, INF231 ALGORITHMIQUE ET PROGRAMMATION FONCTIONNELLE**

2019 / 2020

# **EXERCICES DE TRAVAUX DIRIGÉS**

Dans le titre de chaque exercice, problème ou annale d'examen est indiqué TDn ou TPn, où n est un entier entre 1 et 12 correspondant au numéro de séance de travaux dirigés ou pratiques **à partir duquel** l'énoncé peut être abordé.

Il y a plus d'énoncés que de séances ; ne pas hésiter à s'entraîner sur les énoncés qui n'auront pas été abordés en séance.

**Il est fortement recommandé de réviser chaque partie en cherchant à résoudre un ou deux énoncés d'annales.**

# **Table des matières**

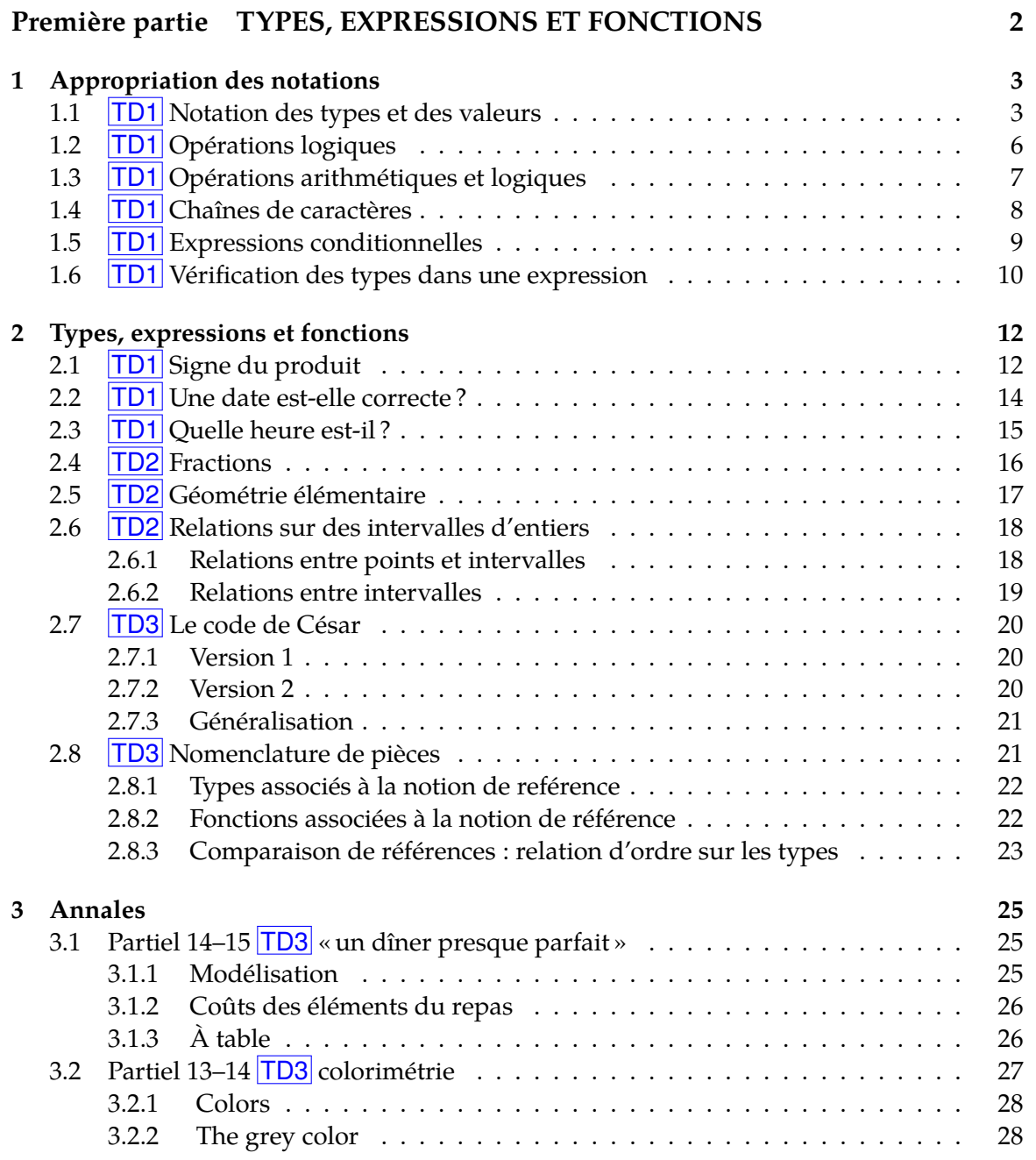

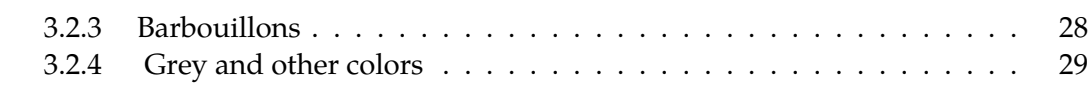

## **[Deuxième partie DÉFINITIONS RÉCURSIVES](#page-36-0) 31 [4 Types récursifs](#page-37-0) 32** 4.1 TD4 [Puissances d'entiers](#page-37-1) . . . . . . . . . . . . . . . . . . . . . . . . . . . . . 32 [4.1.1 Définition des types](#page-38-0) . . . . . . . . . . . . . . . . . . . . . . . . . . . . 33 [4.1.2 Racine et l'exposant d'une valeur de type](#page-38-1) *puisrec* . . . . . . . . . . . . 33 [4.1.3 Conversions d'un type vers un autre](#page-39-0) . . . . . . . . . . . . . . . . . . . 34 [4.1.4 Produit de deux puissances](#page-40-0) . . . . . . . . . . . . . . . . . . . . . . . . 35 4.2 TD5 [Séq. construites par la droite](#page-41-0) . . . . . . . . . . . . . . . . . . . . . . . . 36 [4.2.1 Type récursif « séquence d'entiers »](#page-41-1) . . . . . . . . . . . . . . . . . . . . 36 4.3 TD5 [Séq. construites par la gauche](#page-41-2) . . . . . . . . . . . . . . . . . . . . . . . . 36 [4.3.1 Type « séquence d'entiers »](#page-41-3) . . . . . . . . . . . . . . . . . . . . . . . . 36 [4.3.2 Dernier entier](#page-41-4) . . . . . . . . . . . . . . . . . . . . . . . . . . . . . . . . 36 [4.3.3 Premier élément](#page-42-0) . . . . . . . . . . . . . . . . . . . . . . . . . . . . . . 37 [4.3.4 Séquence de caractères](#page-42-1) . . . . . . . . . . . . . . . . . . . . . . . . . . . 37 [4.3.5 Séquences de couples d'entiers](#page-42-2) . . . . . . . . . . . . . . . . . . . . . . 37 [4.3.6 Généralisation : liste de type quelconque](#page-43-0) . . . . . . . . . . . . . . . . 38 4.4 TD6 [Le type séquence prédéfini d'Ocaml](#page-43-1) . . . . . . . . . . . . . . . . . . . . 38 4.5 TD6 [Séquences](#page-44-0) . . . . . . . . . . . . . . . . . . . . . . . . . . . . . . . . . . . 39 4.6 TD6 [Séq. de séq. ou de nuplets](#page-45-0) . . . . . . . . . . . . . . . . . . . . . . . . . . 40 **[5 Fonctions récursives sur les séquences](#page-46-0) 41** 5.1  $|T\angle D6|$  [Un élément apparaît-il dans une séq.](#page-47-0)  $\ldots \ldots \ldots \ldots \ldots \ldots \ldots \ldots$  42 5.2 TD6 [Nombre d'occ. d'un élément](#page-48-0) . . . . . . . . . . . . . . . . . . . . . . . . . 43 5.3  $\boxed{\text{TD6}}$  [Maximum de](#page-48-1) *n* entiers  $\ldots \ldots \ldots \ldots \ldots \ldots \ldots \ldots \ldots \ldots$  43 5.4 TD6 [Suppression des espaces](#page-49-0) . . . . . . . . . . . . . . . . . . . . . . . . . . . 44 5.5 TD6 [Plus de](#page-50-0) 'a' que de 'e' ? . . . . . . . . . . . . . . . . . . . . . . . . . . 45 5.6 TD7 [Jouons aux cartes](#page-51-0) . . . . . . . . . . . . . . . . . . . . . . . . . . . . . . . 46 [5.6.1 Valeur d'un joker](#page-51-1) . . . . . . . . . . . . . . . . . . . . . . . . . . . . . . 46 [5.6.2 Valeur d'une petite](#page-51-2) . . . . . . . . . . . . . . . . . . . . . . . . . . . . . 46 [5.6.3 Valeur d'un honneur](#page-51-3) . . . . . . . . . . . . . . . . . . . . . . . . . . . . 46 [5.6.4 Valeur d'une main](#page-52-0) . . . . . . . . . . . . . . . . . . . . . . . . . . . . . 47 5.7 TD7 [Ordre sur des mots ?](#page-52-1) . . . . . . . . . . . . . . . . . . . . . . . . . . . . . 47 5.8 TD7 [Séq. des valeurs cumulées](#page-52-2) . . . . . . . . . . . . . . . . . . . . . . . . . . 47 [5.8.1 Réalisation avec découpage et construction de séquence par la droite](#page-52-3) 47 [5.8.2 Découpage à droite de listes construites par la gauche](#page-53-0) **\*\*** . . . . . . . 48 [5.8.3 Découpage à gauche et listes construites par la gauche](#page-54-0) **\*** . . . . . . . 49 [5.8.4 Réalisation directe sans fonction intermédiaire](#page-55-0) **\*** . . . . . . . . . . . . 50 5.9 TD7 **\*\*\*** [Le compte est bon](#page-55-1) . . . . . . . . . . . . . . . . . . . . . . . . . . . . . 50 5.10 TD8 [Quelques tris](#page-56-0) . . . . . . . . . . . . . . . . . . . . . . . . . . . . . . . . . 51 [5.10.1 Tri par insertion](#page-56-1) . . . . . . . . . . . . . . . . . . . . . . . . . . . . . . . 51

[5.10.2 Tri par sélection du minimum](#page-56-2) . . . . . . . . . . . . . . . . . . . . . . . 51

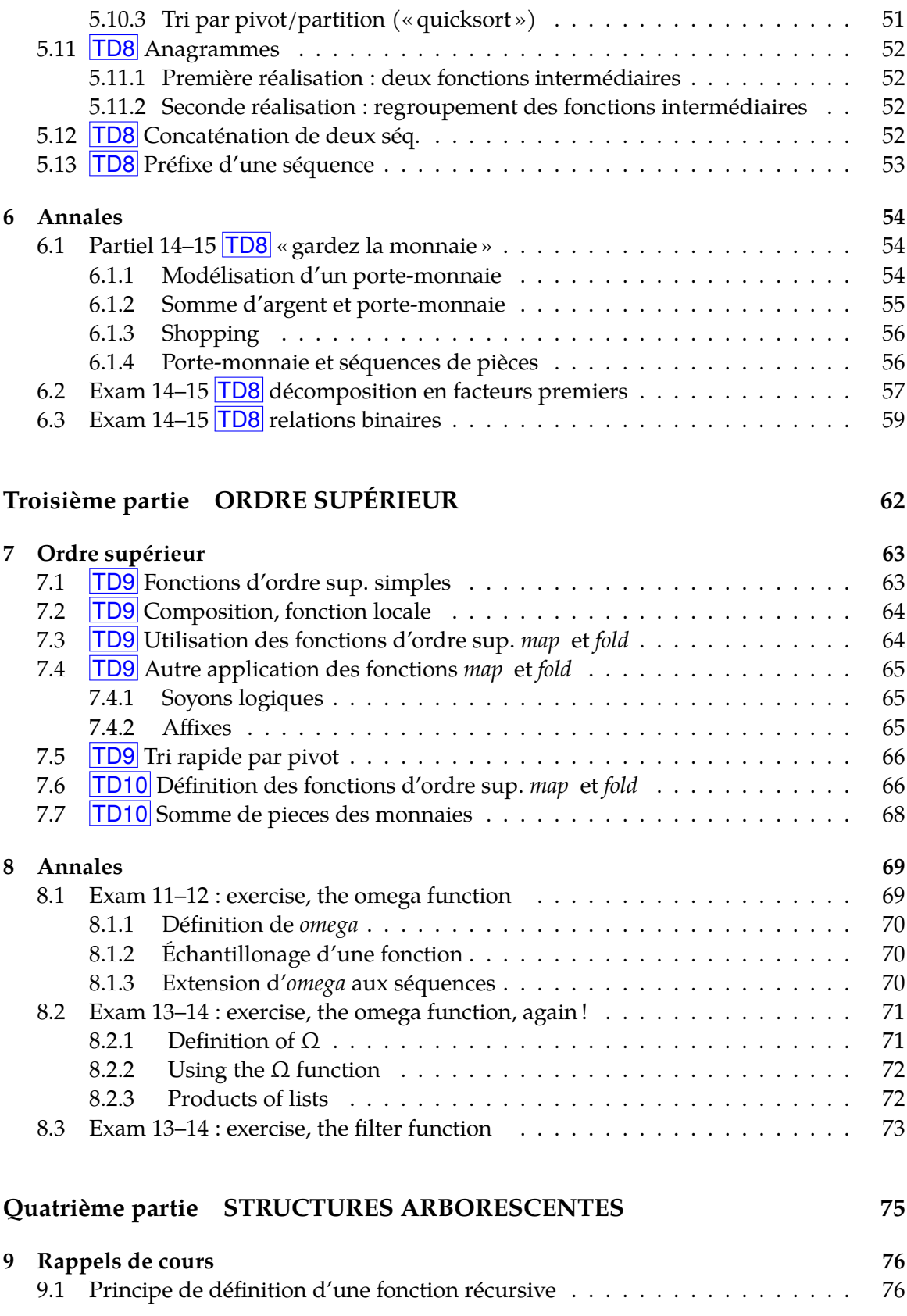

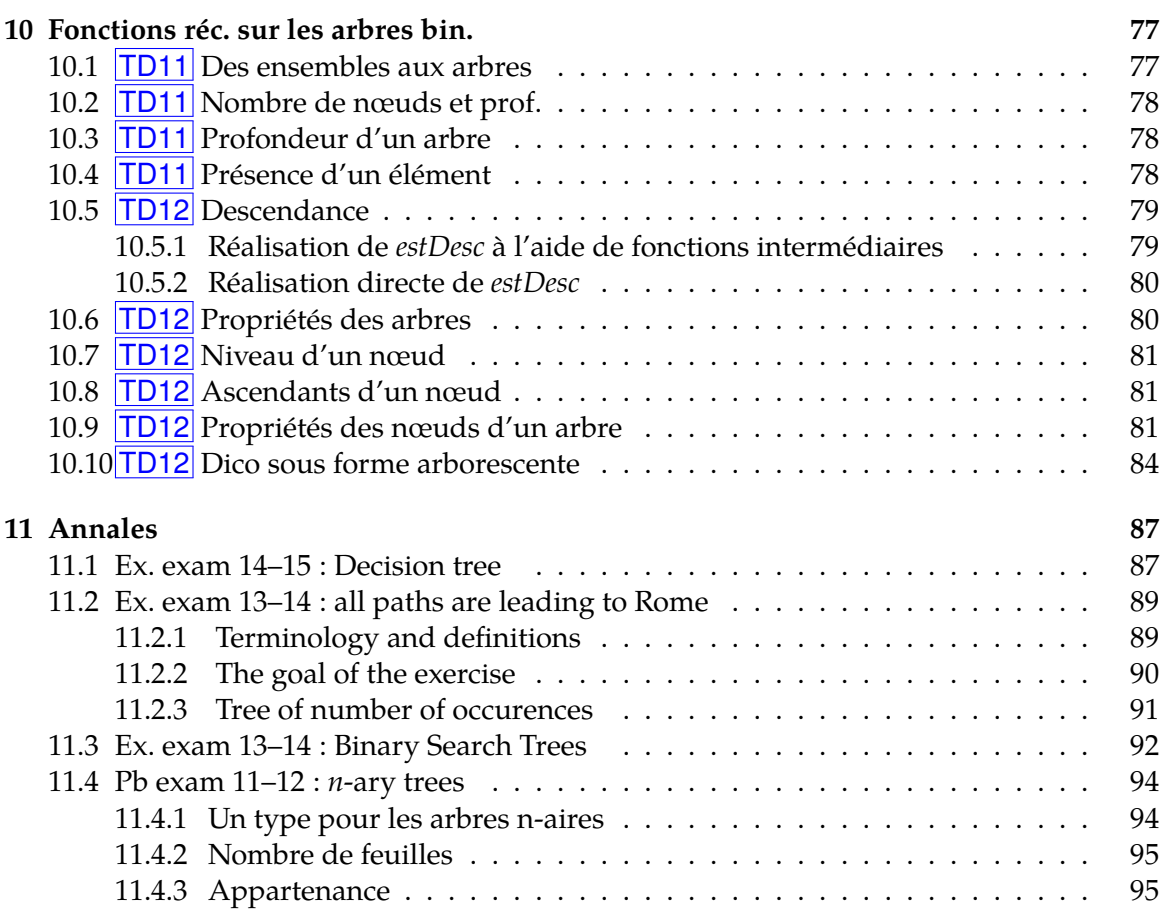

# **Rappels**

- *définir* = donner une définition, *définition* = spécification + réalisation ;
- *spécifier* = donner une spécification (le « quoi »), *spécification* = profil + sémantique + examples et/ou propriétés ;
- *réaliser* = donner une réalisation (le « comment »), *réalisation* = algorithme (langue naturelle) + implémentation (Ocaml) ;
- *implémenter* = donner une inplémentation (Ocaml).

Dans certains cas, certaines de ces rubriques peuvent être omises.

# **Première partie**

# <span id="page-7-0"></span>**TYPES, EXPRESSIONS ET FONCTIONS**

# <span id="page-8-0"></span>**Chapitre 1**

# **Appropriation des notations**

**Objectif** Se familiariser avec

• la notation fonctionnelle,

• la vérification du typage d'une expression.

Les exercices qui suivent sont présentés sous forme de tableaux à compléter, constitués des colonnes : contexte, expression, type et valeur. Une ligne d'un tableau doit être comprise de la façon suivante : dans ce contexte, l'expression a tel type et telle valeur.

L'expression, la valeur et le type doivent être indiqués tantôt sous forme littérale, tantôt en Ocaml, tantôt sous les deux formes.

**Rappel** L'évaluation d'une expression dépend des valeurs associées aux noms qui apparaissent dans l'expression. Le *contexte* d'une expression désigne les associations nomvaleur qui donnent un sens à cette expression. Un contexte est un ensemble d'associations  $nom \rightarrow valueur$ . En mathématiques (resp. en OcamL), on le défini grâce à la construction «  $soint nom = valueur$  » (resp. let nom = valeur). Lorsqu'une expression peut être évaluée sans contexte, on dit que son contexte d'évaluation est vide dénoté par le symbole ∅ (ensemble vide).

#### **Sommaire**

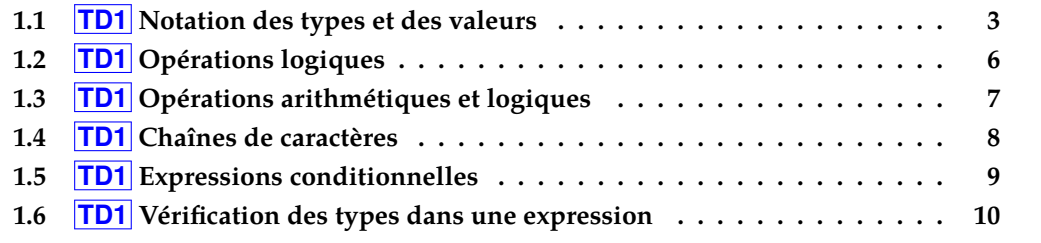

# <span id="page-8-1"></span>**1.1 TD1 Notation des types et des valeurs**

**Q1.** Compléter le tableau ci-dessous :

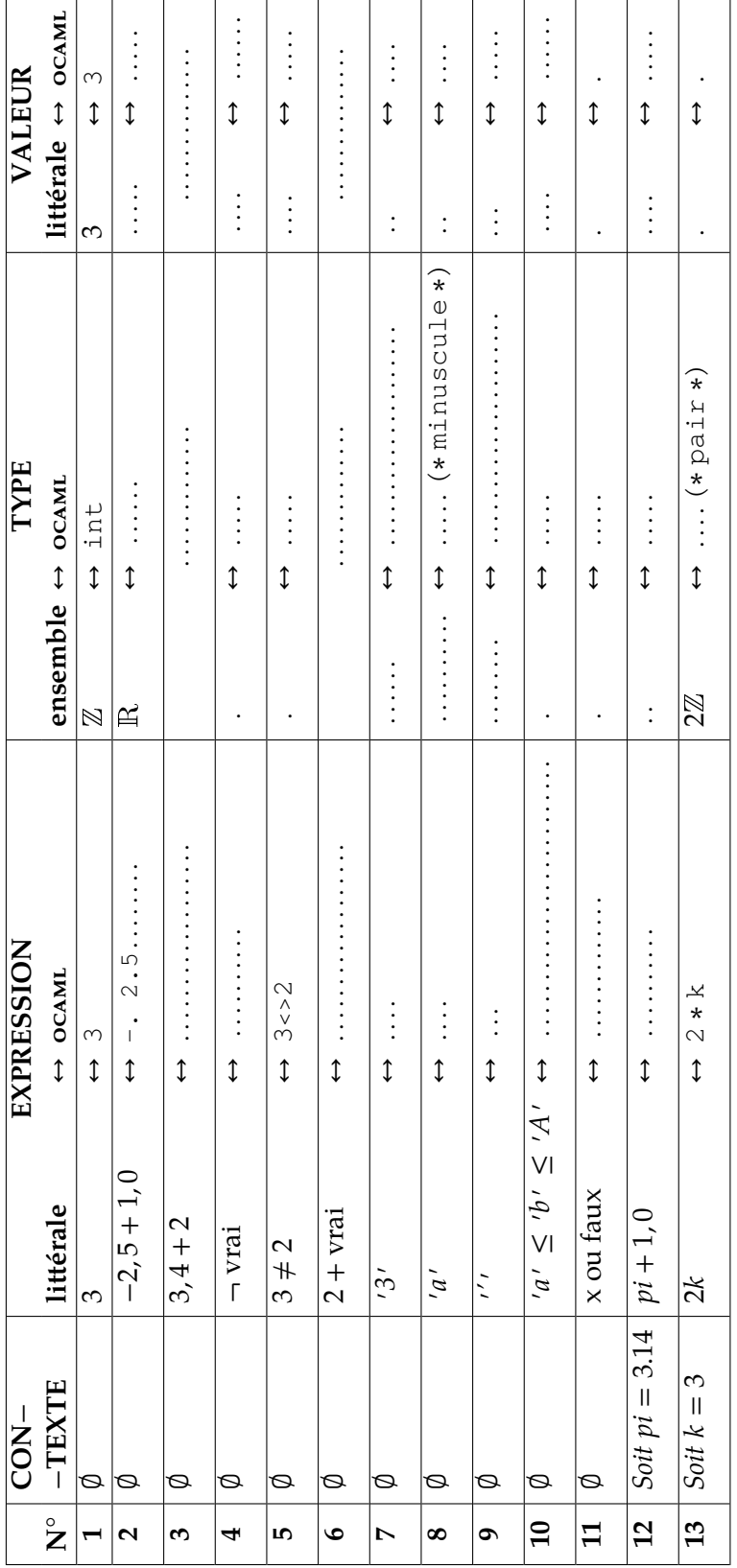

# <span id="page-11-0"></span>**1.2 TD1 Opérations logiques**

**Table de vérité des opérateurs logiques**

**Q1.** Nous débutons avec l'égalité, notée = en Ocaml comme en mathématiques. Compléter le tableau ci-dessous :

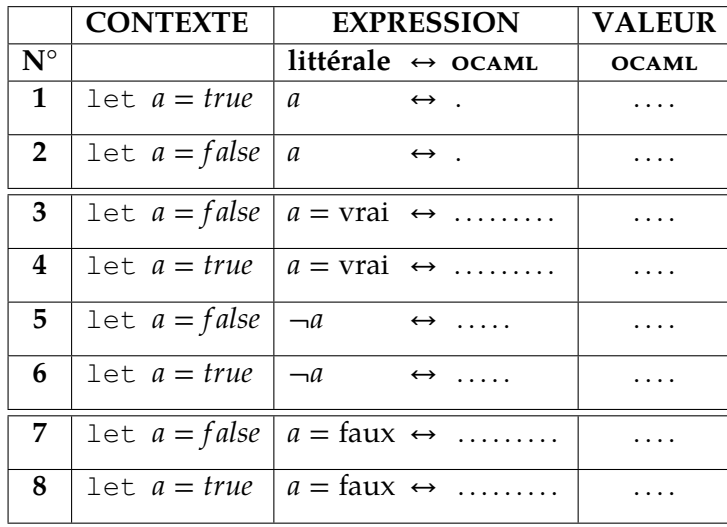

**Q2.** Regardons la table de la conjonction, usuellement appelée « et ». Compléter le tableau ci-dessous :

|                 | <b>CONTEXTE</b>                     | <b>EXPRESSION</b>                 |  |                                                  | <b>VALEUR</b> |
|-----------------|-------------------------------------|-----------------------------------|--|--------------------------------------------------|---------------|
| $N^{\circ}$     |                                     | litterale $\leftrightarrow$ OCAML |  |                                                  | <b>OCAML</b>  |
| 9               | Let $a = false$ and $b = false$     |                                   |  | $\uparrow$ faux $\wedge$ faux $\leftrightarrow$  | $\cdots$      |
| 10              | Let $a = false$ and $b = true$      |                                   |  | $\mathbf{f}$ aux $\wedge$ vrai $\leftrightarrow$ | .             |
|                 | 11   let $a = true$ and $b = false$ |                                   |  | vrai $\wedge$ faux $\leftrightarrow$             | $\cdot$       |
| $12 \ \mathrm{$ | Let $a = true$ and $b = true$       |                                   |  | vrai $\wedge$ vrai $\leftrightarrow$             | .             |

Evaluation de l'expression a  $\wedge$  b (syntaxe OCAML : a && b)

**Q3.** Regardons la table de la disjonction, usuellement appelée « ou ». Compléter le tableau ci-dessous :

Evaluation de l'expression a  $\vee b$  (syntaxe OCAML : a || b)

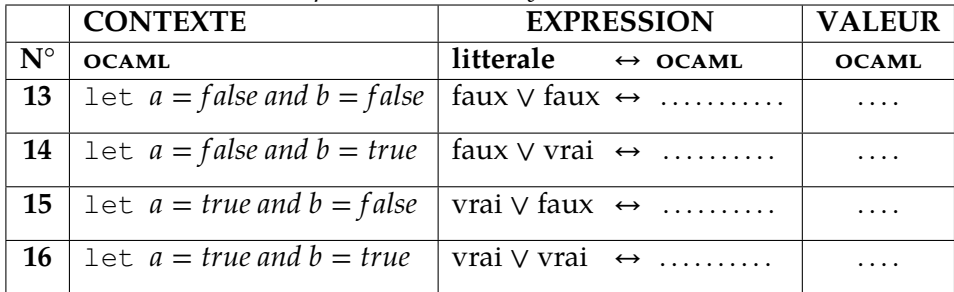

#### **Identités remarquables**

On suppose que le contexte est quelconque.

- **Q4.** En observant les tables de vérité de :
	- $\bullet$   $\neg a$ ,
	- $\bullet$   $a = \text{vrai.}$
	- $a = \text{faux}$ .

déduire une simplification de chacune des expressions suivantes :

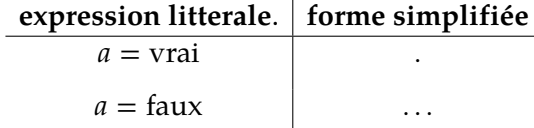

**Q5.** Donner une expression équivalente de chacune des expressions suivantes en utilisant les opérateurs ¬ et ∨, mais sans utiliser l'opérateur ∧ :

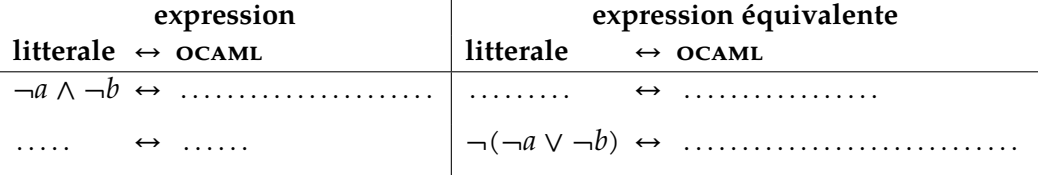

## <span id="page-12-0"></span>**1.3 TD1 Opérations arithmétiques et logiques**

Si l'expression est typable dans le contexte proposé alors précisez son type et donnez sa valeur.

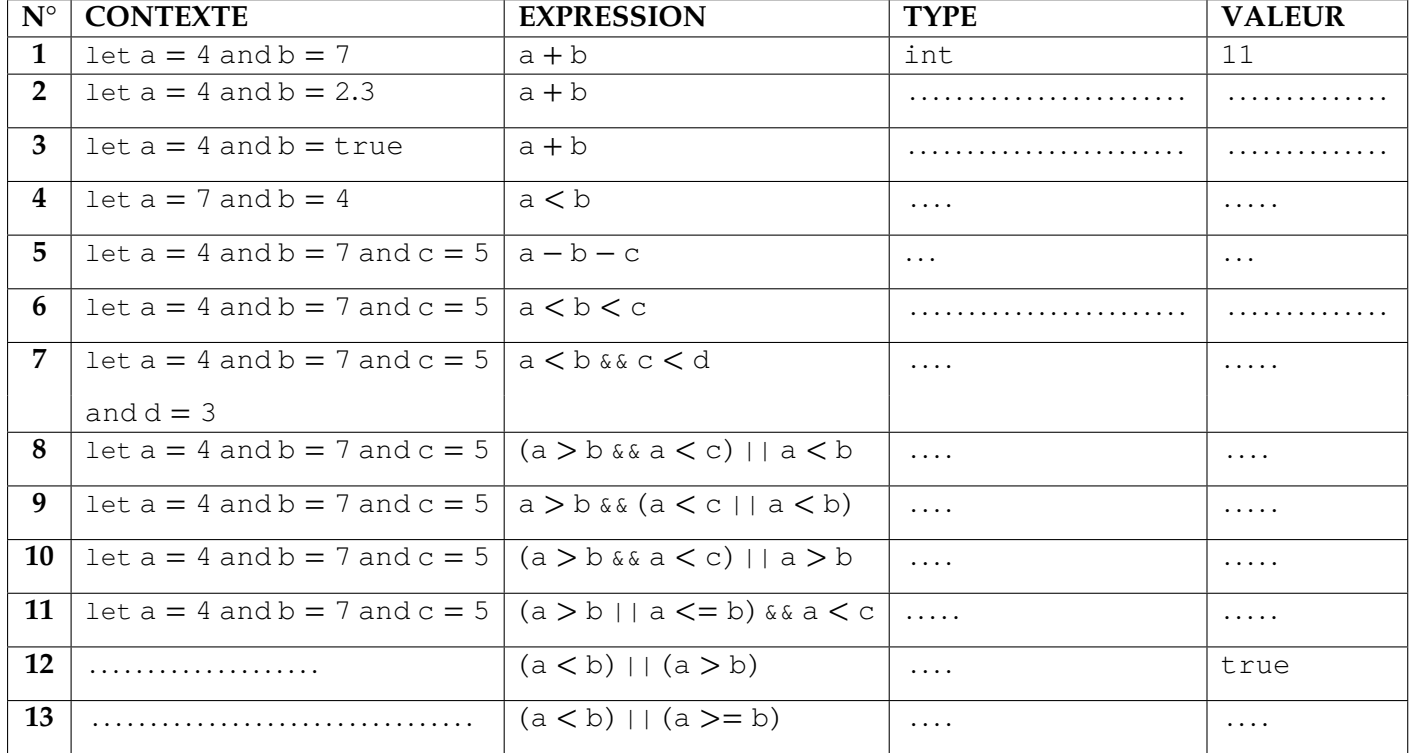

# <span id="page-13-0"></span>**1.4 TD1 Chaînes de caractères**

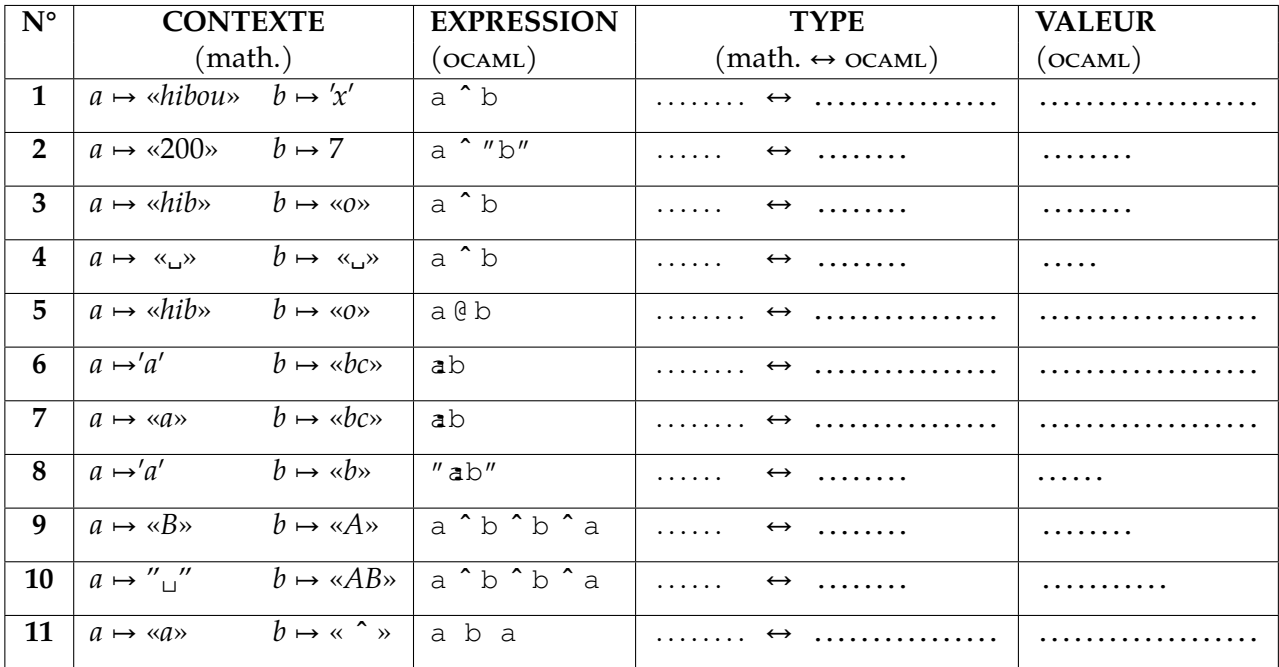

*[/96](#page-101-0) INF201 algo. et prog. fonctionnelle, version du 06/01/2020*

## <span id="page-14-0"></span>**1.5 TD1 Expressions conditionnelles**

#### **L'expression (if … then … else …)**

(if … then … else …) est une expression qui a un type et une valeur et peut être utilisée au cœur d'une autre expression !

**Q1.** Compléter le tableau suivant.

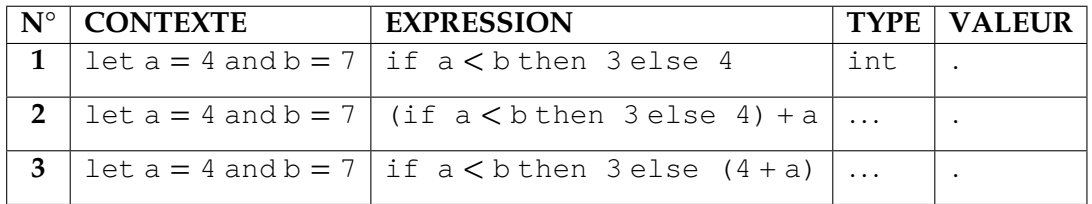

#### **Un if sans else ?**

On considère la fonction suivante :

**SPÉCIFICATION** *valeur absolue*

**Profil**  $abs: \mathbb{Z} \rightarrow \mathbb{N}$ **Sémantique** : *abs* (e) est la valeur absolue de e.

**Exemple :** *abs* (−3) = 3

#### **RÉALISATION**

**Algorithme :** *expression conditionnelle déterminant le signe de e*

## **Implémentation**

let abs  $(e:int)$  : int = if e<0 then -e

- **Q2.** Pourquoi cette implantation est-elle incorrecte ?
- **Q3.** Donner une implantation correcte.

#### **Expressions conditionnelles à valeur booléenne**

**Q4.** On suppose que le contexte est quelconque. Donner une expression Ocaml équivalente de chacune des expressions suivantes, en utilisant uniquement les opérateurs logiques :

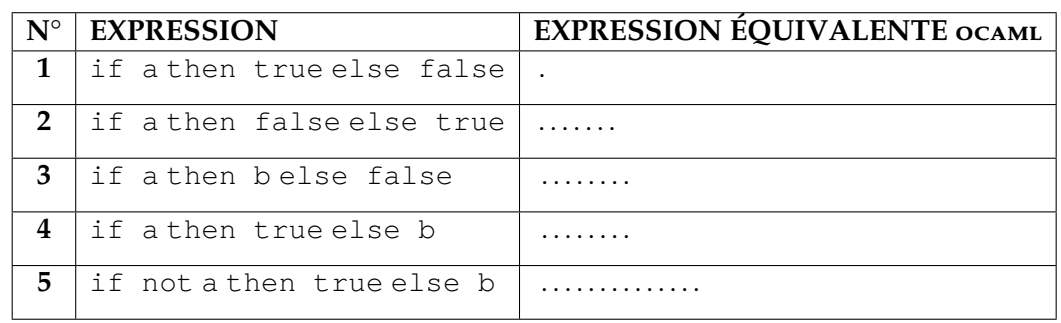

# <span id="page-15-0"></span>**1.6 TD1 Vérification des types dans une expression**

On s'intéresse à la vérification des types des noms qui apparaissent dans une expression algébrique par rapport aux spécifications des opérations qu'elles mettent en jeu.

Par exemple, pour que l'expression if a then 1. else x soit correcte du point de vue des types, les contraintes suivantes doivent être respectées :

- a doit être de type booléen,
- x doit être de type réel.

Ces contraintes sont la conséquence du fait que l'expression qui suit le if doit être de type booléen et que la construction if then else étant une expression, ses deux branches doivent avoir le même type. Si ces conditions sont respectées, l'expression if a then 1. else x est de type réel.

Autre exemple : dans l'expression  $a = b$ , la comparaison n'a de sens que si a et b sont de même type, disons T. Si cette contrainte est respectée, l'expression est de type booléen.

## **Types de base**

**Q1.** Pour chacune des expressions ci-dessous, donner les contraintes de types que doivent respecter les noms y apparaissant, puis le type de l'expression si ces contraintes sont respectées, sinon proposer une correction de l'expression.

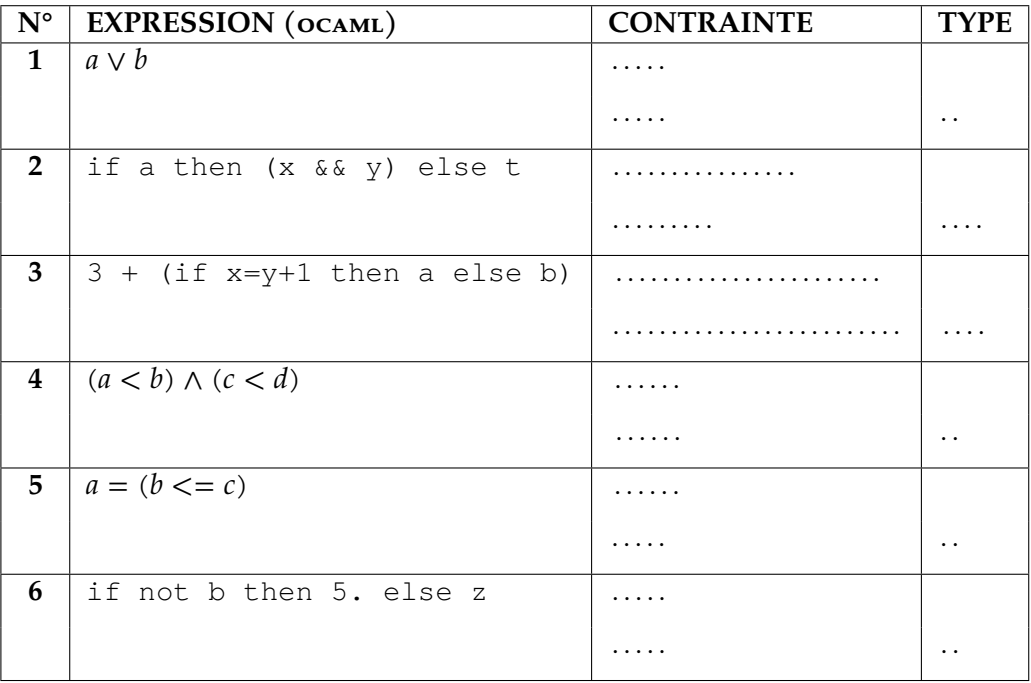

### **Types construits, fonctions**

- **Q2.** Pour chacune des expressions ci-dessous, donner les contraintes de types que doivent respecter les noms y apparaissant, puis le type de l'expression si ces contraintes sont respectées.
- $(a+.1., not b, 5)$
- let  $c=2$  and  $d=4$ . in  $(c+3, d)$
- if a  $& q$  then  $(a, b)$  else  $(x, q)$
- let  $f x = x + .1$ . in  $f 5$ .
- let h (u) (v)  $(z)$  = match u with | true -> if a=b then 7. else v | false -> z

# <span id="page-17-0"></span>**Chapitre 2**

# **Types, expressions et fonctions**

## **Sommaire**

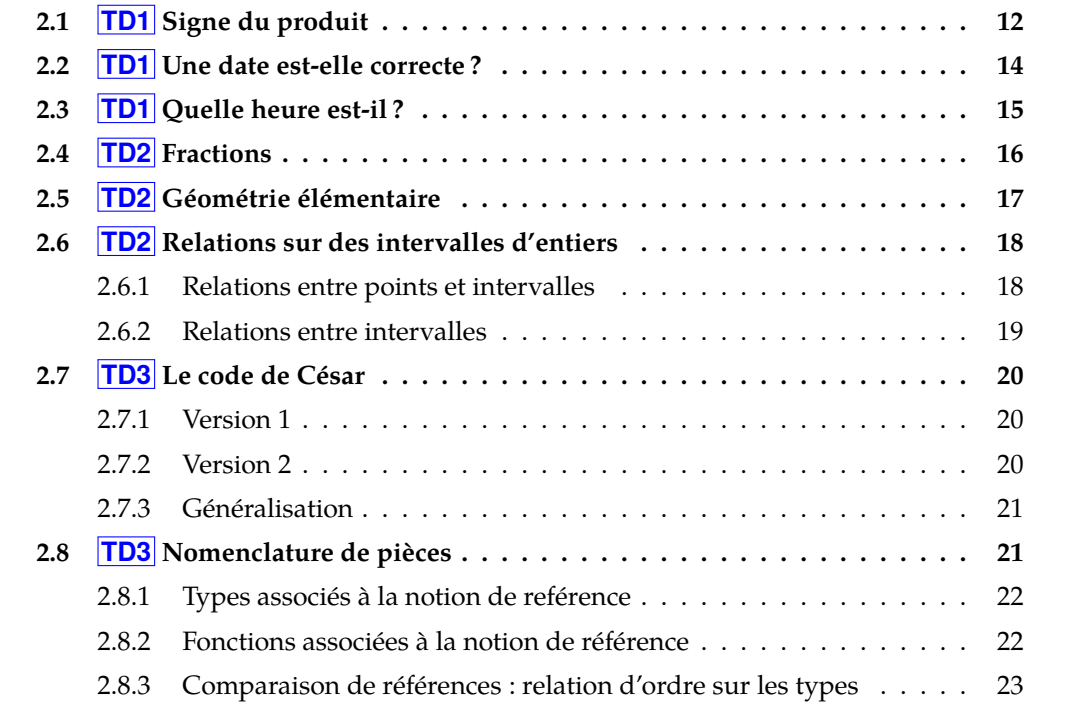

# <span id="page-17-1"></span>**2.1 TD1 Signe du produit**

Étant donnés deux entiers, on veut – **sans calculer leur produit** – déterminer si le produit des deux nombres est positif ou nul ou s'il est strictement négatif.

**Q1.** Compléter la spécification de la fonction *prodPos* qui répond à cette demande cidessous :

**SPÉCIFICATION** *signe du produit*

**Profil** *prodPos* : ..............

**Sémantique** : *prodPos x y est vrai si et seulement si le signe du produit xy est positif ou nul* 

### **Exemples :**

- 1.  $(predPos 2 3) = ...$
- 2.  $\forall x \in \mathbb{Z}$ , (prodPos  $x$  0) = ...
- $3. \ldots \ldots \ldots \ldots \ldots = \text{faux}$
- **Q2.** Compléter chacune des implantations suivantes de la fonction *prodPos*. On prendra soin :
	- d'indenter le code,
	- de préciser en commentaire quelles sont les expressions booléennes au niveau des else.

**RÉALISATION** *signe du produit*

**Algorithme 1 :** *analyse par cas dirigée par le résultat de la fonction et composition conditionnelle*

### **Implémentation 1**

let prodPos-1 ................................ = if ................................................. then true else .......................................................... false

**Algorithme 2 :** *analyse par cas dirigée par les données de la fonction et composition conditionnelle*

#### **Implémentation 2**

```
1 let prodPos-2 ................................ =
2 \quad \text{if } x > 0 \text{ then}3 ....................................
4 ..............
5 ....................................
6 ..............
7 else (* x < 0 *)8 ....................................
9 ....................................
```
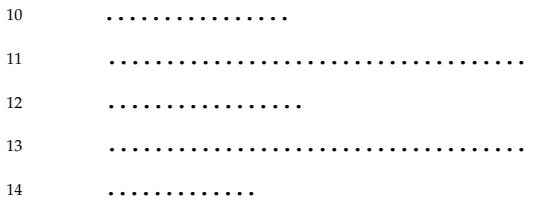

**Q3.** L'étudiant JeSuisPlusMalin propose une implantation *prodPos-2'* identique à *prodPos-2* mais sans les lignes 9, 13 et 14. Son implantation respecte-elle la spécification de *prodPos* ? Si non, donner un contre-exemple.

# <span id="page-19-0"></span>**2.2 TD1 Une date est-elle correcte ?**

On considère une date représentée par deux entiers  $i$  et  $m$  :  $i$  est le numéro du jour dans le mois et *m* est le numéro du mois dans l'année. On veut déterminer si les deux entiers correspondent à une date valide d'une année non bissextile $^1$  $^1$ . On spécifie pour cela les types *jour* et *mois* ainsi qu'une fonction *estJourDansMois* :

## **DÉFINITION D'ENSEMBLES**

*déf jour* =  $\{1...31\}$ 

*déf*  $mois = \{1...12\}$ 

**SPÉCIFICATION** *jour d'un mois ?*

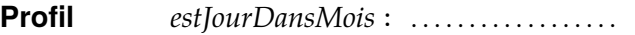

**Sémantique**: (*estJourDansMois j m*) *est vrai si et seulement si j et m caractérisent respectivement le jour et le mois d'une date d'une année non bissextile.*

## **Exemples :**

- 1. (*estJourDansMois* 28 1) = . . . .
- 2. (*estJourDansMois* 31 4) = . . . .
- 3. (*estJourDansMois* 18 13) n'a pas de sens puisque . . . . . . . . . . ..
- 4. (*estJourDansMois* 0 4) n'a pas de sens puisque . . . . . . . . .
- **Q1.** Compléter la spécification de la fonction *estJourDansMois* ci-dessus, et l'implantation des ensembles *jour* et *mois* ci-dessous :

<span id="page-19-1"></span><sup>1.</sup> Le mois de février des années non bissextiles a 28 jours.

### **DÉFINITION DE TYPES**

```
type jour = .... (* restreint à ............ *) ;;
type mois = .... (* restreint à ............ *) ;;
```
**Q2.** Compléter la réalisation suivante de la fonction *estJourDansMois* :

### **RÉALISATION** *jour d'un mois ?*

**Algorithme 1 :** *composition conditionnelle sous forme d'expressions conditionnelles imbriquées examinant successivement les 3 cas : mois à 31, mois à 28, mois à 30.*

### **Implémentation 1**

**Algorithme 2 :** *composition booléenne examinant successivement les 3 cas : mois à 31, mois à 28, mois à 30. L'utilisation d'expressions conditionnelles est interdite.*

**Implémentation 2**

## <span id="page-20-0"></span>**2.3 TD1 Quelle heure est-il ?**

**Le type** *horaire* **:** On étudie la représentation de l'heure affichée par une montre en mode AM/PM. Les heures sont limitées à l'interalle {0 … 11}. L'indication *am/pm* indique si l'heure du jour est située entre minuit et midi (avant midi, en latin *ante meridiem*, abrégé en *am*) ou entre midi et minuit (après midi, en latin *post meridiem*, abrégé en *pm*). On choisit de représenter une date horaire par un quadruplet formé de trois entiers et la valeur Am ou Pm de type énuméré *meridien* . Les entiers représentent les heures, minutes et secondes.

## **DÉFINITION D'UN ENSEMBLE**

- *déf heure* =  $\{0...11\}$
- *déf minute* =  $\{0...59\}$
- *déf seconde* = {0 … 59}
- $d\acute{e}f$  *meridien* =  ${AM, PM}$
- *déf horaire* = *heure* × *minute* × *seconde* × *meridien*

#### **Exemples**

- 1. Le quadruplet (3, 0, 0, Pm) représente l'heure exprimée habituellement par 3 ∶ 00 ∶ 00 PM.
- 2. Le quadruplet (2, 25, 30, Am) représente l'heure 2 ∶ 25 ∶ 30 AM.
- 3. Notez que  $(0, 0, 0, A_M)$  correspond à minuit et que  $(0, 0, 0, P_M)$  correspond à midi.

**Incrémenter l'horaire d'une seconde :** On considère les fonctions suivantes :

**SPÉCIFICATION** *incrémenter d'une seconde* **Profil** *inchor* ∶ *horaire* → *horaire* **Sémantique :** *inc-hor* (ℎ) *est l'horaire qui suit d'une seconde l'horaire* ℎ

## **Exemples :**

- 1. *inc-hor* (2, 25, 30, Am) = (2, 25, 31, Am)
- 2. *inc-hor* (11, 59, 59, Pm) = (0, 0, 0, Am)

### **SPÉCIFICATION**

**Profil** *ajout5sec* ∶ *horaire* → *horaire* **Sémantique :** *ajout5sec* (ℎ) *est l'horaire qui vient 5 secondes après* ℎ

- **Q1.** Implanter les types *heure*, *minute*, *seconde*, *meridien* et *horaire*, puis donner une réalisation de la fonction *inc-hor*.
- **Q2.** Utiliser la fonction *inc-hor* pour réaliser la fonction *ajout5sec*.

## <span id="page-21-0"></span>**2.4 TD2 Fractions**

On étudie un type correspondant à la notion de fraction positive ou nulle. On veut pouvoir

- construire des fractions irréductibles à partir de deux entiers correspondant au numérateur et au dénominateur,
- disposer de certaines opérations sur les fractions.

Il s'agit de spécifier le type *fraction* et les fonctions de construction et de sélection associées. Un objet de type *fraction* est un couple d'entiers formé du numérateur et du dénominateur et tels que leur plus grand diviseur commun (*pgcd*) vaut 1 ; la fraction est donc sous forme irréductible :

#### **DÉFINITION D'UN ENSEMBLE**

 $\det f$  fraction = {(n, d)  $\in \mathbb{N} \times \mathbb{N}^*$  |  $pgcd(n, d) = 1$ }

**Q1.** Implanter le type *fraction*.

La fonction de construction d'un objet de type *fraction*, nommée *frac* a pour paramètre deux entiers *num* et *den* correspondants à la réduction de la fraction *num den* .

## **Exemples**

- 1. *frac* 21 60 construit le couple correspondant à la réduction de la fraction  $\frac{21}{60}$ : *frac* 21 60 = (7, 20)
- 2. *frac* 42 120 = (7, 20)
- 3. *frac* 7 20 = (7, 20)

Pour mettre une fraction sous forme irréductible, on dispose d'une fonction de calcul du plus grand diviseur commun de deux entiers, dont le profil est le suivant :

**Profil** *pgcd* :  $\mathbb{Z}^* \to \mathbb{Z}^* \to \mathbb{Z}^*$ 

**Q2.** Compléter la définition de la fonction *frac* ci-dessous :

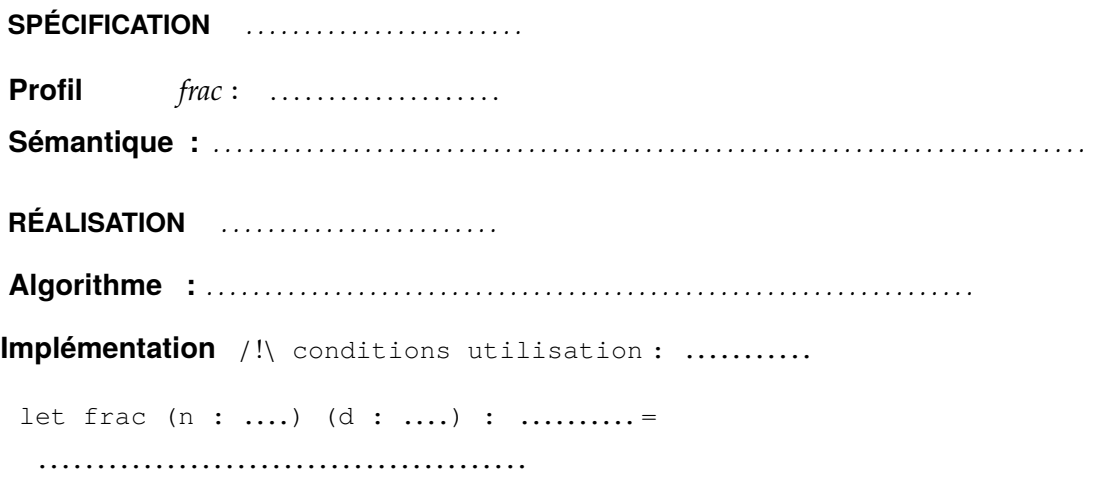

# <span id="page-22-0"></span>**2.5 TD2 Géométrie élémentaire**

Un point dans le plan Euclidien est repéré par ses coordonnées (abscisse et ordonnée).

- **Q1.** Définir les ensembles mathématiques associés aux abscisses, ordonnées et coordonnées d'un point.
- **Q2.** Donner la spécification de la fonction *longueur* qui calcule distance entre deux points.
- **Q3.** Donner une réalisation de *longueur*, la fonction « racine carrée » prédéfinie en Ocaml – ayant le profil suivant :
	- **Profil**  $sqrt{a}$   $f: \mathbb{R}^+ \rightarrow \mathbb{R}^+$

La réalisation de *sqrt* n'est pas demandée.

On souhaite manipuler des figures géométriques telles que :

• les *triangles*, définis par leurs trois sommets ;

- les *cercles*, définis par leur centre et leur rayon ;
- les *rectangles*, dont les cotés sont parallèles aux axes, définis par leur coin inférieur gauche, et leur coin supérieur droit.

On définit pour cela le type *figure* suivant :

#### **DÉFINITION D'UN ENSEMBLE**

 $d\acute{e}f$   $figure = \{TRIANGE(t) | t \in \dots \dots \dots \dots \dots \} |$  ${CercLE(.) | ... \dots ... ... } |$  $\{ \ldots \ldots \ldots \ldots \mid \ldots \ldots \ldots \ldots \}$ 

**Q4.**

- a) Que représente le terme Triangle dans cette définition ?
- b) Qu'est-ce-que  $t$ ? Quel est son type ? Comment appelle-t-on un tel type ?
- c) Compléter la spécification du type *figure*.
- d) Donner une implantation de ce type.
- **Q5.** Donner la spécification de la fonction *péri* qui calcule le périmètre d'une figure.
- **Q6.** Réaliser la fonction *péri* sans oublier d'indiquer l'algorithme retenu.

*indication utiliser la composition conditionnelle sous forme de filtrage.*

## <span id="page-23-0"></span>**2.6 TD2 Relations sur des intervalles d'entiers**

On caractérise un intervalle **fermé** d'entiers par la donnée de ses bornes inférieure et supérieure.

#### **DÉFINITION D'UN ENSEMBLE** *intervalle d'entiers*

*déf* Intervalle =  $\mathbb{Z} \times \mathbb{Z}$ 

**Sémantique** : *Soit bi, bs*  $\in \mathbb{Z}$ ; le couple (bi, bs) décrit un intervalle d'entiers de borne *inférieure bi et de borne supérieure bs, à condition que la contrainte bi*  $\leq$  *bs soit respectée.* 

#### <span id="page-23-1"></span>**2.6.1 Relations entre points et intervalles**

Pour situer un entier par rapport à un intervalle, on spécifie les trois fonctions suivantes :

**SPÉCIFICATION** *Prédicats sur les intervalles* **Profil** *dans* :  $\mathbb{Z} \rightarrow$  *intervalle*  $\rightarrow \mathbb{B}$ **Sémantique** :  $(dans x i) = vrai \Leftrightarrow x \in i$ 

**Profil** *précède* ∶ Z → *intervalle* → B **Sémantique** : (*précède* x *i*) si et seulement si x est inférieur aux entiers de i

**Profil** *suit* :  $\mathbb{Z} \rightarrow$  *intervalle*  $\rightarrow \mathbb{B}$ **Sémantique** : *(suit x i) si et seulement si x est supérieur aux entiers de i* 

- **Q1.** Quels seraient les profils de ces trois fonctions si le type *intervalle* n'avait pas été défini ? Remarquer comment cette définition facilite la compréhension des profils des fonctions.
- **Q2.** Compléter la spécification par des exemples.
- **Q3.** Réaliser les fonctions *precede*, *dans* et *suit*.

## <span id="page-24-0"></span>**2.6.2 Relations entre intervalles**

**Q4.** Compléter la spécification de la fonction suivante :

**SPÉCIFICATION** *relations sur les intervalles*

**Profil** *coteAcote* ∶ *intervalle* → *intervalle* → B **Sémantique** : *coteAcote* ( $i_1$ , $i_2$ ) si et seulement si  $i_1$  et  $i_2$  sont contigus sans se *toucher.*

#### **Exemples :**

- 1. (*coteAcote* (1, 3) (4, 10)) = *vrai*
- 2. (*coteAcote* (2, 8) (−1, 1)) = *vrai*
- 3.  $(codeAccte (1, 3) (3, 4)) = ...$
- 4.  $(codeAccte(2,8)(3,4)) = \ldots$
- 5. cas où les intervalles ont une intersection vide : (*coteAcote* . . . . . . . . . . . . . . . . . . . .
- **Q5.** Implanter la fonction *coteAcote* sans utiliser d'expressions conditionnelles ; donner des exemples d'utilisation pertinents.

**SPÉCIFICATION** *relations sur les intervalles*

**Profil** *chevauche* : *intervalle*  $\rightarrow$  *intervalle*  $\rightarrow$  *B* **Sémantique**: (chevauche i<sub>1</sub> i<sub>2</sub>) si et seulement si i<sub>1</sub> et i<sub>2</sub> n'ont pas de bornes com*munes, aucun n'est inclus dans l'autre mais ils ont une intersection non vide.*

**Q6.** Implanter la fonction *chevauche* sans utiliser d'expressions conditionnelles ; donner des exemples d'utilisation pertinents.

# <span id="page-25-0"></span>**2.7 TD3 Le code de César**

On désire coder un texte ne comportant que des lettres majuscules et des espaces, en remplaçant chaque caractère par un autre caractère selon les règles suivantes (code dit « de César ») :

- à un espace correspond un espace,
- à la lettre 'A' correspond la lettre 'D', à 'B' correspond 'E', ..., à 'W' correspond 'Z', à 'X' correspond 'A', à 'Y' correspond 'B', à 'Z' correspond 'C'.

Inversement, on veut pouvoir décoder un texte codé selon ce qui précède. Pour cela on étudie une fonction de codage, *codeCar*, et sa fonction réciproque, *decodeCar*.

**Q1.** Compléter la spécification des fonctions *codeCar* et *decodeCar* :

## <span id="page-25-1"></span>**2.7.1 Version 1**

- **Q2.** Expliquer brièvement comment procéder à la main pour coder ou décoder un caractère.
- **Q3.** Donner la réalisation de chacune des deux fonctions *codeCar* et *décodeCar*. Faire une composition conditionnelle sous forme d'expressions conditionnelles imbriquées.
- **Q4.** Proposer une autre réalisation en utilisant le filtrage

## <span id="page-25-2"></span>**2.7.2 Version 2**

Le code de César est fondé sur un décalage sur un alphabet considéré comme circulaire, c'est-à-dire que les lettres sont rangées dans l'ordre alphabétique et que la dernière lettre de l'alphabet est suivie par la première lettre :

'A' puis 'B' puis 'C' puis …puis 'Z' puis 'A' …

Le code d'une lettre est la lettre située 3 positions après elle dans l'ordre défini ci-dessus.

**Idée** *Assurer le codage en associant à chaque lettre un entier, par exemple son rang dans l'alphabet et utiliser des opérations sur les entiers pour exprimer le codage ou le décodage.*

Cette décomposition du problème est illustrée par le schéma suivant :

$$
\underset{l}{\underbrace{1 \xrightarrow{rangeCar}} \xrightarrow{codeCar}} l'} \underset{r}{\underbrace{1 \xrightarrow{rangeCar}} \xrightarrow{p}} l'
$$

- · l dénote une lettre quelconque et l' dénote le code de l; r désigne l'entier associé à l et r' celui associé à l'.
- Les flèches sont étiquetées par un nom de fonction. Elles montrent la manière de réaliser la fonction *codeCar* par composition fonctionnelle.

Les trois fonctions intermédiaires qui apparaissent sur le schéma sont spécifiées comme suit :

## **DÉFINITION D'UN ENSEMBLE** *naturels entre 1 et 26*

*déf*  $nat1_26 = \{1...26\}$ 

## **SPÉCIFICATION**

**Profil** *plus3* ∶ *nat1- 26* → *nat1- 26* **Sémantique** : *plus3* (*r*) *décale le rang r de 3 de manière circulaire dans* {1...26}

**Profil** *rangCar* ∶ *majuscule* → *nat1- 26* **Sémantique** : *rangCar* (*l*) *est le rang dans l'alphabet de la lettre l donnée* 

**Profil** *iemeCar* ∶ *nat1- 26* → *majuscule* **Sémantique** : *iemeCar* (r) *est la lettre de rang r dans l'alphabet* 

- **Q5.** Compléter la spécification par des exemples et donner la réalisation de la fonction *codeCar* en utilisant l'idée ci-avant.
- **Q6.** Donner les implantations du type *nat1- 26* et de la fonction *plus3*.
- **Q7.** Donner une réalisation de la fonction *decodeCar* en se basant sur un principe analogue à ce qui a été fait pour *codeCar*.

## <span id="page-26-0"></span>**2.7.3 Généralisation**

On généralise le principe du codage en se basant sur un décalage de *d* positions dans l'alphabet ( $d = 3$  étant le cas particulier précédent). On notera qu'il est inutile d'envisager des décalages de plus de 25 ; on pourra à cette fin utiliser l'ensemble *{*1 … 25*}*.

- **Q8.** Spécifier les fonctions généralisées de codage *codeCarGen* et de décodage *decodeCarGen*, puis donner leur réalisation en utilisant les fonctions intermédiaires adéquates.
- **Q9.** Ré-implanter *codeCar* en utilisant uniquement *codeCarGen*.

## <span id="page-26-1"></span>**2.8 TD3 Nomenclature de pièces**

On considère ici un problème d'informatisation d'un stock de pièces d'un magasin de fournitures pour automobiles, et plus particulièrement la manière de référencer ces pièces. Une nomenclature rassemble l'ensemble des conventions permettant de regrouper les pièces en différentes catégories et d'associer à chaque pièce une référence unique servant à la désigner. Ces conventions sont ici les suivantes :

• À un premier niveau, les pièces sont réparties selon la matière dans laquelle elles sont fabriquées :

*déf matiere* = {Zinc, Plomb, Fer, Cuivre, Alu, Carbone, Autres}

• À un deuxième niveau, on différencie les pièces d'une même matière par un entier entre 0 et 999.

*déf numero* = {0 … 999}

Une réference est définie par 5 caractères : les deux premiers correspondent à deux lettres de la matière de la pièce et les trois caractères suivants sont le numéro de la pièce (avec des zéros en tête si nécessaire).

#### **Exemples**

- 1. le nom AL053 désigne la pièce de numéro 053 dans la famille des pièces en aluminium
- 2. le nom CA053 désigne la pièce de numéro 053 dans la famille des pièces en carbone

#### <span id="page-27-0"></span>**2.8.1 Types associés à la notion de reférence**

Pour représenter les références et leurs noms, on définit les ensembles *reference* et *nom* : *déf reference* = *matiere* × *numero déf nom* = *majuscule* × *majuscule* × *chiffre* × *chiffre* × *chiffre*

**Exemple** Le couple (ALU, 53) est la valeur de type *reference* correspondant au nom ('A', 'L', '0', '5', '3'). Inversement, le nom ('C', 'A', '0', '5', '3') est représenté informatiquement par la référence (CARBONE, 53).

**Q1.** Donner les implantations des types *matiere*, *numero*, *reference* et *nom*.

#### <span id="page-27-1"></span>**2.8.2 Fonctions associées à la notion de référence**

On considère une fonction, nommée *nom-en-ref*, spécifiée comme suit :

**SPÉCIFICATION** *conversion d'un nom en référence*

**Profil** *nomen-ref* ∶ *nom* → *reference*  $\bf{Sémantique:}$   $\hbox{ nom\_en\_ref}(n)$  est la valeur de type reference associée au nom n.

#### **Exemples :**

1. *nom-en-ref* ('C', 'A', '0', '5', '3') = (Carbone, 53) 2. *nom-en-ref* ('A', 'L', '0', '5', '3') = (Alu, 53)

Pour réaliser la fonction *nom-en-ref*, on introduit les fonctions *chiffreVbase10* et *cc-en-mat* : *déf*  $base10 = \{0, ..., 9\}$ 

## **SPÉCIFICATION**

**Profil** *chiffreVbase10* ∶ *chiffre* → *base10* **Sémantique** : *chiffreVbase10* (c) *est l'entier associé au caractère décimal c.* 

## **Exemples :**

- 1. *chiffreVbase10* '2' = 2
- 2.  $\textit{chiffreV}$ base10' 0' = 0

```
Profil cc-
              en-mat ∶ caractère × caractère → matiere
Sémantique : cc-
en-mat (1
, 2
) est la valeur de type matiere dont le nom commence
                 par le caractère 1
suivi de 2
et la valeur Autres si aucune matière
                 ne correspond.
```
## **Exemples :**

- 1. *cc-en-mat* ('C', 'A') = Carbone
- 2. *cc-en-mat* ('C', 'U') = Cuivre
- 3. *cc-en-mat* ('X', 'P') = Autres
- 4. *cc-en-mat* ('B', 'Z') = Autres
- **Q2.** Donner la réalisation de la fonction *nom-en-ref* en utilisant *cc-en-mat* et *chiffreVbase10*.
- **Q3.** Donner la réalisation de la fonction *chiffreVbase10*.

## **RÉALISATION**

**Algorithme 1 :** *composition conditionnelle, sous forme d'expressions conditionnelles imbriquées.*

## **Algorithme 2 :** *composition conditionnelle, sous forme de filtrage*

NB : vous avez vu (ou vous verrez) en TP une implantation de la fonction *chiffreVbase10* qui n'utilise pas d'expression conditionnelle.

**Q4.** Réaliser la fonction *cc-en-mat*.

## <span id="page-28-0"></span>**2.8.3 Comparaison de références : relation d'ordre sur les types**

Les opérateurs caml de comparaison  $(=, \leq), \leq, \leq, \geq)$  sont polymorphes et s'appliquent à tous les types caml de base (dont les booléens, les caractères et les nombres), ainsi qu'aux types construits par composition.

L'ordre caml implicite entre deux valeurs d'un type somme est défini par l'ordre entre les constructeurs du type (et si les valeurs partagent le même constructeur par l'ordre sur l'eventuel paramètre du constructeur). Dans la définition d'un type somme, les constructeurs sont énumérés par ordre croissant de valeur.

L'ordre implicite entre deux n-uplets d'un même type produit est l'ordre de leurs premiers éléments distincts de même rang (en partant de la gauche) : le premier élément d'un type produit est donc prépondérant dans une comparaison.

**Q1.** L'ordre implicite sur les noms correspond-t-il à l'ordre implicite sur les références ?

On définit *ordrebis* un nouvel ordre sur les références, dans lequel la valeur relative des numéros prime sur la matière. Implanter la fonction suivante :

## **SPÉCIFICATION**

```
Profil inf-
                 inf\_ref: reference \rightarrow reference \rightarrow B
Sémantique: (inf_{1}r_{2}) vaut vrai si et seulement si r_{1} est avant r_{2} suivant
                   ordrebis.
```
### **Exemples :**

- 1. (*inf<sub>-</sub>ref* (Carbone, 13) (Zinc, 45)) = vrai
- 2. (*inf<sub>-</sub>ref* (PLOMB, 12) (ALU, 943)) = vrai

# <span id="page-30-0"></span>**Chapitre 3**

# **Annales**

#### **Sommaire**

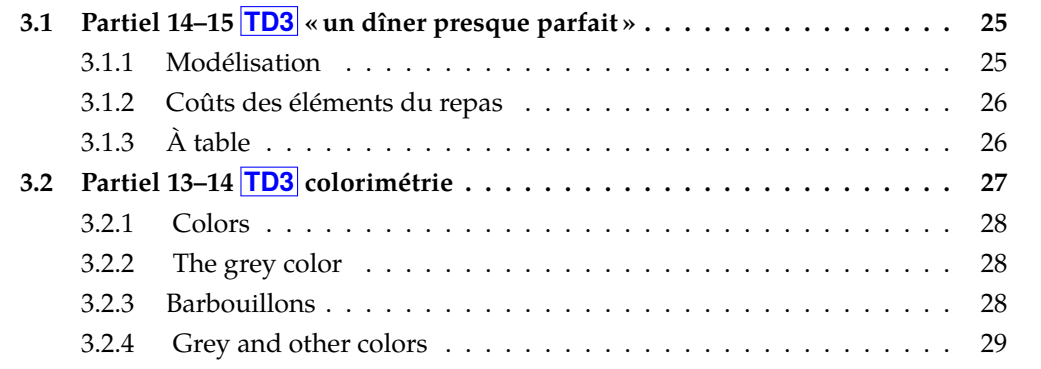

## <span id="page-30-1"></span>**3.1 Partiel 2014–2015 TD3 « un dîner presque parfait »**

Le but de l'exercice est de calculer le prix d'un repas, sachant que :

- un repas est constitué d'une entrée, plat principal, fromage et/ou dessert ;
- il y a trois tailles pour l'entrée ;
- le fromage se prend à l'unité ou au plateau ;
- certains plats nécessitent un supplément.

## <span id="page-30-2"></span>**3.1.1 Modélisation**

On definit les types ocamu suivants :

```
(* Trois plats principaux possibles : *)
type platPrincipal = P1 | P2 | P3
(* Une seule entrée possible, mais en trois tailles : *)
type tailleEntree = Petite | Moyenne | Grande
```
*INF201 algo. et prog. fonctionnelle, version du 06/01/2020 25[/96](#page-101-0)*

```
(* x morceaux de fromage à l'unité : M(x), ou au plateau : P *)
type fromage = M of int | P
(* Trois desserts possibles : *)
type dessert = D1 | D2 | D3
```
On supposera que les coûts des différents éléments du repas sont toujours des entiers naturels (N).

Q1. (0,5pt) Implémenter en ocame un type appelé cout représentant une somme entière d'argent. On prendra soin de préciser toute contrainte éventuelle sur les éléments de ce type.

## <span id="page-31-0"></span>**3.1.2 Coûts des éléments du repas**

Une petite entrée coûte 3  $\epsilon$ , une moyenne 5 et une grande 7.

**Q2.** (1pt) Implémenter une fonction *coutEntree* qui renvoie le coût d'une entrée en fonction de sa taille.

Les plats principaux sont à 10 €, avec un *supplément* de 3 € pour P3. On définit donc les constantes suivantes :

```
let cstPRIXPRINCIPAL: cout = 10
let cstSUPLP3: cout = 3
```
**Q3.** (2pt) Spécifier (profil, sémantique, exemples ou propriétés) puis réaliser une fonction *coutPrincipal* qui renvoie le coût d'un plat principal.

Un morceau de fromage à l'unité coûte 2  $\epsilon$  tandis que le plateau coûte 6  $\epsilon$ .

**Q4.** (1,5pt)

- a) Définir des constantes représentant ces différents coûts, et implémenter une fonction *coutFromage* qui renvoie le coût du fromage.
- b) Donner une expression ocamu permettant de vérifier qu'il vaut mieux, d'un point de vue financier, prendre le plateau que quatre fromages.
- **Q5.** (0,5pt) Proposer une implémentation en ocamu de la règle : « les desserts sont tous  $a \, 5 \, \epsilon$  » sous forme d'une fonction.

## <span id="page-31-1"></span>**3.1.3 À table**

On suppose qu'il existe deux formules pour les repas :

*Formule<sub>1</sub>* : une entrée et un plat,

 $\mathit{Formule}_2:$  un plat et un dessert ou un fromage.

On donne la définition mathématique de l'ensemble « fromage ou dessert » :

 $fromO Idess \stackrel{\text{def}}{=} \{D(d) \mid d \in dessert\} \cup \{F(f) \mid f \in fromage\}$ 

**Q6.** (2pt)

- a) Quel est la nature de  $D$  et  $F$ ?
- b) Implémenter fromOUdess en OCAML
- c) Quel est le profil (*ensemble de départ* → *ensemble d'arrivée* [1](#page-101-1) ) de D ? De F ?

[1](#page-32-1)

Un repas est implémenté en ocaml de la manière suivante :

```
type repas =
  | F1 of tailleEntree * platPrincipal
  | F2 of platPrincipal * fromOUdess
```
- **Q7.** (0,5pt) Donner les définitions en ocamu des constantes correspondant aux repas suivants :
	- a) une formule 1 composée d'une petite entrée et du plat principal 3,
	- b) une formule 2 composée du plat principal 1 et d'un morceau de fromage.
- **Q8.** (0,5pt) Quel est le coût des repas de la question précédente ?
- **Q9.** (1,5pt) Implémenter une fonction *coutRepas* qui calcule le coût d'un repas.

Étendons maintenant la notion de repas :

*Formule<sub>1</sub>* : une entrée et un plat,

*Formule*2 : un plat et un dessert ou un fromage,

<sup>3</sup> : une entrée, un plat, un fromage *et/ou* un dessert.

- **Q10.** (2pt) Modéliser la notion « fromage et/ou dessert » par un type appelé fromETOUdess, puis implémenter le nouveau type repas2.
- **Q11.** (2pt) Donner les modifications à apporter à la fonction *coutRepas* précédente pour calculer le coût d'un repas2.

# <span id="page-32-0"></span>**3.2 Partiel 2013–2014 TD3 colorimétrie**

En informatique, le terme *colorimétrie* regroupe les différents systèmes de gestion des couleurs des périphériques (écran, projecteur, imprimante, scanner, appareil photo, vidéo, …).

Le but de cet exercice est d'implémenter le format de codage *RVB*, cet acronyme désignant les trois couleurs primaires $^2$  $^2$  : rouge, vert et bleu.

<span id="page-32-1"></span><sup>1.</sup> ou, plus précisément, domaine  $\rightarrow$  codomaine

<span id="page-32-2"></span><sup>2.</sup> en synthèse additive

## <span id="page-33-0"></span>**3.2.1 Les couleurs**

Dans le système colorimétrique RVB, on considère qu'une couleur est un mélange des trois couleurs – rouge, vert et bleu – selon une certaine intensité.

L'*intensité* est un entier naturel compris entre 0 (intensité minimale : couleur correspondante absente) et 255 (intensité maximale de la couleur correspondante).

On définit donc une couleur comme un triplet  $(r, v, b)$ , où la composante  $r$  représente l'intensité du rouge,  $v$  l'intensité du vert et  $b$  celle du bleu.

**Q1.** (1pt) Compléter l'implémentation du type tripletRVB :

type intensite = int  $(* \text{ restreint } \hat{a} \{0, ..., 255\} *)$ type tripletRGB = ...............................................

Les couleurs primaires ont une intensité maximale pour leur propre composante, minimale pour les autres ; le noir est défini  $^1$  comme l'absence de couleur ; le blanc est défini  $^1$  comme le mélange à intensité maximale des trois couleurs primaires.

**Q2.** (1,25pt) Implémenter ces cinq couleurs grâce à la construction Ocaml : let ...: tripletRVB = ...

## <span id="page-33-1"></span>**3.2.2 Le gris**

Un triplet RVB est dit *gris* quand l'intensité de ses trois composantes est la même.

**Q3.** (1,5pt) Définir (spécification + réalisation) une fonction appelée *estGris* qui teste si un triplet RVB donné quelconque est gris. Dans la section « exemple » de la spécification, on veillera à donner un exemple retournant vrai et un exemple retournant faux.

Le *niveau de noir* d'un triplet RVB gris est le pourcentage de noir présent dans ce triplet. Par exemple, le niveau de noir du blanc est 0, tandis que le niveau de noir du noir est 100.

**Q4.** (1,25pt) Définir (spécification + réalisation) une fonction appelée *niveauNoir* qui donne le niveau de noir d'un triplet RVB (gris) quelconque, sous forme d'un réel entre 0 et 100.

## <span id="page-33-2"></span>**3.2.3 Barbouillons**[3](#page-33-3)

Afin de pouvoir mélanger les couleurs, on spécifie la fonction suivante :

## **SPÉCIFICATION**

```
Profil barbouille : tripletRVB \times tripletRVB \rightarrow tripletRVB
Sémantique : barbouille(t_1,t_2) est la couleur obtenue en mélangeant t_1 et t_2Exemples :
```
1. soit jaune =  $(255, 255, 0)$ , barbouille ( rouge , vert ) = barbouille ( vert , rouge ) = jaune , 2. barbouille ( bleu , jaune ) = barbouille ( jaune , bleu ) = blanc

<span id="page-33-3"></span><sup>3.</sup> de barbouille, n.f. fam. : peinture de qualité médiocre

**Q5.** (1,5pt) En se basant sur l'algorithme suivant, donner l'implémentation de cette fonction.

**Algorithme :** *Les intensités sont additionnées composante par composante. Si le résultat de cette addition dépasse 255, l'intensité correspondante est fixée à 255.*

## <span id="page-34-0"></span>**3.2.4 Du gris et des couleurs**

On souhaite maintenant manipuler divers modèles de gestion de couleurs, en se basant sur la définition suivante :

## **DÉFINITION D'UN ENSEMBLE**

*couleur*  $\stackrel{\text{def}}{=}$  {Rouge, Vert, Bleu} | {Noir(p) /  $p \in [0, 100]$ } | { $Rv^p(t)$  /  $t \in tripletRVB$ }

Dans cette définition,  $p$  est un réel compris entre 0 et 100.

**Q6.** (1,75pt)

- a) Quelle est la nature de Rouge, Vert, Bleu, Noir et Rvb dans la définition ci-dessus ?
- b) Donner une implémentation en Осами de l'ensemble *couleur*.

## **Couleurs primaires**

Les couleurs *primaires* sont le rouge pur, le vert pur, le bleu pur, et ce sont les seules.

**Q7.** (1,75pt) Implémenter en Ocamu une fonction appelée *estPrimaire* qui teste si une couleur quelconque est primaire.

## **Couleurs complémentaires**

Le *complément à x* d'un nombre est la quantité qui lui manque pour « aller à » x. Par exemple, le complément à 10 de 7 est 3, car  $7 + 3 = 10$ .

Le *complémentaire* d'une couleur est défini par les règles suivantes :

- $\bullet$  le complémentaire du rouge est le cyan (intensités RVB = 0, 255, 255), le complémentaire du vert est le magenta (intensités = 255, 0, 255), le complémentaire du bleu est le jaune (255, 255, 0) ;
- $\bullet$  le complémentaire d'un noir de niveau  $n$  est le noir dont le niveau est le complément à  $100$  de  $n$ ;
- le complémentaire d'une couleur dont les intensités RVB sont  $r$ ,  $v$  et  $b$  est la couleur dont les intensités sont les compléments à 255 de  $r$ ,  $v$  et  $b$ .
- Q8. (2pt) Implémenter en Ocamu une fonction appelée *complementaire* qui retourne la couleur complémentaire d'une couleur donnée quelconque.

### **Barbouillons encore**

On veut à nouveau mélanger deux couleurs, en réutilisant les objets déjà définis. Pour celà, on spécifie une fonction de conversion des couleurs vers les triplets RVB :

**Profil** *couleurVtriplet* : *couleur* → *tripletRVB* **Sémantique :** *couleurVtriplet(c) est le triplet RVB correspondant à c.*

- Q9. (1,5pt) Implémenter couleur V triplet en OCAML.
- **Q10.** (1,5pt) En déduire une implémentation de la fonction de mélange des couleurs, spécifiée ainsi :

**Profil** *barbouilleC* : couleur  $\times$  couleur  $\rightarrow$  couleur **Sémantique :** barbouilleC(c<sub>1</sub>, c<sub>2</sub>) est la couleur obtenue en mélangeant c<sub>1</sub> et c<sub>2</sub>
# **Deuxième partie DÉFINITIONS RÉCURSIVES**

## **Chapitre 4**

## **Types récursifs**

#### **Sommaire**

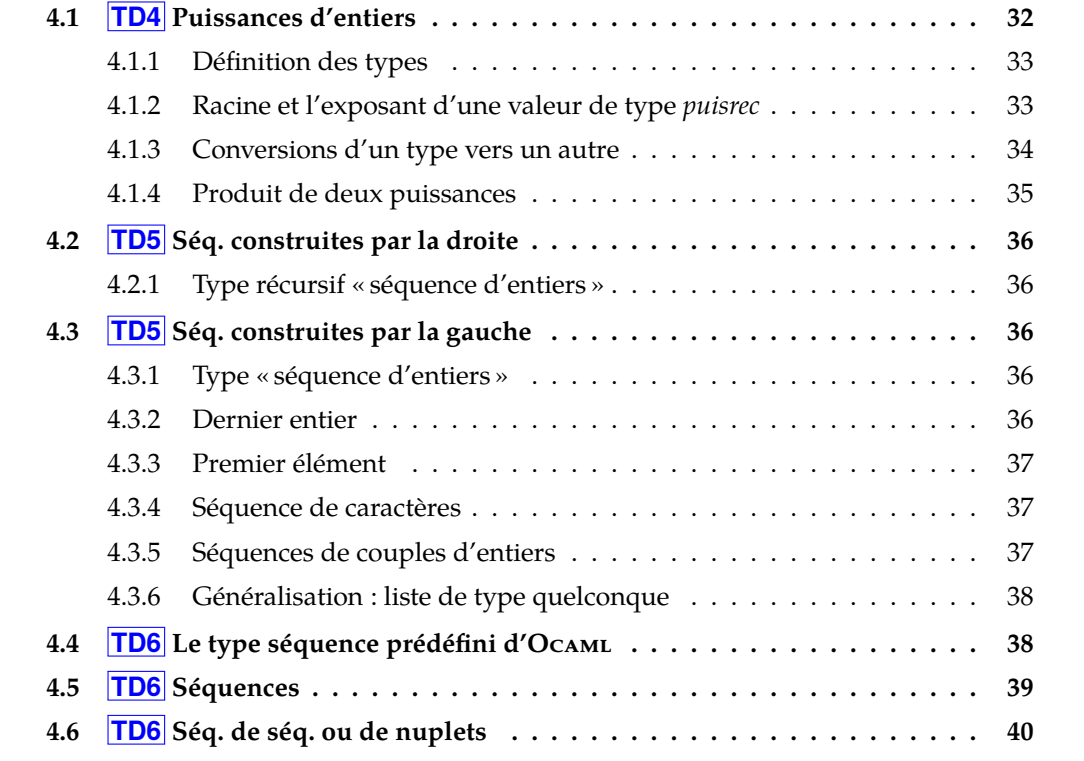

### <span id="page-37-0"></span>**4.1 TD4 Puissances d'entiers**

On souhaite représenter des entiers de la forme  $x^p$  tels que :

- $x$ , que nous appellerons racine, est un entier premier  $> 1$
- p, que nous appellerons exposant, est un entier  $\geq 1$

#### <span id="page-38-0"></span>**4.1.1 Définition des types**

Nous utiliserons trois représentations différentes définies par les ensembles *puis*, *puiscple* (un type produit) et *puisrec* (un type récursif).

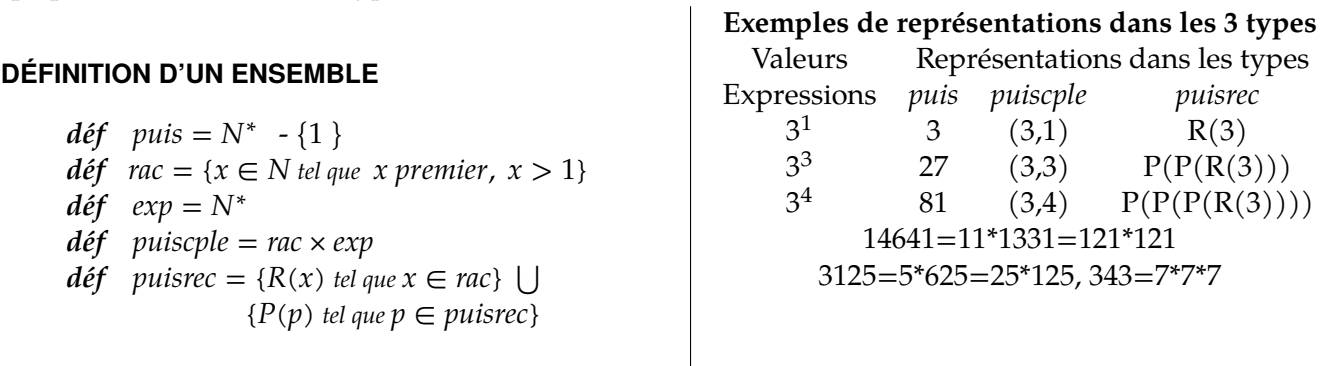

Le constructeur P représente une opération d'incrémentation de l'exposant. Le constructeur R retype l'entier racine en une valeur de type *puisrec*.

**Q1.**

- 1. Donner les représentations dans les trois types de puissances des constantes suivantes :  $5^1$ ,  $5^2$ ,  $5^5$ ,  $7^3$ ,  $11^4$ , 23.
- 2. Donner en Ocaml l'implantation des types *puis*, *rac*, *exp*,*puiscple* et *puisrec*.
- 3. Définir en Осам $\scriptstyle\rm L$  les constantes correspondant aux puissances  $5^1$ ,  $5^2$ ,  $5^5$ ,  $7^3$ , 11<sup>4</sup> , 23 dans les types *puis*, *puiscple* et *puisrec*.

#### <span id="page-38-1"></span>**4.1.2 Racine et l'exposant d'une valeur de type** *puisrec*

**Q2.** Compléter la spécification des fonctions d'extraction des composantes racine et exposant :

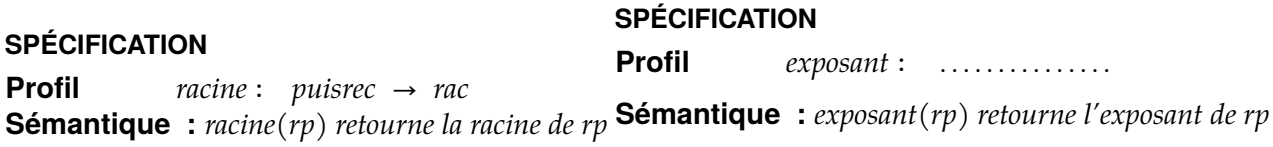

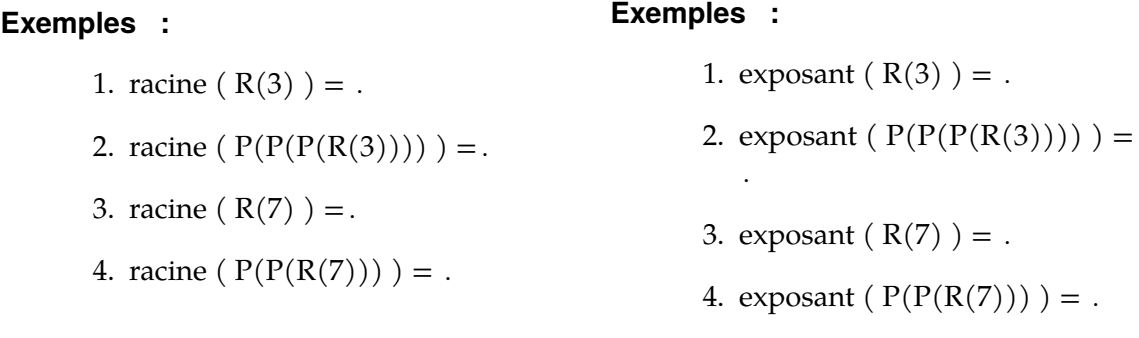

*INF201 algo. et prog. fonctionnelle, version du 06/01/2020 33[/96](#page-101-0)*

**Q3.** En se basant sur la structure récursive du type *puisrec* donner les définitions récursives des fonctions racine et exposant.

#### **Définition récursive de la fonction par des équations**

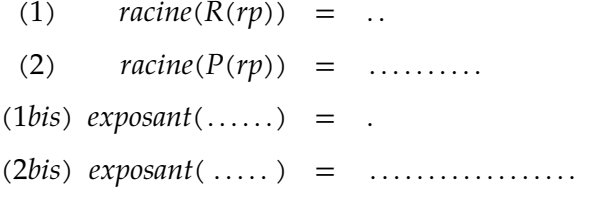

On va définir une mesure c'est-à-dire une fonction permettant de démontrer la terminaison d'une définition récursive de fonction.

- **Q4.** Que peut-on dire des arguments d'une fonction mesure ?
	- Rappeler les propriétés que doit posséder une mesure.

On propose la définition suivante pour la fonction : *Mesure(rp) =* nombre de P dans rp = exposant

Q5. Montrer que  $\forall rp \in \text{puisrec}, l'\'evaluation de \text{racine} (rp) \text{ termine}.$ 

**Q6.** Donner l'implantation Ocaml de racine et exposant.

#### <span id="page-39-0"></span>**4.1.3 Conversions d'un type vers un autre**

Pour passer d'une représentation à une autre on définit des fonctions de conversion d'un type vers un autre.

#### **SPÉCIFICATION**

**Profil** *puisrec-to-puiscple* ∶ *puisrec* → *puiscple* **Sémantique :** *retourne son argument converti dans le type puiscple*

#### **Exemples :**

- 1. puisrec\_to\_puiscple  $(R(5)) = (5, 1)$
- 2. puisrec-to-puiscple ( P(P(R(11))) ) = (11, 3)

**Profil** *puiscple-to-puisrec* ∶ *puiscple* → *puisrec* **Sémantique :** *retourne son argument converti dans le type puisrec*

#### **Exemples :**

- 1. puiscple<sub>-to-puisrec</sub>  $((5, 1)) = R(5)$
- 2. puiscple\_to\_puisrec  $(11, 3) = P(P(R(11)))$

**Profil** *puisrec-to-puis* ∶ *puisrec* → *puis* **Sémantique :** *retourne son argument converti dans le type puis*

#### **Exemples :**

1. puisrec  $P(P(R(3))) = 27$ 

**Profil** *puiscple-to-puis* ∶ *puiscple* → *puis* **Sémantique :** *retourne son argument converti dans le type puisrec*

#### **Exemples :**

- 1. puiscple  $(11,3) = 1331$
- **Q7.** Donner une réalisation de puisrec-to-puiscple en utilisant racine et exposant. Proposer une autre implémentation plus efficace.
- **Q8.** Donner une réalisation récursive de puiscple-to-puisrec.

**Q9.** Donner une réalisation récursive de puisrec-to-puis.

**Q10.** Donner une réalisation récursive de puiscple-to-puis.

#### <span id="page-40-0"></span>**4.1.4 Produit de deux puissances**

On définit deux fonctions calculant le produit de deux puissances telles qu'elles ont été définies au paragraphe [4.1.1.](#page-38-0)

#### **SPÉCIFICATION**

```
Profil produit-
puiscple ∶ puiscple → puiscple → puiscple × B
Sémantique : produit-
puiscple(x,y) est le produit des deux puissances données en argument.
                Précondition : x et y ont la même racine.
                Le booléen est vrai si la précondition est vérifiée et faux sinon, dans le cas où il est faux,
                le résultat de type puiscple n'a pas de sens.
```
**Profil** *produit-puisrec* ∶ *puisrec* → *puisrec* → *puisrec* × B **Sémantique :** *produit-puisrec(x,y) est le produit des deux puissances données en argument. Précondition : x et y ont la même racine. Le booléen est vrai si la précondition est vérifiée et faux sinon, dans le cas où il est faux, le résultat de type puisrec n'a pas de sens.*

- **Q11.** Pourquoi le produit n'a-t-il de sens que si les deux arguments ont même racine ?
- **Q12.** Donner une réalisation de produit-puiscple.
- **Q13.** Donner une réalisation de produit-puisrec.

### <span id="page-41-0"></span>**4.2 TD5 Séquences construites par la droite**

#### <span id="page-41-1"></span>**4.2.1 Type récursif « séquence d'entiers »**

On donne la définition du type seqdEnt, des séquences construites par ajout à droite d'un élément.

#### **DÉFINITION D'UN ENSEMBLE**

*déf*  $seqdEnt = NIL dEnt \cup \{ Constent (prefixe,e) | e \in \mathbb{Z}$ ,  $prefixe \in seqdEnt \}$ 

- **Q1.** Donner l'implantation Ocaml de cet ensemble.
- **Q2.** Définir en Ocaml les constantes **cst1d** correspondant à la séquence ne comportant que l'élément 5 et **cst2d** définissant la séquence formée des éléments 6, −3 et 7 dans cet ordre.
- **Q3.** Spécifier et implanter une fonction qui, étant donné un  $s \in \text{seqdEnt}$ , retourne le nombre d'éléments de s.

### <span id="page-41-2"></span>**4.3 TD5 Séquences construites par la gauche**

#### <span id="page-41-3"></span>**4.3.1 Type « séquence d'entiers »**

On donne la définition des séquences d'entiers construites par ajout à gauche d'un élément :

#### **DÉFINITION D'UN ENSEMBLE**

- *déf*  $seqE = NilE \cup \{ Const(e, suffixe) \mid e \in \mathbb{Z} \}$ ,  $suffixe \in seqE$
- **Q1.** Donner l'implantation Ocaml de cet ensemble.
- **Q2.** Définir en Ocaml les constantes **cst1g** correspondant à la séquence ne comportant que l'élément 5 et **cst2g** définissant la séquence formée des éléments 6, −3 et 7 dans cet ordre.

#### <span id="page-41-4"></span>**4.3.2 Dernier entier**

#### **version 1**

On veut définir une fonction qui donne l'entier le plus à droite d'une séquence d'entiers construite par la gauche, et on propose la spécification suivante :

### **SPÉCIFICATION**

**Profil** *dernier\_entier* :  $seqE \rightarrow \mathbb{Z}$ **Sémantique :** *dernier-entier (s) est le dernier entier de la séquence s*

**Q3.** En quoi cette spécification est-elle incorrecte ? Quelle valeur faut-il exclure ?

- **Q4.** Donner les équations définissant la fonction dernier-entier en vous basant sur la structure récursive du type du paramètre, et en respectant la précondition.
- **Q5.** Définir une fonction mesure permettant de démontrer la terminaison de la fonction.
- **Q6.** Implanter *dernier-entier* en Ocaml. Quel message donnera l'interpréteur à l'issue de l'évaluation de cette implantation ?

#### **version 2**

On reprend la fonction *dernier-entier* pour laquelle on voudrait une spécification sans précondition et par conséquent sans warning lors de l'implantation Ocaml.

On propose le profil suivant :

#### **SPÉCIFICATION**

**Profil** *dernier\_entier* :  $seqE \rightarrow \mathbb{Z} \times \mathbb{B}$ **Sémantique :** *dernier-entier (s) donne un entier e et un booléen b. Si b est vrai, e est l'entier le plus à droite de s, sinon e n'a aucun sens*

- **Q7.** Compléter la spécification par des exemples d'utilisation de la fonction.
- **Q8.** Réaliser cette fonction (équations récursives, terminaison, implantation).

#### <span id="page-42-0"></span>**4.3.3 Premier élément**

**Q9.** Spécifier et réaliser une fonction *premier-entier* qui retourne le premier élément d'une séquence d'entiers.

#### <span id="page-42-1"></span>**4.3.4 Séquence de caractères**

Définir le type « séquence de caractères » et réaliser la fonction *dernier-car*.

#### <span id="page-42-2"></span>**4.3.5 Séquences de couples d'entiers**

On veut définir le type point qui représente les coordonnées d'un point dans les deux axes d'un plan et le type séquence de points.

#### **DÉFINITION D'UN ENSEMBLE**

- *déf*  $point = \{(abs, ord) / abs, ord \in \mathbb{R}\}\)$
- *déf*  $seqPoint = \{NilP\} \cup \{ConsP(p,s) / p \in point, s \in seqPoint\}$
- **Q10.** Spécifier puis réaliser la fonction *dernier-point* qui donne le point le plus à droite d'une séquence de points.

#### <span id="page-43-0"></span>**4.3.6 Généralisation : liste de type quelconque**

**Q11.**

- 1. Définir *Elt* (« élément ») comme une union des entiers, des caractères et des points.
	- $\diamondsuit$  En informatique, si on utilise des langages au typage strict
	- $\perp$  comme Ocaml, on ne peut pas mélanger des torchons et des serviettes.
	- 2. Définir *seqElt* comme une séquence d'éléments.
	- 3. Définir une fonction générique *dernier-elt* recevant un paramètre de type *seqElt* et retournant un résultat de type *Elt*.
	- 4. Donner des exemples d'utilisation de la fonction.

### <span id="page-43-1"></span>**4.4 TD6 Le type séquence prédéfini d'Ocaml**

Ocam prédéfinit le type  $s\acute{e}q(\alpha)$  des séquences d'éléments de type  $\alpha$  construites par la gauche : 'a list, ainsi que ses deux constructeurs (utilisables dans un filtrage match  $...,$ with) []  $et$   $::$   $-$ 

- 1. Le symbole [] représente le constructeur constant « séquence vide d'éléments » (équivalent des constructeurs constants Nil... précédents).
- 2. Le symbole -::- représente le constructeur (infixe) d'ajout d'un élément à gauche d'une séquence (équivalent des constructeurs Cons... précédents).

Par exemple, une séquence composée des trois entiers 8, 5 et 12 dans cet ordre, est de type Ocaml int list et est définie par l'expression 8::(5::(12::[])).

Pour plus de commodité, Ocaml accepte aussi la notation synonyme  $[-8; 5; 12]$  y compris pour un filtrage.

Le type 'a list représente le type « séquence d'éléments de même type », 'a étant alors un moyen de désigner le type commun à tous les éléments. La notation ensembliste correspondante est *séq()*.

Autres exemples :

- char list list est le type « séquence dont chaque élément est de type char list » ; notation ensembliste : *séq(séq(caractère))*
- ('a list , 'b list) définit le type « couple composé d'une séquence d'éléments d'un type quelconque et d'une séquence d'éléments d'un type quelconque éventuellement différent de celui des éléments de la première liste » ; notation ensembliste :  $s\acute{e}q(\alpha) \times s\acute{e}q(\beta)$ .

**Q1.** Compléter la définition de la fonction *dernier-elt* ci-dessous :

#### **SPÉCIFICATION**

**Profil** *dernier-elt* ∶ . . . . . . . . . . . . . . . .

**Sémantique :** *dernier-elt(s) est l'élément le plus à droite de la séquence s.*

**Exemples :**

- 1.  $\forall e \in \alpha$ , *dernier\_elt*  $(\dots) = e$
- 2. *dernier-elt* ( . . . . . . . . . . . . . ) = 5.3
- 3. *dernier-elt* ('a' : : 'b' : : 'c' : : [ ]) = *dernier-elt* . . . . . . . . . . . . . . = . .
- 4. *dernier-elt* ([[1 ; 2 ; 3] ; [3 ; 8 ; 7] ; [] ; [123]]) = . . . . .

#### **RÉALISATION**

#### **Définition récursive de la fonction par des équations**

*Voir exercices précédents*

**Terminaison** *Voir exercices précédents*

**Implémentation**

### <span id="page-44-0"></span>**4.5 TD6 Séquences**

Rappels notations Ocamu. La séquence vide est notée [], l'ajout à gauche est noté -::-, la concaténation est notée  $(-0)$ .

Les fonctions donnant respectivement le premier élément et la séquence privée de son premier élément sont prédéfinies en Ocaml dans le module List : List.hd et List.tl :

- List.hd: $s\acute{e}q\alpha$  {[]}  $\rightarrow \alpha$
- List.tl: $s\acute{e}q$  ( $\alpha$ ) { $[\ ]$   $\rightarrow$   $s\acute{e}q$  ( $\alpha$ )

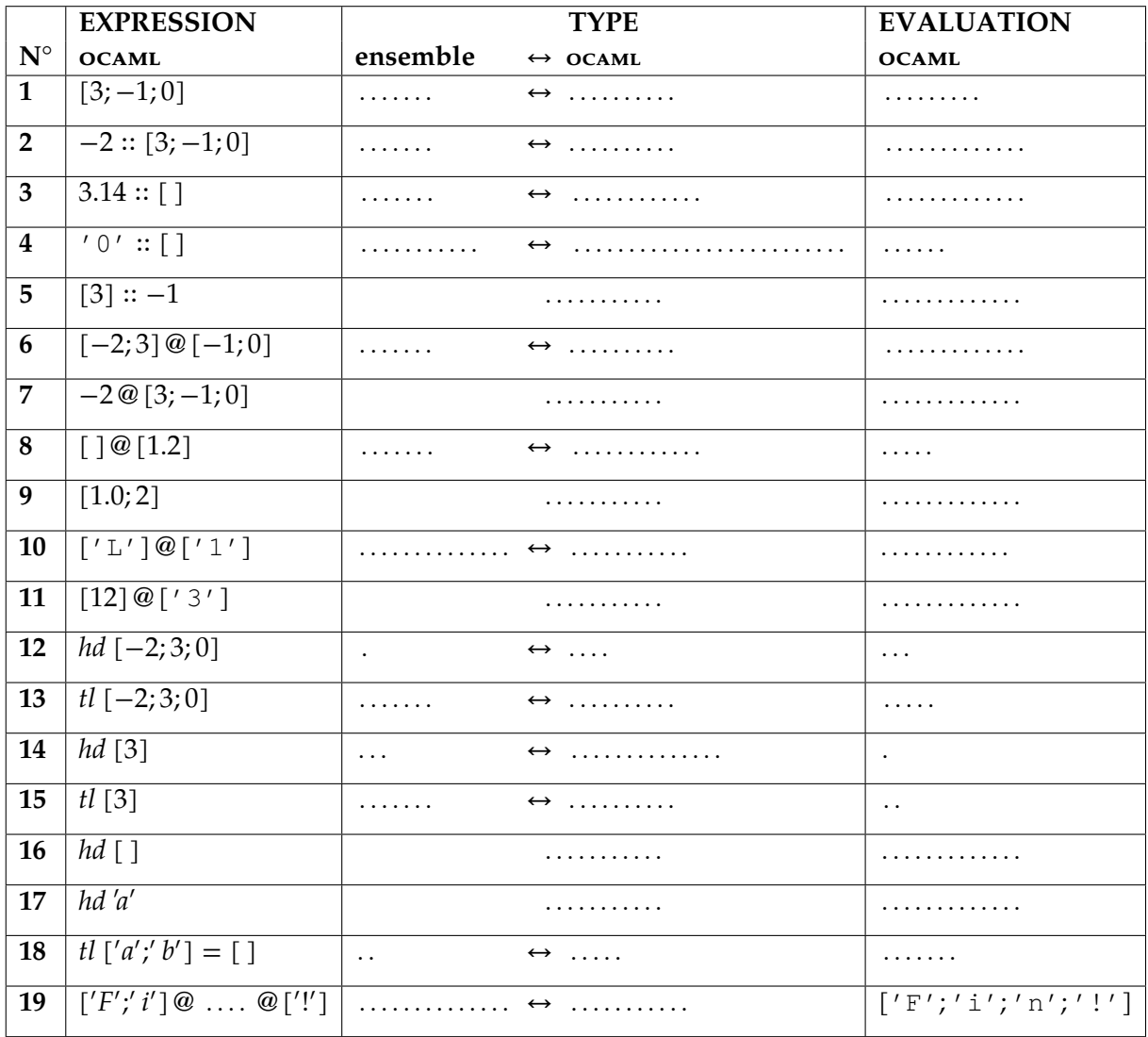

### <span id="page-45-0"></span>**4.6 TD6 Séquences de séquences ou de nuplets**

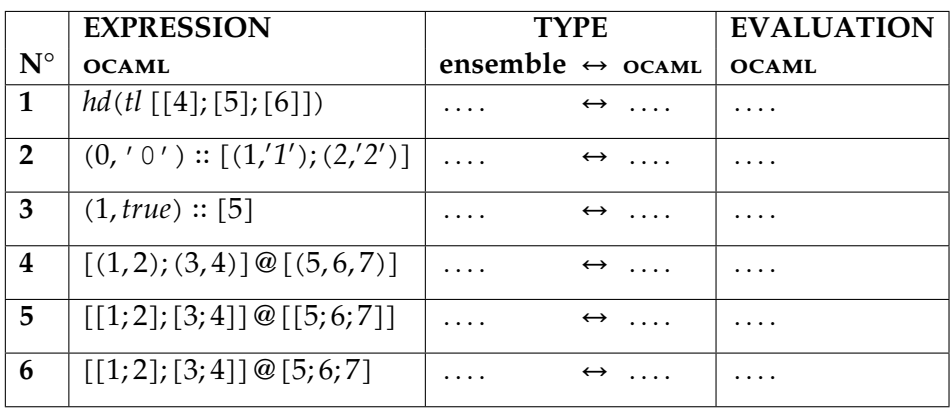

## **Chapitre 5**

## **Fonctions récursives sur les séquences**

#### **Sommaire**

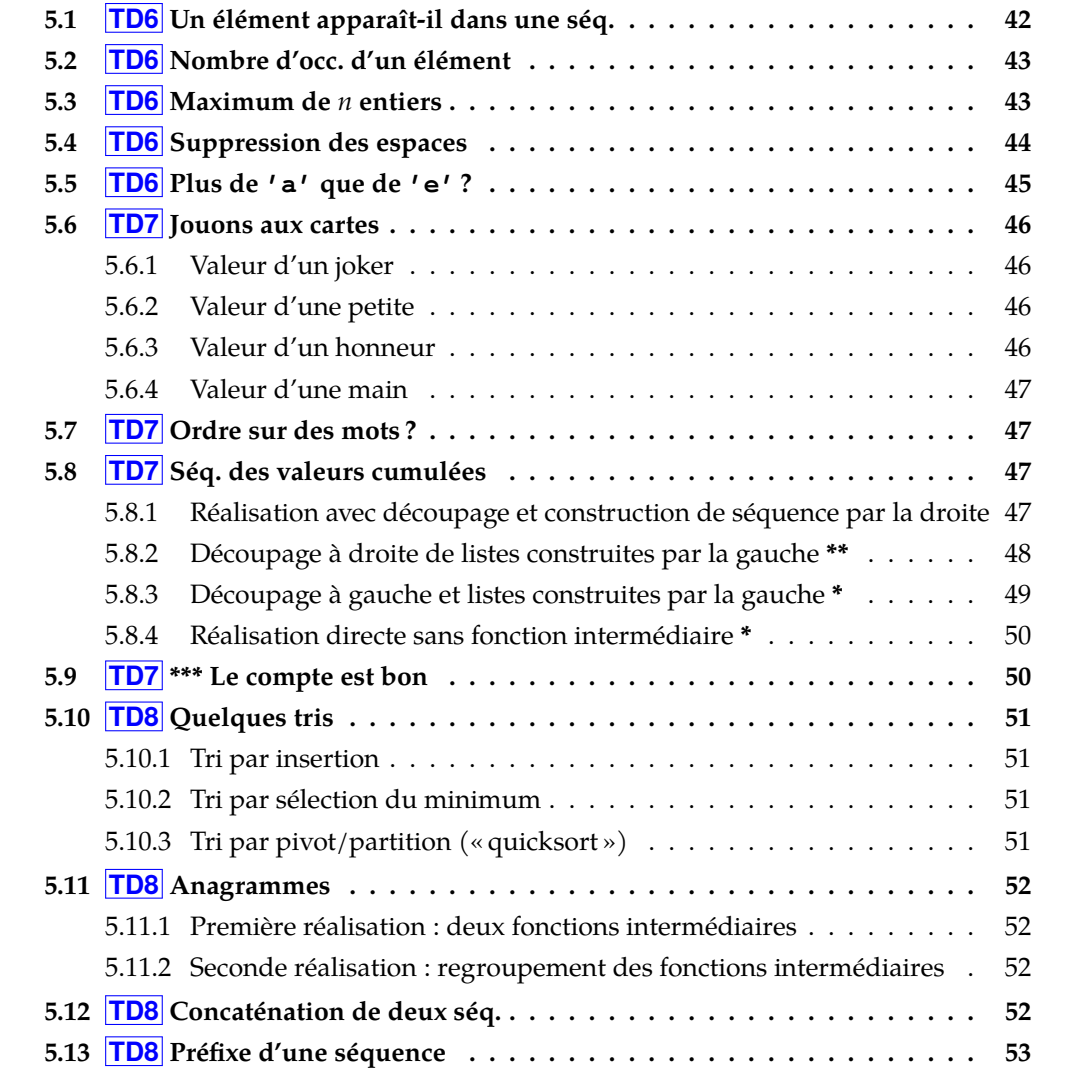

### <span id="page-47-0"></span>**5.1 TD6 Un élément apparaît-il dans une séquence ?**

On cherche à savoir si un certain élément appartient à une séquence. On commence par écrire une fonction qui indique si un caractère particulier, par exemple  $\prime e^{\prime}$ , appartient à un texte.

**Q1.** Implanter l'ensemble *séq* (*caractère*), appelé *texte*.

La fonction *app-e* est spécifiée suit :

#### **SPÉCIFICATION**

```
Profil app-
                  app_e: \text{text } e \rightarrow \text{B}Sémantique : app-
e (t) vaut vrai si et seulement si le caractère 'e' ∈ t
```
- **Q2.** En vous basant sur la structure récursive du type texte, donner des équations récursives définissant la fonction *app-e*.
- **Q3.** On veut montrer la terminaison de la fonction récursive *app-e*. Pour cela on définit une fonction appelée *mesure<sub>-</sub>ape*.
	- Que peut-on dire des arguments d'une telle fonction mesure ?
	- Rappeler les propriétés que doit posséder une mesure
	- On propose la définition suivante pour la fonction *mesure-ape* :  $\mathit{mesure\_ape}(s) \stackrel{\mathit{def}}{=} |s|$ , où  $|.|$  est la fonction mathématique « cardinal »,  $s$  étant vue ici comme un ensemble de ∶∶
	- Montrer que ∀*s* ∈ *texte*, l'évaluation de *app<sub>-</sub>e* (*s*) termine
- **Q4.** Implanter la fonction *app-e* de trois manières différentes :

**RÉALISATION** *app-e - v1* **Algorithme :** *filtrage et composition conditionnelle*

**RÉALISATION** *app-e - v2* **Algorithme :** *filtrage et expressions booléennes.*

**RÉALISATION** *app-e - v3* **Algorithme : \*** *uniquement des expressions booléennes.*

Généralisons, d'abord à un caractère quelconque.

**Rappel** Un prédicat est une fonction dont le codomaine est B, c'est-à-dire dont le type est de la forme :  $\dots \dots \rightarrow \mathbb{B}$ .

**Q5.** Définir (spécification, réalisation avec équations récursives et terminaison, implantation) le prédicat *appCar* qui teste si un certain caractère donné appartient au texte donné.

Généralisons encore, à une séquence d'éléments quelconques.

**Q6.** Définir le prédicat *app* qui teste si un élément donné appartient à une séquence d'éléments donnée.

Voici quelques exemples d'utilisation de la fonction *app* :

- *app* 2 [2; 1; 3] = vrai
- *app* 'm'  $[ 'e' ; 't' ; 'h' ] = \text{faux}$
- *app*  $(1,2)$   $[(2,3)$ ;  $(1,2)$ ;  $(2,1)$   $] = \text{vrai}$

Revenons à la fonction *app-e*.

**Q7.** Donner une implantation non récursive de la fonction *app-e* à l'aide de la fonction *app*.

### <span id="page-48-0"></span>**5.2 TD6 Nombre d'occurrences d'un élément**

On souhaite définir une fonction *nbOccZero* qui calcule le nombre d'occurrences de l'entier 0 dans une séquence d'entiers.

- **Q1.** Spécifier la fonction *nbOccZero*. On Donnera des exemples d'utilisation qui permettront ensuite de tester cette fonction.
- **Q2.** Réaliser la fonction *nbOccZero*.

On veut généraliser la fonction *nbOccZero*.

- **Q3.** Définir pour cela une fonction *nbOcc* qui calcule le nombre d'occurrences d'un entier donné (spécification, réalisation avec équations récursives, terminaison et implantation).
- **Q4.** En déduire une implantation non récursive de la fonction *nbOccZero*.

### <span id="page-48-1"></span>**5.3 TD6 Maximum de entiers**

On considère les fonctions *max2* et *maxN* spécifiées comme suit :

#### **SPÉCIFICATION**

**Profil** *max2* :  $\mathbb{Z} \rightarrow \mathbb{Z} \rightarrow \mathbb{Z}$ **Sémantique**: (max2 e<sub>1</sub> e<sub>2</sub>) est le plus grand des entiers e<sub>1</sub> et e<sub>2</sub>

**Profil**  $maxN: seq(\mathbb{Z}) \{ [ ] \} \rightarrow \mathbb{Z}$ **Sémantique :** *s étant une séquence non vide, maxN (s) est le plus grand des entiers de la séquence*

*INF201 algo. et prog. fonctionnelle, version du 06/01/2020 43[/96](#page-101-0)*

- **Q1.** Compléter les exemples suivants :
	- $maxN[0]$ =
	- $maxN$  [-123 ;-10] =
	- *maxN*  $[2;3;1;3;1]$ =
- **Q2.** L'expression *maxN* ([ ]) a-t-elle un sens ?
- **Q3.** Décrire la structure récursive (entité(s) de base, constructeur(s), ainsi que leur type) d'une séquence d'entiers non vide. En déduire des équations récursives pour définir la fonction *maxN*.
- **Q4.** Montrer que pour toute séquence non vide s d'entiers, l'évaluation de  $maxN(s)$ termine. S'appuyer sur une fonction mathématique  $\textit{measure\_maxN}$  que vous définirez.
- **Q5.** Donner une réalisation en Ocaml des fonctions *max2* et *maxN*.
- **Q6.** Sur le mème modèle que *maxN* définir une fontion *minN* qui calcule le plus petit élément d'une séquence non vide d'entiers.

On veut maintenant définir une fonction qui calcule le plus grand entier **ET** le plus petit entier d'une séquence d'entiers non vide.

Pour cela, on définit la fonction *minmax* :  $seq(\mathbb{Z})$  {[ ]}  $\rightarrow \mathbb{Z} \times \mathbb{Z}$ . Quelques exemples d'utilisation de la fonction minmax :

- minmax  $[4] = (4,4)$
- minmax  $[3;5;7;1;8;3] = (1,7)$
- **Q7.** Déduire des questions précédentes une implantation non récursive de la fonction *minmax*.
- **Q8. \*** Implanter la fonction *minmax* sans utiliser les fonctions *maxN* et *minN* et en ne réalisant qu'un seul parcours de la séquence donnée en argument.

### <span id="page-49-0"></span>**5.4 TD6 Suppression des espaces d'un texte**

**Q1.** Définir la fonction *supprEsp* qui supprime les espaces d'un texte (séquence de caractères) donné. Les autres caractères sont préservés, ainsi que leur ordre d'apparition dans le texte.

Par exemple, *supprEsp*[ ′ ′ ; ′ ′ ; ′ ′ ; ′ ′ ; ′ ′ ; ′ ′ ; ′ ′ ; ′ ′ ; ′ ′ ; ′ ′] = [′ ′ ; ′ ′ ; ′ ′ ; ′ ′ ].

- **Q2.** Que faut-il modifier dans la définition précédente pour ne supprimer les espaces *qu'au début* du texte ? Par exemple *supprDeb*  $[''$ ;'';'a';'v';'';'i';'';'';'s';''] = ['a';'v';'';'i';'';'';'s';'']
- **Q3.** En proposant un nom évocateur, généraliser la fonction *supprEsp* (spécification + réalisation) pour qu'elle effectue la suppression d'un caractère quelconque donné.
- **Q4.** En déduire une autre implantation de la fonction *supprEsp*.
- **Q5.** Conclusion : est-il plus difficile d'écrire la fonction généralisée ?

### <span id="page-50-0"></span>**5.5 TD6 Plus de 'a' que de 'e' ?**

Soit la fonction : *plusAE* :

#### **SPÉCIFICATION**

```
Profil plusAE : text \rightarrow B
Sémantique : plusAE (t) vaut vrai si et seulement si t comporte strictement plus de caractères 'a'
                que de caractères 'e'
```
- **Q1.** Compléter les exemples suivants :
	- $plusAE$   $[$   $] =$  ....
	- $plusAE$   $['e'; 'l'; 'e'; 'a'; 'n'; 'o'; 'r'] = ...$
	- *plusAE*  $['N'; 'a'; 't'; 'h'; 'a'; 'l'; 'i'; 'e'] = ...$

Pour faciliter la définition de *plusAE* on introduit la fonction :

#### **SPÉCIFICATION**

```
Profil nbOcc: car \rightarrow texte \rightarrow NSémantique : (nbOcc c t) est le nombre d'apparitions du caractère c dans le texte t
```
- **Q2.** Réaliser la fonction *plusAE* à l'aide de la fonction *nbOcc*.
- **Q3.** Réaliser la fonction *nbOcc*.

On se propose maintenant d'utiliser une autre fonction, *nbAE*, pour réaliser *plusAE*.

#### **SPÉCIFICATION**

**Profil**  $nbAE : s\acute{e}q \ (car) \rightarrow \mathbb{N} \times \mathbb{N}$ **Sémantique** : Posons  $(n_a, n_e) = nbAE(t)$ ;  $n_a$  est le nombre de 'a' et  $n_e$  le nombre de 'e' *du texte .*

**Q4.** Réaliser *plusAE* à l'aide de *nbAE*.

**Q5. \*** Réaliser *nbAE* sans utiliser *nbOcc*, en réalisant un seul parcours de la séquence argument.

On considère une fonction *diffAE* qui calcule la différence entre le le nombre de 'a' et le nombre de 'e' d'un texte.

- **Q6.** Après avoir précisé la spécification de *diffAE*, réaliser *plusAE* à l'aide de *diffAE* et sans utiliser *nbOcc*.
- **Q7.** Donner une réalisation de *diffAE*.
- **Q8.** Etudier la généralisation du problème à deux lettres. quelconques.

### <span id="page-51-0"></span>**5.6 TD7 Jouons aux cartes**

L'objectif de cet exercice est d'expérimenter la définition d'une fonction récursive (partie 2) sur une hiérarchie complexe de types (révision de la partie 1).

On considère un jeu de 54 cartes (52 cartes et 2 jokers) modélisé comme suit :

#### **DÉFINITION D'ENSEMBLES**

- $d\acute{e}f$  *joker* = {JOKROUGE, JOKNOIR}
- *déf*  $figure = {\clubsuit, \diamond, \heartsuit, \spadesuit}$
- *déf*  $base = \{2...10\}$
- *déf petite* = *basse* × *figure*
- $d\acute{e}f$  *haute* = {As, ROI, DAME, VALET}
- *déf honneur* = *haute* × *figure*
- *déf*  $\text{carte} = \{H(h) \mid h \in \text{homeur}\} \cup \{P(p) \mid p \in \text{petite}\} \cup \{J(j) \mid j \in \text{joker}\}$
- **Q1.** Préciser la nature (énuméré, somme, produit, intervalle) de chacun de ces types, et en donner une réalisation en caml.

#### <span id="page-51-1"></span>**5.6.1 Valeur d'un joker**

**Q2.** Dans ce jeu, imaginaire, un joker vaut 50 points quelle que soit sa couleur. Donner la définition de la constante valJoker.

#### <span id="page-51-2"></span>**5.6.2 Valeur d'une petite**

La valeur d'une petite est sa valeur faciale, indépendamment de sa couleur. Par exemple, le 9 de carreau vaut 9 points, ainsi que le 9 de pique, ce qui s'écrit : *valPetite* (9,♢)=9, *valPetite*  $(9, ◄) = 9$ 

**Q3.** Donner d'autres exemples d'utilisation de la fonction *valPetite*. Spécifier la fonction *valPetite* puis en donner une réalisation.

#### <span id="page-51-3"></span>**5.6.3 Valeur d'un honneur**

La valeur d'un honneur est également indépendante de sa couleur : c'est respectivement 11, 12, 13, 14 pour un valet, une dame, un roi, un as.

**Q4.** Spécifier la fonction *valHonneur*. Donner des exemples d'utilisation de cette fonction. En donner une réalisation. *valHonneur* : *honneur* → int

#### <span id="page-52-0"></span>**5.6.4 Valeur d'une main**

La *main* est l'ensemble des cartes tenues par le joueur.

- **Q5.** Proposer une définition du type *main*.
- **Q6.** Définir la main cstM1 comprenant une dame de trèfle, un joker rouge et un neuf de carreau.

La fonction *valMain* calcule la somme des valeurs des cartes de la main.

**Q7.** Que vaut *valMain* (1) ? Donner une spécification de la fonction *valMain* puis donner des équations la définissant et enfin donner en une réalisation.

### <span id="page-52-1"></span>**5.7 TD7 Ordre sur des mots ?**

On veut comparer des mots selon les critères égalité et inférieur selon l'ordre alphabétique, c'est-à-dire est placé avant dans le dictionnaire.

On représente un mot par une séquence de caractères.

- **Q1.** Définir le type mot.
- **Q2.** Spécifier une fonction à valeur booléenne déterminant si deux mots dont égaux. Donner des équations récursives définissant la fonction puis une réalisation en Ocaml.
- **Q3.** Spécifier une fonction à valeur booléenne déterminant si un mot est (strictement) avant un autre mot. Donner des équations récursives définissant la fonction puis une réalisation en Ocaml.

### <span id="page-52-2"></span>**5.8 TD7 Séquence des valeurs cumulées**

On veut calculer les *valeurs cumulées* d'une séquence d'entiers. On spécifie ainsi une fonction *valCum* :

#### **SPÉCIFICATION**

```
Profil valCum : s\acute{e}q \times (\mathbb{Z}) \rightarrow s\acute{e}q \times (\mathbb{Z})Sémantique : valCum [e_0; e_1; e_2; e_3; \dots; e_n] = [e_0; e_0 + e_1; e_0 + e_1 + e_2; \dots; e_0 + \dots + e_{n-1}].
```
**Exemple :** *valCum*  $[5;4;3;2;0;1] = [5;9;12;14;14;15]$ 

#### <span id="page-52-3"></span>**5.8.1 Réalisation avec découpage et construction de séquence par la droite**

Nous étudions une première réalisation de la fonction avec un découpage à droite. Nous reprenons la définition du type séquence d'entier du paragraphe [4.2](#page-41-0) : *valCum* a ainsi le profil *seqdint* → *seqdint*, le type *seqdint* étant défini ainsi :

**type seqdint = NILD | ConsD of seqdint \* int**

**Exemple :** *dernierd*  $[5,4,3,2,0,1] = 1$ 

Nous noterons aussi les séquences entre crochets pour des raisons de lisibilité. Par exemple, [2;1;3] est synonyme de ConsD (ConsD (ConsD (NILD, 1), 2), 3).

Nous supposerons également l'existence de deux sélecteurs *premierg* et *dernierd* retournant respectivement l'élément à l'extrémité gauche (*premierg*) et droite (*dernierd*) d'une séquence non vide :

#### **SPÉCIFICATION**

#### **SPÉCIFICATION**

**Profil** *premierg* :  $s\acute{e}q(\mathbb{Z}) - \{[\ ]\} \rightarrow \mathbb{Z}$ **Sémantique** : *premierg*  $[e_0 : e_1 : e_2 : ... : e_{n-1}] = e_0$  **Sémantique** : *dernierd*  $[e_0 : e_1 : e_2 : ... : e_{n-1}] = e_{n-2}$ **Profil** *dernierd* :  $s\acute{e}q(\mathbb{Z}) - \{[\ ]\} \rightarrow \mathbb{Z}$ 

**Exemple :** *premierg*  $[5;4;3;2;0;1] = 5$ 

- **Q1.**
- 1. Que vaut *valCum* [2 ;1 ;4 ;6] ?
- 2. Que vaut *valCum* [2 ;1 ;4] ?
- 3. Remarquons que  $[2;1;4;6] = ConsD([2;1;4], 6)$ . Quelles opérations doit-on effectuer pour passer du résultat de *valCum* [2 ;1 ;4] à celui de *valCum* [2 ;1 ;4 ;6] ?
- 4. Quelle fonction sur les séquences serait utile pour calculer le dernier élément de la séquence des valeurs cumulées ?
- 5. Définir (spécification et réalisation) cette fonction.

On s'appuie sur la définition récursive du type seqd pour définir la fonction *valCum* par des équations récursives.

**Q2.** Donner les parties droites des équations :

- *valCum* NILD =
- $\forall s \in \text{seqd}, e \in \text{int}, \text{valCum consD}(s, e) =$
- **Q3.** On étudie la terminaison de la fonction *valCum*. On propose la définition de la fonction mesure<sub>-vc</sub>  $(s)$  = longueur de la séquence s.
	- 1. Quelles sont les propriétés de la fonction mesure-vc (s) ?
	- 2. Faire une preuve de terminaison comme habituellement.
	- 3. Est-ce suffisant pour garantir la terminaison de la fonction *valCum* ?

#### **Implantation**

#### <span id="page-53-0"></span>**5.8.2 Découpage à droite de listes construites par la gauche \*\***

Le principe du découpage à droite précédent peut être appliqué à des séquences construites classiquement par la gauche, en utilisant les fonctions ou opérateur suivant :

- 1. Opérateur de concaténation de deux séquences  $\mathcal{Q}: (\text{ex.}: [1; 2] \mathcal{Q}[3; 4] = [1; 2; 3; 4])$
- 2. Fonction *dernier* retournant le dernier élément d'une séquence (ex. : *dernier* [1 ; 2 ; 3] = 3)
- 3. Fonction *debut* retournant une copie de la séquence privée de son dernier élément  $(ex. :$ *debut*  $[1;2;3] = [1;2]$
- 4. Ou bien une fonction combinée *debutdernier* retournant un couple *(deb, der)* en un seul parcours récursif de la séquence.
- **Q4.** Réécrire les équations de *valcum* en remplaçant le contructeur ConsD par @ , *dernier* et *debut*. On peut noter que toute séquence *non vide* vérifie la propriété  $s = (debuts) \otimes [dernier s].$

#### **Q5.**

- a) Donner les équations de *debut* et *dernier* et le code ocaml de *debutdernier*.
- b) Implémenter *debut* et *dernier* non récursivement en utilisant *debutdernier*.
- **Q6.** Implémenter *valcum*.

*indication Noter que @ , debut et dernier ne sont pas des constructeurs et ne peuvent donc pas être utilisés dans un filtrage ; utiliser une composition conditionnelle pour différencier les 2 cas correspondant aux 2 équations.*

On remarque que le somme des éléments est justement le dernier élément *des valeurs cumulées*.

**Q7.** Implémenter *valcum* sans utiliser la fonction *somme*.

#### <span id="page-54-0"></span>**5.8.3 Découpage à gauche et listes construites par la gauche \***

Les listes en Ocaml étant construites par la gauche on travaille avec le profil suivant pour  $valCum : valCum : int list \rightarrow int list.$ 

**Q8.**

- a) Quelle est la valeur de *valCum* [2 ;1 ;5 ;4] ?
- b) Quelle est la valeur de *valCum* [1 ;5 ;4] ?
- c) Remarquons que  $[2;1;5;4] = 2 : [1;5;4]$ . Quelle opération doit-on effectuer pour passer du résultat de *valCum* [1 ;5 ;4] à celui de *valCum* [2 ;1 ;5 ;4] ?
- d) Quelle fonction sur les séquences serait utile pour calculer la séquence des valeurs cumulées ?
- e) Définir (spécification et réalisation) cette fonction.
- **Q9.** Donner des équations récursives définissant *valCum* en utilisant *ajouterAchaque*.
- **Q10.** Montrer la terminaison de la fonction *valCum* ainsi définie.
- **Q11.** Donner une implantation des fonctions *ajouterAchaque* et *valCum* en Ocaml.

#### <span id="page-55-0"></span>**5.8.4 Réalisation directe sans fonction intermédiaire \***

On souhaite maintenant donner une réalisation directe de *valCum*, c'est-à-dire n'utilisant pas de fonction intermédiaire. Pour celà, on étudie un découpage selon les deux premiers éléments.

**Q12.**

- 1. Quelle est la valeur de *valCum* [1 ;3 ;5 ;7] ?
- 2. Quelle est la valeur de *valCum* [4 ;5 ;7] ?
- 3. Remarquons que  $4 = 1+3$ . Comment passe-t-on de la valeur de *valCum* [4 ;5 ;7] à la valeur de *valCum* [1 ;3 ;5 ;7] ?

**Q13.** Donner les parties droites des équations suivantes :

- 1. *valCum* [] =
- 2.  $valCum [e] =$
- 3. *valCum*  $(e_1 : e_2 : \text{suit}) =$

**Q14.** Tester l'algorithme proposé en l'appliquant au calcul de *valCum* [2 ;5 ;10 ;12].

#### <span id="page-55-1"></span>**5.9 TD7 \*\*\* Le compte est bon**

On étudie une forme simplifiée du jeu "le compte est bon". Étant donné un entier  $x$ strictement positif et une séquence s d'entiers strictement positifs, on cherche à exprimer x comme une somme d'éléments de s.

Par exemple, pour  $x=20$  et  $s=[18;3;1;4;20]$ , on a une solution :  $x=20$ . Pour  $x=25$ et s= $[21;3;2;4;2]$ , on a deux solutions : x= $21+4$  et x= $21+2+2$ . Pour x et s donnés il peut ne pas y avoir de solution.

On ne fait aucune hypothèse sur la séquence donnée, elle peut être en ordre quelconque et comporter des répétitions. Il se peut ainsi que deux solutions soient identiques et on ne cherchera pas à optimiser cet aspect.

**Indication :** On pourra raisonner en suivant les principe suivant : étant donné une séquence non vide de la forme e : :suite, on considère le cas où une solution comporte l'entier  $e$  (possible si  $e=x$  ou  $e\langle x \rangle$  et le cas où la solution ne comporte pas  $e$  (dans le cas où e>x). Les solutions ne comportant pas l'entier e sont une instance du même problème pour x et suite, les solutions avec e sont déduites d'une instance du même problème pour x-e et suite.

On considère les quatre fonctions suivantes :

#### **SPÉCIFICATION**

```
Profil existeSol ∶ séq (Z) → Z → B
Sémantique : prédicat qui détermine s'il existe une solution
```
**Profil** *nbSol* ∶ *séq* (Z) → Z → Z

**Sémantique :** *détermine le nombre de solutions*

**Profil** *uneSol* :  $s\acute{e}q(\mathbb{Z}) \rightarrow \mathbb{Z} \rightarrow s\acute{e}q(\mathbb{Z})$ **Sémantique :** *calcule une solution sous forme d'une séquence d'entiers*

**Profil**  $\qquad$  *lesSol* : *séq* ( $\mathbb{Z}$ )  $\rightarrow$   $\mathbb{Z}$   $\rightarrow$  *séq* (*séq* ( $\mathbb{Z}$ )) **Sémantique :** *calcule toutes les solutions, sous forme d'une séquence de séquences d'entiers*

**Q1.** Pour chacune des fonctions donner des équations récursives, montrer la terminaison et donner une solution en Ocaml.

### <span id="page-56-0"></span>**5.10 TD8 Quelques tris**

On étudie une fonction *tri* définie par :

#### **SPÉCIFICATION**

```
Profil tri: s\acute{e}q(\mathbb{Z}) \rightarrow s\acute{e}q(\mathbb{Z})Sémantique : tri (s) est une séquence formée des éléments de s rangés en ordre croissant
```
#### <span id="page-56-1"></span>**5.10.1 Tri par insertion**

Considérons une séquence construite à partir d'un premier élément e et d'une séquence de fin s. L'idée est de trier la partie s puis d'insérer l'entier e dans la séquence obtenue.

Q1. Donner des équations définissant la fonction tri selon le principe énoncé. Spécifier et réaliser les fonctions intermédiaires nécessaires.

#### <span id="page-56-2"></span>**5.10.2 Tri par sélection du minimum**

s étant une séquence d'entiers, soit m la valeur du plus petit entier de cette séquence, et s' la séquence obtenue en privant s de cet élément m. On obtient une séquence triée en plaçant m en tête de la séquence s' triée.

**Q2.** Donner des équations définissant la fonction  $tr$  i selon le principe énoncé. Spécifier et réaliser les fonctions intermédiaires nécessaires.

#### <span id="page-56-3"></span>**5.10.3 Tri par pivot/partition (« quicksort »)**

Soit s une séquence d'entiers. On la découpe en trois parties : un entier p, deux séquences deb et fin ; p est le premier élément de s : deb est une séquence formée des entiers de s inférieurs ou égaux à p : fin est une séquence formée des entiers de s strictement supérieurs à p.

Par exemple, pour  $s = [7; 5; 25; 3; 7; 15; 4; 20]$ , p=7, deb=[5;3;7;4] et fin=[25;15;20].

On obtient une séquence triée formée des éléments de s en concaténant la séquence triée des éléments de deb, l'entier p et la séquence triée des éléments de fin.

Q3. Donner des équations définissant la fonction  $tri$  selon le principe énoncé. Spécifier et réaliser les fonctions intermédiaires nécessaires.

### <span id="page-57-0"></span>**5.11 TD8 Anagrammes**

Deux mots sont des *anagrammes* l'un de l'autre, s'ils comportent exactement les mêmes lettres, éventuellement dans un ordre différent. Par exemple, « sel » et « les » sont des anagrammes, de même que « anis » et « sain », « arbre » et « barre », « ecran » et « nacre », « arsenelupin » et « paulsernine » et « luisperenna ». Par contre « lasse » et « salle » ne sont pas des anagrammes. Tout mot est anagramme de lui-même.

On étudie une fonction à valeur booléenne, nommée *estAna*, qui détermine s'il est vrai que deux mots donnés sont des anagrammes. Une solution est fondée sur le principe suivant : chaque lettre du premier mot doit appartenir au second et le second ne doit pas en comporter d'autres.

#### <span id="page-57-1"></span>**5.11.1 Première réalisation : deux fonctions intermédiaires**

- **Q1.** Spécifier *estAna*.
- **Q2.** Spécifier deux fonctions intermédiaires, l'une nommée *appCar* d'appartenance d'une lettre à un mot et l'autre nommée *supprCar* de suppression d'une lettre dans un mot.
- **Q3.** Réaliser *estAna* en utilisant ces fonctions.
- **Q4.** Réaliser les fonctions intermédiaires, à moins que celà n'ait déjà été fait dans un autre exercice.

#### <span id="page-57-2"></span>**5.11.2 Seconde réalisation : regroupement des fonctions intermédiaires**

- **Q5.** On définit une fonction *appSuppr* qui regroupe les deux fonctions *appCar* et *supprCar* en une seule. Spécifier la fonction *appSuppr*.
- **Q6.** Donner une deuxième réalisation de *estAna* obtenue en utilisant *appSuppr*,
- **Q7.** Donner une réalisation de la fonction *appSuppr*,

### <span id="page-57-3"></span>**5.12 TD8 Concaténation de deux séquences**

On connait l'opérateur *infixe* de concaténation de deux séquences, noté (-@-) en Ocaml. Dans cet exercice, on étudie la concaténation sous la forme d'une fonction *préfixe* appelée *concat*.

**Q1.** Donner la spécification de la fonction *concat*.

**Q2.** Donner les parties droites des équations récursives suivantes :

- 1. (*concat*  $[ \ ][ \ ]$ ) = ..
- 2.  $(concat [ ], s<sub>2</sub>) = ...$
- 3. (*concat*  $s_1$ ,  $[$   $]$ ) = ..
- 4.  $(\text{concat } e_1 :: s_1 s_2) = \dots \dots \dots \dots \dots$

Les équations 1 à 4 donnent des propriétés qui sont toutes correctes, au sens où l'évaluation de la partie gauche de l'équation donne un résultat égal à l'évaluation de la partie droite. En revanche, les différentes combinaisons de ces propriétés ne donnent pas toujours un algorithme correct, au sens expliqué dans les questions suivantes.

- **Q3.** Expliquer en donnant un exemple pourquoi la combinaison {1, 3, 4} est insuffisante.
- **Q4.** Expliquer pourquoi la combinaison {1, 2, 4} n'est pas mininale.
- **Q5.** Donner une combinaison dans laquelle chaque propriété est nécessaire et suffisante par rapport aux autres propriétés de la combinaison.
- **Q6.** Donner une réalisation de *concat*.

### <span id="page-58-0"></span>**5.13 TD8 Préfixe d'une séquence**

Une séquence, dénotée *pre*, est un préfixe d'une séquence *s* si et seulement si il existe une séquence, dénotée *term* (terminaison), telle que  $s = pre \mathcal{Q}$  *term*. La séquence vide est préfixe de toute séquence ; toute séquence est préfixe d'elle-même.

- **Q1.** Définir un prédicat nommé *estPref* portant sur deux séquences et ayant la valeur vrai lorsque la première est un préfixe de la seconde.
- **Q2.** Définir le prédicat *egSeq* qui teste l'égalité de deux séquences. Comparer les équations récursives de *estPref* et *egSeq*.
- **Q3.** Définir une fonction *lesPréf* qui construit une séquence comportant **tous** les préfixes d'une séquence d'entiers donnée. Exemple : *lesPréf* [1 ; 2 ; 3] = [[ ] ; [1] ; [1 ;2] ;  $[1;2;3]$ ].

## **Chapitre 6**

## **Annales**

#### **Sommaire**

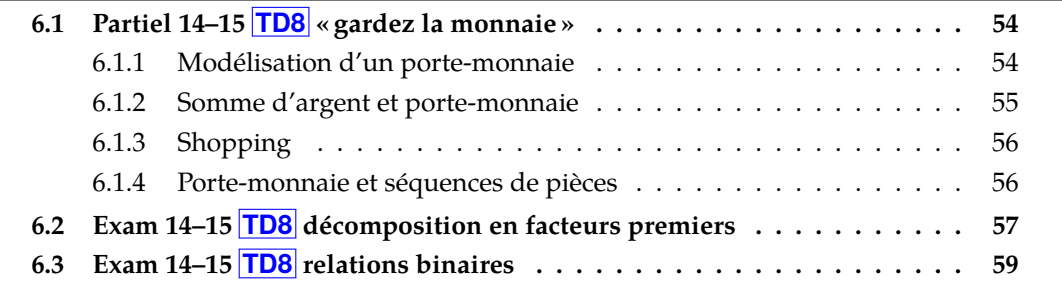

### <span id="page-59-0"></span>**6.1 Partiel 2014–2015 TD8 « gardez la monnaie »**

Le  $kmE<sup>1</sup>$  $kmE<sup>1</sup>$  $kmE<sup>1</sup>$  est une unité monétaire, en vogue chez les programmeurs fonctionnels, comportant des pièces de 1, 2, 5 et 10 unités.

1, 2, 5 et 10 sont les *valeurs faciales* des pièces de 1, 2, 5 et 10 km£

#### <span id="page-59-1"></span>**6.1.1 Modélisation d'un porte-monnaie**

On modélise le contenu d'un porte-monnaie comme un quadruplet  $(a, b, c, d)$  où :

- $\bullet$  *a* est le nombre de pièces de 1 km<sup>£</sup>,
- $\bullet$  b est le nombre de pièces de 2 km£,
- $\bullet$  c est le nombre de pièces de 5 km $E$ ,
- $\bullet$  *d* est le nombre de pièces de 10 km<sup>£</sup>,

grâce aux types nat et porteMonnaie :

```
type nat = int (* \ge 0 *)type porteMonnaie = nat * nat * nat * nat
```
<span id="page-59-2"></span><sup>1.</sup> prononcer « caml »

**Q1.** (0,5pt) Définir la constante cstPM1 représentant un porte-monnaie contenant deux pièces de 1 km£, trois pièces de 2 km£, et une pièce de 10 km£.

#### <span id="page-60-0"></span>**6.1.2 Somme d'argent et porte-monnaie**

La *valeur* d'un porte-monnaie est la somme totale d'argent (un entier naturel) qu'il représente.

**Q2.** (0,5pt) Implémenter une fonction *valeur* calculant la valeur d'un porte-monnaie.

La transformation d'un entier naturel en porte-monnaie (opération réciproque de celle de la question précédente) est spécifiée ainsi :

#### **SPÉCIFICATION**

**Profil** *natVpm* : N → *porteMonnaie* **Sémantique :** *natVpm(n) est un porte-monnaie dont la valeur est n.*

La réalisation de la fonction *natVpm* peut s'effectuer de différentes manières.

- **Q3.** (2pt) Étant donné un entier naturel quelconque, implémenter *natVpm* de deux façons différentes :
	- a) natVpm-simple(n) est le porte-monnaie de valeur n ne comportant que des pièces de 1 km£.
	- b) natVpm-normalise(n) est le porte-monnaie de valeur n *normalisé*, c'est-à-dire comportant un nombre minimal de pièces (à valeur identique, les ensembles de « petites » pièces sont remplacées par moins de pièces, mais plus « grosses »).

Les fonctions *valeur* et *natVpm* (version simple ou normalisée) sont liées par la relation mathématique suivante :

valeur ∘ natVpm =  $id_N$ 

où  $id_N$  est la fonction identité dans N. Autrement dit :

 $\forall n \in \mathbb{N}$ , valeur(nat $Vpm(n)$ ) = n

**Q4.** (0,5pt) Donner un exemple d'expression ocaml permettant de vérifier cette relation pour un  $n$  particulier.

La réciproque de cette relation n'est en général pas vraie :

 $natVpm \circ valueur \neq id_{norteMonnaie}$ 

**Q5.** (1,5pt)

- a) Illustrer le fait que ∃  $pm \in porteMonnaie / natVpm(valeur(pm)) \neq pm$
- b) Implémenter une fonction *normalise* qui transforme un porte-monnaie en portemonnaie normalisé.

#### <span id="page-61-0"></span>**6.1.3 Shopping**

Acheter avec son porte-monnaie consiste à échanger un objet ayant un certain *prix* contre des pièces du porte-monnaie. L'action d'acheter se traduit financièrement par un *débit* du porte-monnaie.

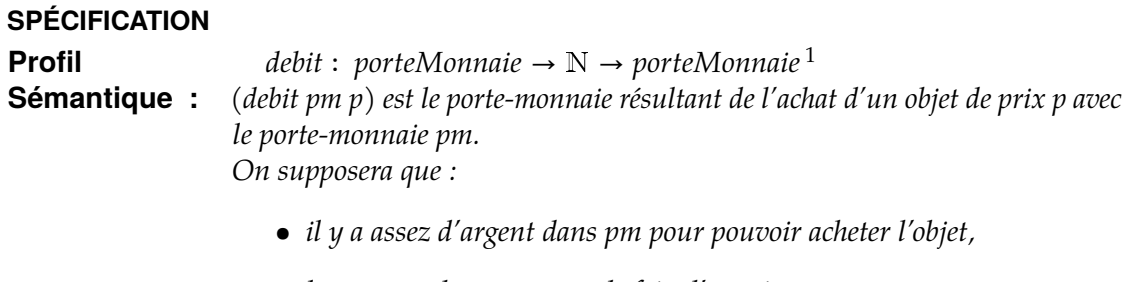

*• le contenu de pm permet de faire l'appoint.*

**Q6.** (1,5pt) Implémenter la fonction *debit*.

#### <span id="page-61-1"></span>**6.1.4 Porte-monnaie et séquences de pièces**

On modélise maintenant un porte-monnaie comme une séquence<sup>[2](#page-61-2)</sup> de pièces :

```
type piece = Un | Deux | Cinq | Dix
type porteMonnaie2 = Vide | Cons of piece * porteMonnaie2
```
- **Q7.** (1pt)
	- a) Quelle est la valeur des porte-monnaies suivants :
		- Vide
		- Cons(Un,Vide)
		- Cons(Deux, Cons(Dix, Cons(Deux, Cons(Cinq, Vide))))
	- b) Définir la constante cstPM2 représentant un porte-monnaie contenant deux pièces de 1 km£, trois pièces de 2 km£, et une pièce de 10 km£.

Soit la fonction *valeur2* de profil *porteMonnaie2*  $\rightarrow$  N calculant la somme totale d'argent représentée par un porte-monnaie.

- **Q8.** (3pt)
	- a) Donner les équations récursives définissant *valeur2*.
	- b) En déduire une implémentation en ocaml de *valeur2*.
	- c) Définir une mesure décroissant strictement entre deux appels récursifs.
	- d) Monter que ∀pm ∈ porteMonnaie2, l'évaluation de valeur2(pm) se termine.

<sup>1.</sup> ou, si l'on préfère, porteMonnaie  $\times N \rightarrow$  porteMonnaie

<span id="page-61-2"></span><sup>2.</sup> mathématiquement ici : un multi-ensemble

- **Q9.** (1,5pt) Implémenter une fonction  $pm2Vpm$  de conversion d'un porteMonnaie2 en porteMonnaie.
- **Q10.** (2pt) Question bonus hors barème. Implémenter une fonction  $pmVpm2$  de conversion d'un porteMonnaie en porteMonnaie2.

### <span id="page-62-0"></span>**6.2 Examen 2014–2015 TD8 décomposition en facteurs premiers**

On s'intéresse dans cet exercice aux entiers naturels non nuls (ℕ<sup>∗</sup> ). En mathématiques, la décomposition en produit de facteurs premiers, consiste à chercher à écrire un entier naturel non nul sous forme d'un produit de nombres premiers. Cette factorisation existe pour tout entier naturel et est toujours unique.

Par exemple, si le nombre donné est 45, la factorisation en nombres premiers est : 3<sup>2</sup> × 5, soit  $3 \times 3 \times 5$ .

#### **Autres exemples :**

 $125 = 5 \times 5 \times 5 = 5^3$   $360 = 2 \times 2 \times 2 \times 3 \times 3 = 2^3 \times 3^2 \times 5$   $1001 = 7 \times 11 \times 13$ 

#### **Représentation d'un nombre et fonctions de base**

Pour représenter un nombre entier par sa décomposition en facteurs premiers, on donne les définitions d'ensemble suivantes.

#### **Définition d'ensembles :**

- *premier* = { $x \in \mathbb{N}^*$ {1} | x est un nombre premier, c.a.d différent de 1, et divisible uniquement par lui même
- $exp = N^*$  (exposant d'un facteur premier)
- $factor = premier \times exp$
- *nombre = seq(facteur)* telle que tous les facteurs de la séquence portent sur des nombres premiers différents deux à deux, et que ces facteurs soient rangés par ordre croissant des nombres premiers. Par convention, la séquence vide représente l'entier 1.

#### **Exemples et contre-exemples :**

- le nombre 360 est représenté par la séquence [(2,3) ;(3,2) ;(5,1)] ;
- le nombre 7 est représenté par la séquence  $[(7,1)]$ ;
- les trois séquences  $[(3,2);(2,3);(5,1)]$ ,  $[(6,1)]$  et  $[(2,3);(2,4);(3,3)]$ ne sont pas conformes à la définition du type nombre.

**Q1.** (1pt) Donner l'implantation des quatre ensembles ci-dessus sous forme de types Caml (on utilisera le type list pour représenter une séquence). Donner l'expression Caml représentant le nombre 120.

On donne les spécifications des trois fonctions suivantes :

- **Profils :**
	- **–** *puiss* : ℤ → ℕ → ℤ
	- **–** *int-of-facteur* : *facteur* → ℕ<sup>∗</sup>
	- **–** *int-of-nombre* : *nombre* → ℕ<sup>∗</sup>

#### • **Sémantique :**

- $-$  *puiss*  $x y = x^y$
- **–** *int-of-facteur f* retourne la valeur entière du facteur premier
- **–** *int-of-nombre nb* retourne la valeur entière du nombre dont la décomposition en facteurs premiers est nb

#### • **Exemples :**

```
puis 2 4 = 16int_of_facteur (5, 3) = 125int-of-nombre [(2,3); (3,2); (5,1)] = 360
```
- **Q2.** (3pt) Réaliser en Caml les fonctions int-of-facteur et int-of-nombre (la fonction puiss pourra être utilisée, sa réalisation n'est pas demandée).
- **Q3.** (3pt)
	- 1. Ecrivez en CAML la valeur (de type nombre) représentant la décomposition en facteurs premiers d'un nombre premier  $p > 1$ .
	- 2. Spécifier et donner une implantation en Caml des prédicats estPair et estPremier qui indiquent si un nombre donné par sa décomposition en facteur premier est pair (respectivement premier).

**Indication :** un nombre pair contient le nombre premier 2 dans le 1er facteur de sa décomposition ; un nombre premier est soit le nombre 1, soit ne possède qu'un facteur premier dans sa décomposition.

#### **Calcul sur les nombres**

**Q4.** (3pt) Spécifier et réaliser (**équations de récurrence uniquement**) une fonction *produit* de profil : nombre → nombre → nombre, qui retourne le produit de deux nombres donnés. On s'attachera à donner des exemples et/ou des propriétés dans la spécification.

**Indication :** décomposer récursivement les deux paramètres et tenir compte des propriétés de la séquence de facteurs premiers (unicité des nombres premiers, séquences ordonnées).

- **Q5.** (3pt) Réaliser (implantation en caml uniquement) une fonction *pgcd* de profil : nombre → nombre → nombre, qui retourne le "plus grand commun diviseur" de deux nombres donnés. On rappelle quelques propriétés et exemples du pgcd :
	- le pgcd de 1 et de tout nombre vaut 1
	- le pgcd de 16 et 4 vaut 4 : pgcd  $[(2,4)]$   $[(2,2)] = [(2,2)]$
	- le pgcd de 126 et 360 vaut  $18:$ pgcd  $[(2,1)$ ;(3,2);(7,1)]  $[(2,3)$ ;(3;2);(5,1)] =  $[(2,1);(3,2)]$

#### **Utilisation de fonctions d'ordre supérieur sur les séquences**

- **Q6.** (4pt) Donner les implantations Caml **non récursives (utilisant les schémas d'ordre supérieur donnés en Annexe)** des fonctions suivantes :
	- 1. prédicat *estCarre*, de profil nombre →  $\mathbb B$ , indiquant si un nombre est un carré. **Indication :** tout entier supérieur ou égal à 1 est un carré si tous les exposants de sa décomposition en produit de facteurs premiers sont pairs.
	- 2. fonction *carré*, de profil nombre → nombre, d'élévation au carré.
	- 3. prédicat *divisible*, de profil nombre  $\rightarrow$  premier  $\rightarrow$   $\mathbb{B}$  où (divisible nb p) vaut vrai ssi nb est divisible par le nombre premier p.

### <span id="page-64-0"></span>**6.3 Examen 2014–2015 TD8 relations binaires**

On considère dans cet exercice des *relations binaires* définies sur un ensemble donné . Formellement, une telle relation R est une partie du produit cartésien  $E \times E$  ( $R \subseteq E \times E$ ). La relation R peut donc être représentée par l'ensemble des couples  $(x, y)$  de  $E \times E$  qui la constituent.

On choisit dans la suite de représenter cet ensemble de couples par une séquence, qui sera implémentée en utilisant le type list de Caml. Le type relation sera donc défini comme suit :

```
type 'a couple = 'a * 'a (* un couple est un element de E x E *)
type 'a relation = 'a couple list (* une relation est un ensemble de couples *)
```
Dans cette définition :

- l'ensemble E est représenté par le type générique 'a ;
- la liste ne contient pas de doublons : le même couple  $(x, y)$  ne pas être présent plus d'une fois dans cette liste (par contre les couples  $(x, y)$  et  $(y, x)$  peuvent être présents tous les deux) ;
- cette liste de couples  $(x, y)$  n'est pas ordonnée.

On donne ci-dessous trois exemples de relations définies sur un ensemble de chaînes de caractères :

```
let r1 = [("Alain","Michelle");("Philippe","Alain");("Philippe","Michelle")]
let r2 = [("Alain","Michelle");("Laura","Philippe");("Michelle","Alain");
             ("Philippe","Laura")]
let r3 = [("Alain", "Laura");("Laura","Laura");("Philippe","Alain");
                ("Alain","Alain"); ("Philippe","Philippe")]
```
#### **Fonctions de base**

**Q1.** (2pt) Ecrire en Caml une fonction *appartient* qui prend en paramètre un couple c et une relation  $r$  et qui vaut vrai si et seulement  $c \in r$ .

**Exemple :** appartient ("Laura","Philippe") r2

**Q2.** (3pt) Ecrire en Caml une fonction *union* qui prend en paramètre deux relation rel1 et rel2 et qui renvoie la relation **union** de rel1 et rel2 :

 $union(\text{relu}, \text{relu}) = \{(x, y) | (x, y) \in \text{relu}(x, y) \in \text{relu}(x)\}\$ 

#### **Exemple :**

```
union r1 r2 = ("Alain", "Michelle");("Philippe", "Alain");("Philippe", "Mich
                ("Laura", "Philippe");("Michelle", "Alain"); ("Philippe", "Lau
```
#### **Symétrie**

Une relation *R* est dite *symétrique* si et seulement si elle vérifie la propriété suivante :

$$
\forall (x, y), (x, y) \in R \Rightarrow (y, x) \in R
$$

La relation r2 est symétrique, les relations r1 et r3 ne sont pas symétriques. Notons que la relation "vide" est symétrique.

**Q3.** (3pt) Ecrire en Caml un prédicat *estSymétrique* qui prend en paramètre une relation  $r$  et qui vaut vrai si et seulement si  $r$  est symétrique.

**Indication :** une solution possible consiste à vérifier que pour chaque couple  $(x, y)$ de la relation  $r$ , alors le couple  $(y, x)$  appartient également à  $r$ . Il peut être nécessaire pour cela d'utiliser une *fonction auxilliaire*.

#### **Réflexivité**

Une relation *R* est dite *réflexive*<sup>[2](#page-65-0)</sup> si et seulement si elle vérifie la propriété suivante :

 $\forall (x, y), (x, y) \in R \Rightarrow (x, x) \in R \land (y, y) \in R$ 

<span id="page-65-0"></span><sup>2.</sup> plus précisément *quasi-réflexive*

La relation r3 est réflexive, les relations r1 et r2 ne sont pas réflexives. Notons que la relation "vide" est réflexive.

**Q4.** (2pt) Ecrire en Caml un prédicat *estRéflexive* qui prend en paramètre une relation  $r$  et qui vaut vrai si et seulement si  $r$  est réflexive.

**Indication :** on peut écrire cette fonction en se basant sur le même raisonnement que pour *estSymétrique*.

#### **Transitivité**

Enfin, une relation *R* est dite *transitive* si et seulement si elle vérifie la propriété suivante :

 $\forall (x, y, z), ((x, y) \in R \land (y, z) \in R) \Rightarrow (x, z) \in R$ 

La relation r1 est transitive, les relations r2 et r3 ne sont pas transitives. Notons que la relation "vide" est transitive.

**Q5.** (4pt) Ecrire en Caml un prédicat *estTransitive* qui prend en paramètre une relation  $r$  et qui vaut vrai si et seulement si  $r$  est transitive.

**Indication :** pour écrire cette fonction on peut utiliser l'algorithme qui consiste à vérifier que, pour chaque couple  $(x_0, y_0)$  de  $r$  :

- 1. soit  $ly_0$ , la liste des couples de la forme  $(y_0, z)$  de  $r$ ;
- 2. pour chaque élément  $(y_0, z)$  de  $ly_0$ , vérifier que  $(x_0, z)$  appartient à r

Pour implémenter cet algorithme, la fonction prédéfinie *List.filter*rappelée en Annexe peut être utilisée (sans la ré-écrire) pour construire la liste  $ly_{0}.$ 

# **Troisième partie ORDRE SUPÉRIEUR**

## **Chapitre 7**

## **Utilisation/conception de fonctions d'ordre supérieur**

#### **Sommaire**

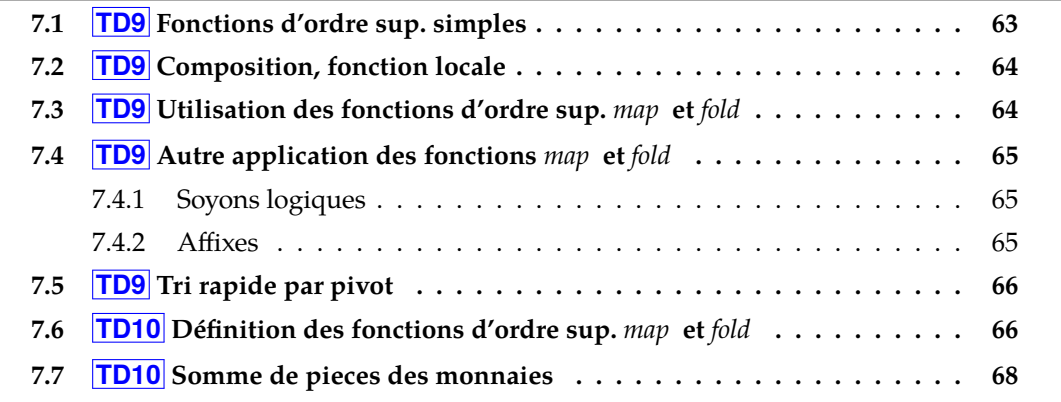

### <span id="page-68-0"></span>**7.1 TD9 Fonctions d'ordre sup. simples**

Cet exercice consiste à réaliser des fonctions d'ordre supérieur simples illustrant certains concepts mathématiques de base.

**Q1.** Spécifier puis réaliser une fonction est-point-fixe qui indique si un élément donné est un point fixe d'une fonction donnée.

> **Rappel** Un élément  $x$  appartenant au domaine de définition d'une fonction  $f$ est un point fixe de  $f$  si et seulement si  $f(x) = x$ .

**Q2.** Spécifier puis réaliser une fonction est-idempotente qui indique si une fonction donnée est idempotente sur un domaine de valeur donné (fourni par la liste des éléments du domaine).

> **Rappel** Une fonction  $f$  est idempotente sur un domaine  $D$  si et seulement si  $\forall x \in D : f(f(x)) = f(x).$

### <span id="page-69-0"></span>**7.2 TD9 Composition, fonction locale**

Mathématiquement, on note ∘ la composition de fonctions. Pour toutes fonctions  $f$  et  $g$ telles que  $g$  soit définie sur l'ensemble des valeurs prises par  $f$ ,

$$
(g \circ f)(x) \stackrel{\text{def}}{=} g(f(x))
$$

- **Q1.** Spécifier puis implémenter la composition.
- **Q2.** Définir une fonction incr qui ajoute 1 à un entier. En déduire l'implémentation d'une fonction plus-deux qui ajoute 2 à un entier, en utilisant uniquement les fonctions comp et incr.
- **Q3.** Définir une fonction fois-deux qui multiplie un entier donné par 2. Puis, en utilisant les fonctions comp, incr et fois-deux, définir la fonction f1 qui a chaque entier *x* associe  $2 * x + 1$ . Définir de manière similaire la fonction  $\epsilon$  qui a chaque entier *x* associe l'entier  $2 * (x + 1)$ . Pour chacune de ces deux fonctions, proposer une variante utilisant comp et l'autre ne l'utilisant pas.

### <span id="page-69-1"></span>**7.3 TD9 Utilisation des fonctions d'ordre sup.** *map* **et** *fold*

**Q1.** Définir une fonction qui incrémente tous les éléments d'une liste d'entiers.

*indication Utiliser la fonction*

- **Q2.** Définir une fonction qui étant donnée une liste d'entiers retourne la liste des résultats de la division euclidienne de ces entiers par 3.
- **Q3.** Définir une fonction non récursive qui effectue la somme des entiers d'une séquence donnée.

*indication Utiliser la fonction -*

**Q4.** Définir une fonction maxs qui retourne le maximum d'une séquence d'entiers **naturels** (N) donnée.

*indication Utiliser la fonction -*

- **Q5.** Définir votre propre fonction *map* (mymap), de manière non récursive.
- **Q6.** Définir une fonction permettant d'inverser une séquence.

**Remarque** Cette fonction est prédéfinie par OcamL dans le module List sous le nom rev.

Q7. Définir une fonction permettant d'aplatir une séquence de séquence.

**Remarque** Cette fonction est prédéfinie par OcamL dans le module List sous le nom flatten.

#### Par exemple :

```
\sim CODE CAML \simflatten [ [1;2;3] ; [4] ; [5;6;7] ; [] ; [8;9] ; [] ] =
       [ 1;2;3;4;5;6;7;8;9 ]
;;
flatten [ [ [1;2]; [3;4]] ; [ [5]] ; [ [6;7]; [8;9;10]] ] =[1;2];[3;4];[5];[6;7];[8;9;10] ;;
```
### <span id="page-70-0"></span>**7.4 TD9 Autre application des fonctions** *map* **et** *fold*

#### <span id="page-70-1"></span>**7.4.1 Soyons logiques**

**Q1.** Définir la fonction *conjonction* : appliquée à une séquence de booléens, *conjonction* retourne vrai si et seulement si tous les éléments de la séquence sont vrais.

**Remarque** Votre implémentation devra être non récursive.

Etant donnés une séquence  $s$  et un prédicat  $p$ , la fonction  $\emph{for\_all},$  prédéfinie par Ocam $\emph{t}$ dans le module List, implémente le quantificateur mathématique universel (∀). Ainsi, (*for all*  $p$  *s*) = *vrai* si et seulement si tous les éléments de *s* vérifient  $p$ .

- **Q2.** En déduire une implémentation de la fonction .
- **Q3.** Implémenter for all en utilisant les fonctions map et conjonction.
- **Q4.** Implémenter *for all* uniquement à partir de la fonction <code>fold\_left.</code>
- **Q5.** Reprendre les questions précédentes en remplaçant *conjonction* par *disjonction* et f*or\_all*  $(\forall)$  par exists  $(\exists)$ .
- **Q6.** Définir la négation (¬).
- **Q7.** Que vous inspire la propriété logique bien connue : ¬ $\forall x A(x) \equiv \exists x \neg A(x)$  ?

#### <span id="page-70-2"></span>**7.4.2 Affixes**

- **Q8.** Utiliser les fonctions hd et List.rev pour réaliser la fonction *dernier* qui retourne le dernier élément d'une séquence.
- **Q9.** Utiliser la fonction map pour réaliser la fonction *ajouter\_a\_chaque* qui ajoute un élément en tête de chaque séquence d'une séquence de séquences. ajouter\_a\_chaque 0 [[2;3];[5];[];[3;8]] = [[0;2;3];[0;5];[0],[0;3;8]]

Q10. Spécifier et implémenter la fonction suffixes :  $\textit{suffixes}[e_0; \dots; e_{n-1}] = [\ ] : [e_{n-1}] ; [e_{n-2}; e_{n-1}] ; \dots; [e_1; \dots; e_{n-1}] ; [e_0; \dots; e_{n-1}] ].$ 

> indication  $\,$  Comparer les suffixes de  $[e_0,e_1]$  et de  $[e_0$  ;  $e_1$  ;  $e_2]$  et utiliser les fonctions *fold-left, hd et tl*

**Q11.** Spécifier et implémenter la fonction *prefixes* : prefixes  $[e_0; \dots; e_{n-1}] = [[]; [e_0]; [e_0; e_1]; \dots; [e_0; \dots; e_{n-2}]; [e_0; \dots; e_{n-1}]].$ 

*indication Utiliser fold-right.*

**Q12.** Impémenter la fonction *prefixes* à partir des fonctions suffixes, map, et rev.

### <span id="page-71-0"></span>**7.5 TD9 Tri rapide par pivot**

**Algorithme du tri par pivot :** *Étant donnée une séquence qui ne contient pas d'éléments répétés, le principe du tri par pivot consiste à :*

- *1. choisir un élément de qu'on appelera le* pivot*,*
- *2. diviser la séquence en deux sous-séquences* 1 *et* 2 *où :*
	- *•* 1 *est composée des éléments de strictement inférieurs au pivot,*
	- *•* 2 *est composée des éléments de strictement supérieurs au pivot,*
- *3. trier* s1 *et* s2 *en appliquant récursivement la fonction tri à s1 et à s2*
- *4. construire la séquence triée en plaçant le pivot entre les deux séquences obtenues au 3 qui sont déjà triées.*

Dans la suite, nous choisirons de prendre pour pivot le premier élément de la séquence.

- **Q1.** Soit  $s = [3; 5; 1; 0; 4; 2]$ . Que valent le *pivot*, s1 et s2?
- **Q2.** Réaliser la fonction *tri* en implémentant l'algorithme du tri par pivot.

*indication Utiliser une fonction d'ordre supérieur pour diviser la séquence en deux sous-séquences* 1 *et* 2*.*

### <span id="page-71-1"></span>**7.6 TD10 Définition des fonctions d'ordre sup.** *map* **et** *fold*

Nous allons définir les fonctions d'ordre supérieur map, fold-left, find, filter et partition, très utilisées en programmation fonctionnelle.

Ces fonctions sont déjà définies par Ocaml dans le module List.
Les éléments d'une séquence non vide  $s$  de longueur  $n$  seront notés  $e_0, \dots, e_{n-1}.$  Autrement dit :  $s = [e_0; \dots; e_{n-1}].$ 

Afin de simplifier les notations, nous conviendrons que *s* est la séquence vide  $\lceil \cdot \rceil$  si  $n = 0$ .

**Q1.** Spécifier et réaliser une fonction *map* qui applique une fonction  $f$  à tous les éléments d'une séquence s :

$$
(mapf[e_0 \; ; \; \ldots \; ; \; e_{n-1}]) = [f(e_0) \; ; \; \ldots \; ; f(e_{n-1})]
$$

**Q2.** Spécifier et réaliser une fonction *f old<sub>-</sub>lef t* qui applique récursivement une fonction *f* à deux arguments sur un élément d'initialisation *init* et une séquence s, en parcourant s du premier au dernier élément. Autrement dit,

$$
(fold\_left\_f \text{init } [e_0 \; ; \; \dots \; ; \; e_{n-1}]) = (f \cdots (f \; (finite_0) \; e_1) \; \cdots \; e_{n-1})
$$

Cette fonction reflète une méthode de découpage par la droite donnant une équation simple pour la séquence vide et une équation récursive qui indique comment évolue le résultat lorsqu'on ajoute un élément à droite à la séquence.

**Q3.** Considérons le cas classique d'un découpage à gauche et d'une fonction f décrite par deux équations dont seule la deuxième est récursive :

$$
f[] = init
$$
  

$$
fpr :: suite = feqrec pr (fsuite)
$$

L'idée est de créer une fonction générique de ce type à deux paramètres : init et feqrec.

Spécifier et réaliser une fonction  $fold\_right$  qui applique récursivement une fonction *feqrec* à deux arguments sur une séquence *s* et un élément d'initialisation *init*, en parcourant s du dernier au premier élément. Autrement dit,

(fold\_right feqrec  $[e_0; ..., e_{n-1}]$  init) = (feqrec  $e_0$  (feqrec  $e_1$  (... (feqrec  $e_{n-1}$  init) ...))

**Q4.** Considérons la suite  $(u_n)_{n=0}^9$  formée des dix éléments  $u_0 = u_2 = u_5 = u_9 = 0$  et  $u_1 = u_3 = u_4 = u_6 = u_7 = u_8 = 1$ . A l'aide de la fonction *fold\_left*, calculer le dixième terme de la suite  $(v_n)_{n=0}^{10}$  définie par  $v_0 = 0$  et si  $n$  appartient à {0, ... , 9},

$$
v_{n+1} = \begin{cases} v_n + 1 & \text{si } u_n = 0, \\ 2v_n & \text{si } u_n = 1. \end{cases}
$$

- Q5. Spécifier et réaliser une fonction *find* qui retourne dans une liste le premier élément d'une liste donnée satisfaisant un prédicat  $p$  donné.
- Q6. Spécifier et réaliser une fonction *filter* qui, étant donnée une séquence, retourne les éléments qui satisfont un prédicat donné. L'ordre des éléments de la liste doit être conservé.
- Q7. Spécifier et réaliser une fonction *partition* qui, étant donnés un prédicat p et une séquence  $s$ , partitionne  $s$  en deux séquences  $s_1$  et  $s_2$  :
	- $s_1$  contient tous les éléments de  $s$  qui satisfont  $p$ ,
	- $s_2$  contient tous les éléments de  $s$  qui ne satisfont pas  $p$ .

L'ordre des éléménts de la liste doit être conservé.

Deux implémentations différentes sont réalisables selon que l'on utilise *filter* ou non.

### **7.7 TD10 Somme de pieces des monnaies**

Cet exercice a pour but d'utiliser des fonctions d'ordre supérieur pour énumérer tous les montants que l'on peut réaliser avec un exemplaire de chaque pièce de la monnaie européenne.

Ce problème s'est posé lors de la conception de la nouvelle monnaie afin de déterminer qu'elles étaient les pièces essentielles pour obtenir tous les montants (centime par centime) de 0 à 5 euros avec un minimum de pièces.

Pour résoudre ce problème on commence par définir un type *piece* qui représente le montant d'une pièce de monnaie et la séquence des pièces de la monnaie européenne.

- **Q1.** Définir le type *piece* et la constante les-pieces.
- **Q2.** Définir une fonction *ajouter-à-chaque* qui ajoute une pièce donnée dans une liste de listes de pièces. Autrement dit *ajouter\_à\_chaque*(p,[s<sub>1</sub>;s<sub>2</sub>;...;s<sub>n</sub>]) =  $[p :: s_1 ; p :: s_2; ...; p :: s_n].$
- **Q3.** Rappeler à quoi sert la fonction *fold* et son principe de fonctionnement.
- **Q4.** À l'aide des fonctions *fold* et *ajouter-à-chaque*, donnez une implantation de la fonction *les-combinaisons-possibles* qui prend en paramètre une séquence de pièces qui représente le contenu d'un porte-monnaie et qui construit la séquence de toutes les combinaisons possibles de ces pièces.
- **Q5.** Définir de la fonction *tous-les-montants-possibles* qui prend en paramètre la séquence des pièces du porte-monnaie et retourne la séquence de tous les couples possibles de la forme (montant correspondant, séquences des pièces utilisées) et donner une réalisation de *tous-les-montants-possibles* à l'aide des fonctions *fold* et *les-combinaisons-possibles*.

## **Chapitre 8**

## **Annales**

#### **Sommaire**

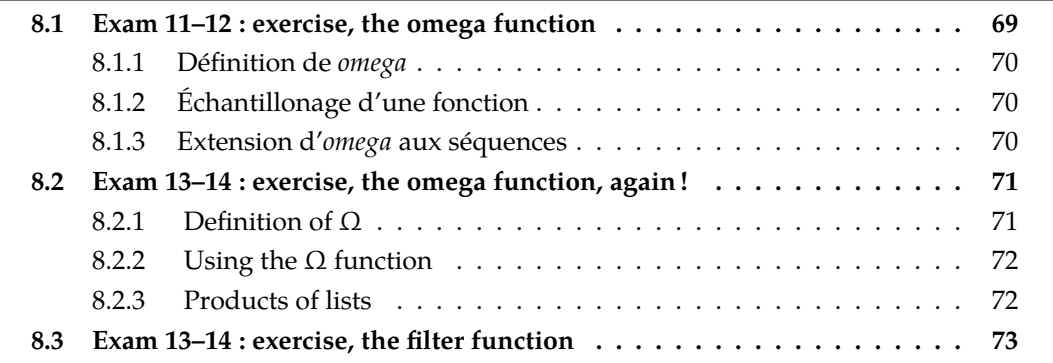

### <span id="page-74-0"></span>**8.1 Exam 2011–2012 (session 2) : exercice, la fonction omega**

Considérons les spécifications des fonctions mathématiques Σ et Π suivantes :

**sigma** : 
$$
(\mathbb{Z} \to \mathbb{Z}) \to
$$
 intervalle  $\to \mathbb{Z}$   
\n(*sigma*  $f (b_i, b_s) ) = f(b_i) + f(b_i + 1) + ... + f(b_s)$   
\n $= \sum_{k=b_i}^{b_s} f(k)$   
\n $= \prod_{k=b_i}^{b_s} f(k)$   
\n $= \prod_{k=b_i}^{b_s} f(k)$ 

Généralisons l'opération effectuée par ces fonctions – une addition pour sigma, une multiplication pour  $pi - \tilde{a}$  une opération quelconque notée  $op$ , de type  $\alpha \rightarrow \alpha \rightarrow \alpha$ ; nous obtenons la fonction omega :

> **omega** :  $(\alpha \rightarrow \alpha \rightarrow \alpha) \rightarrow (\mathbb{Z} \rightarrow \alpha) \rightarrow$  *intervalle*  $\rightarrow \alpha$  $(\text{omega} q \text{ op } f (b_i, b_s)) = f(b_i) \text{ op } f(b_i + 1) \text{ op } ... \text{ op } f(b_s)$  $=\Omega_{k=b}^{b_s}f(k)$

NB : dans la sémantique de *omega*, l'opération *op* est notée de manière infixe (comme le serait + ou  $\times$ ). Si *op* est notée de manière préfixe, la sémantique de *omega* s'écrit :

 $(\text{omega } \text{g} \text{a} \text{ o} \text{p} \text{ f} \text{ (} b_i, b_s)) = (\text{op} \text{ ... } (\text{op} \text{ f} (b_i) \text{ f} (b_i + 1)) \text{ ... } \text{ f} (b_s) ...)$ 

*INF201 algo. et prog. fonctionnelle, version du 06/01/2020 69[/96](#page-101-0)*

Les deux notations sont équivalentes.

**Q1.** (6pt) Implanter les fonctions *sigma* et *pi* en Ocamu, **en utilisant la fonction** *omega*. Vos implantations ne doivent pas être récursives.

#### <span id="page-75-0"></span>**8.1.1 Définition de**

- Q2. (8pt) Définir omega grâce à des équations récursives.
- Q3. (6pt) Implanter omega en OcAML.

#### <span id="page-75-1"></span>**8.1.2 Échantillonage d'une fonction**

On souhaite maintenant obtenir les valeurs d'une fonction  $f$  sur un intervalle d'entiers, une manipulation parfois appelée *échantillonage* :

(echantillons  $f (b_i, b_s) = [f(b_i) ; f(b_i + 1) ; ... ; f(b_s)]$ 

**Q4.** (4pt) Quel est le type et la valeur des expressions suivantes :

- a) ( echantillons (fun  $x \rightarrow x*x$ )  $(-2, 1)$  )
- b) ( echantillons (fun  $x \rightarrow$  sqrt(float-of-int x)) (0,2))
- **Q5.** (3pt) Donner le profil de la fonction *echantillons*
- **Q6.** (6pt) Implanter la fonction *echantillons* en Ocamu, de manière non récursive.

#### <span id="page-75-2"></span>**8.1.3 Extension d' aux séquences**

L'objectif est maintenant de disposer d'une fonction omega sur les séquences plutôt que sur les intervalles comme c'est le cas dans les paragraphes précédents.

Sans changer de notation, on spécifie donc :

$$
\text{omega} : (\alpha \to \alpha \to \alpha) \to (\beta \to \alpha) \to \beta \text{ list } (* \text{ non video } *) \to \alpha
$$
\n
$$
(\text{omega} \text{ op } f [e_1 ; \dots ; e_n]) = f(e_1) \text{ op } \dots \text{ op } f(e_n)
$$
\n
$$
= \Omega_{k=1}^n f(e_k)
$$

On notera que la fonction *omega* ainsi spécifiée manipule des séquences **non vides**, et que l'opération *op* est notée de manière infixe (comme le serait + ou  $\times$ ).

**Q7.** (9pt) Quel est le type et la sémantique des expressions suivantes :

```
a) fun s \rightarrow (omega (+) (fun = \rightarrow 1) s)
b) fun s -> (omega (*.) (fun e -> e) s)
c) fun p s \rightarrow (omega (||) p s)
```
Rappel | est l'opérateur Ocaml implantant la disjonction (le « ou »).

**Q8.** (8pt) Donner des équations récursives définissant omega.

- Q9. (6pt) En déduire une implantation de omega en Ocamu.
- **Q10.** (4pt) Donner une autre implantation de omega, **non récursive**, grâce à la fonction fold\_lef t.

**Rappel** Spécification de *fold-left* : Soit *init* :  $\alpha$  une valeur initiale et  $\alpha : \alpha \to \beta \to \alpha$  une fonction de combinaison,  $fold\_left (co: \alpha \rightarrow \beta \rightarrow \alpha) \ (init: \alpha) : \beta \ list \rightarrow \alpha$ (fold\_left co init  $[e_1; ..., e_n]$ ) = (co ... (co init  $e_1$ ) ...  $e_n$ )

### <span id="page-76-0"></span>**8.2 Exam 2013–2014 (session 1) : exercice, encore la fonction omega !**

La fonction *omega* – notée mathématiquement Ω – est une opération d'ordre supérieur sur les séquences non vides qui permet de réduire une séquence non vide à une valeur, à la manière des fonctions *fold* vues en cours/TD/TP :

#### <span id="page-76-1"></span>**8.2.1 Définition de** Ω

#### **SPÉCIFICATION**

**Profil**  $\Omega: (\alpha_2 \to \alpha_2 \to \alpha_2) \to (\alpha_1 \to \alpha_2) \to s\acute{e}q (\alpha_1)^* \to \alpha_2$ **Sémantique** : *Soit* op  $\in \alpha_2 \rightarrow \alpha_2 \rightarrow \alpha_2$  une opération qu'on pourra noter de manière infixe, c'est-à-dire (x op y) au lieu de (op x y).  $(\Omega \text{ op } f [e_1; ...; e_n]) = f(e_1) \text{ op } ... \text{ op } f(e_n)$ 

#### **RÉALISATION**

- (1)  $(\Omega$  op  $f[e]) = f(e)$
- (2) ( $\Omega$  op f pr :: fin) =  $f(e)$  op ( $\Omega$  op f fin), où fin  $\neq$  []

#### **Q1.** Implémenter Ωen Ocaml.

### <span id="page-77-0"></span>**8.2.2 Utilisation de** Ω

**Q2.** Donner une implémentation non récursive utilisant Ωdes fonctions suivantes :

- a) *sommeCarres*, qui retourne la somme des carrés des éléments d'une séquence d'entiers non vide.
- b) *nbPos*, qui retourne le nombre d'éléments positifs d'une séquence d'entiers non vide.
- c) *nbCar*, qui retourne le nombre de caractères total d'une séquence non vide de chaînes de caractères.

*indication On pourra utiliser la fonction suivante :* **Profil** *String.length*: *string* → N **Sémantique :** *String.length(ch) est le nombre de caractères de ch.*

### <span id="page-77-1"></span>**8.2.3 Produits de séquences**

#### **Produit de deux séquences**

On définit le *produit* de deux séquences d'entiers de la façon suivante :

#### **SPÉCIFICATION**

**Profil** *prodSeq* : *séq* ( $\mathbb{Z}$ )  $\rightarrow$  *séq* ( $\mathbb{Z}$ )  $\rightarrow$  *séq* ( $\mathbb{Z}$ ) **Sémantique :** (prodSeq  $[a_1; ...; a_n]$   $[b_1; ...; b_m]$ ) =  $\left\{ \begin{array}{l} [a_1 * b_1; ...; a_n * b_n]$ , sin  $\leq m$  $[a_1 * b_1; ...; a_m * b_m]$ , si  $n > m$ 

### **RÉALISATION**

- (1) (prodSeq  $[ ] s ) = s$
- (2) (*prodSeq s*  $\lceil \cdot \rceil$ ) = *s*
- (3) (prodSeq  $pr_1 :: fin_1 pr_2 :: fin_2) = pr_1 * pr_2 :: (prodSeq fin_1 fin_2)$
- **Q3.** Donner le résultat de l'évaluation des expressions suivantes :
	- a) (*prodSeq*  $[4; 2]$   $[10; 20]$ )
	- b) (*prodSeq*  $[4; 2]$   $[10; 20; 30]$ )
	- c) (*prodSeq*  $[2; 4; 3]$   $[10; 20]$ )
- Q4. Définir une mesure, et prouver que  $\forall s_1, s_2 \in \text{sq}(\mathbb{Z})$ , l'évaluation de (*prodSeq*  $s_1$   $s_2$ ) termine.

#### **Produit de n séquences**

On définit le *produit* de n séquences d'entiers (n>0) de la façon suivante :

### **SPÉCIFICATION**

**Profil** *prodNSeq* : *séq* ( $\mathbb{Z}$ )<sup>\*</sup> → *séq* ( $\mathbb{Z}$ )  $\mathsf{Sémantique}\;: (prodNSeq\;[s_1;...;s_n])\;$ est la séquence des produits des éléments de  $s_1,...,s_n.$ **Exemple :** (  $prod{Seq$  [ [2;4;3]; [10;20;30]; [2;-1]]) = [40;-80;90]

**Q5.** Donner une implémentation non récursive utilisant Ωde *prodNSeq*.

*indication On pourra utiliser la fonction du paragraphe précédent.*

### **Applatissement d'une séquence**

L'applatissement d'une séquence est spécifié comme suit :

### **SPÉCIFICATION**

**Profil** *aPlat* : *séq* (*séq*  $(\alpha)$ )<sup>\*</sup> → *séq*  $(\alpha)$ **Sémantique** :  $aPlat([s_1; \ldots; s_n])$  est la séquence des éléments de  $s_1, ..., s_n$ . **Exemple :**  $(aPlat \mid [2;4;3] ; [10;20;30] ; [2;-1]]) = [2;4;3;10;20;30;2;-1]$ 

**Q6.** Donner une implémentation récursive directe de  $a$ Plat (sans utiliser  $\Omega$ ).

**Q7.** En utilisant Ω, donner une implémentation non récursive de aPlat.

### <span id="page-78-0"></span>**8.3 Exam 2013–2014 (session 2) : exercice, la fonction filter**

La fonction *filter* est une fonction (d'ordre supérieur) de la librairie OCAML List que l'on peut spécifier de la manière suivante :

### **SPÉCIFICATION**

**Profil** *filter* :  $(\alpha_1 \rightarrow \mathbb{B}) \rightarrow \alpha_1$  *list*  $\rightarrow \alpha_1$  *list* **Sémantique :** Pour un prédicat p et une liste  $s = [e_1; e_2; \dots; e_n]$ , (filter p s) renvoie la  $\textit{liste } s' = [e'_1; e'_2; \dots; e'_k] \textit{ telle que : }$ 

- *• les* ′ *sont tous les éléments de qui vérifient le prédicat*
- *• l'ordre des éléments de est conservé dans* ′

### **Exemples :**

- 1. (*filter* (*fun*  $x \to x > 10$ ) []) = []
- 2. (*filter* (*fun*  $x \to x > 10$ )  $[1; 14; 3; 18; 25]$  =  $[14; 18; 25]$

Q1. (3pt) Donner une implémentation (récursive) de la fonction *filter*.

On représente un ensemble de points du plan par la séquence de leurs coordonnées  $(x, y)$  dans un repère orthonormé d'origine O.

**Q2.** (1pt) En supposant que les coordonnées sont des réels, définissez le type représentant un tel ensemble de points.

On rappelle que la distance d'un point de coordonnées  $(x, y)$  à l'origine du repère est donnée par la formule suivante :

$$
d = \sqrt{x^2 + y^2}
$$

Dans la suite, on pourra utiliser la fonction Ocamu sqrt qui donne la racine carrée d'un réel positif.

- Q3. (2pt) En utilisant la fonction *filter* donner une implémentation de la fonction  $dansDisque$  qui prend en paramètre un ensemble de points  $e$ , un réel  $r$ , et qui renvoie l'ensemble des points de  $e$  situés dans le disque de centre  $O$  et de rayon  $r$ .
- **Q4.** (2pt) Donner une implémentation non récursive de la fonction *filter* en utilisant une des fonctions d'ordre supérieur de la famille *fold* dont on rappelle les profils ci-dessous :

 $fold{\_\text{left}}$  :  $(\alpha \rightarrow \beta \rightarrow \alpha) \rightarrow \alpha \rightarrow \beta$  list  $\rightarrow \alpha$ fold-right :  $(\alpha \rightarrow \beta \rightarrow \beta) \rightarrow \alpha$  *list*  $\rightarrow \beta \rightarrow \beta$ 

## **Quatrième partie**

# **STRUCTURES ARBORESCENTES**

## **Chapitre 9**

# **Rappels de cours**

### **Rappels**

- *définir* = donner une définition, *définition* = spécification + réalisation ;
- *spécifier* = donner une spécification (le « quoi »), *spécification* = profil + sémantique + examples et/ou propriétés ;
- *réaliser* = donner une réalisation (le « comment »), *réalisation* = algorithme (langue naturelle) + implémentation (Ocaml) ;
- *implémenter* = donner une inplémentation (OCAML).

Dans certains cas, certaines de ces rubriques peuvent être omises.

### **9.1 Principe de définition d'une fonction récursive**

Ce principe est général. Déjà présenté dans la partie « Définition récursives », il s'applique également aux structures arborescentes.

« On s'appuie sur la **structure récursive** de l'ensemble de départ de la fonction. »

## **Chapitre 10**

# **Fonctions récursives sur les arbres binaires**

### **Sommaire**

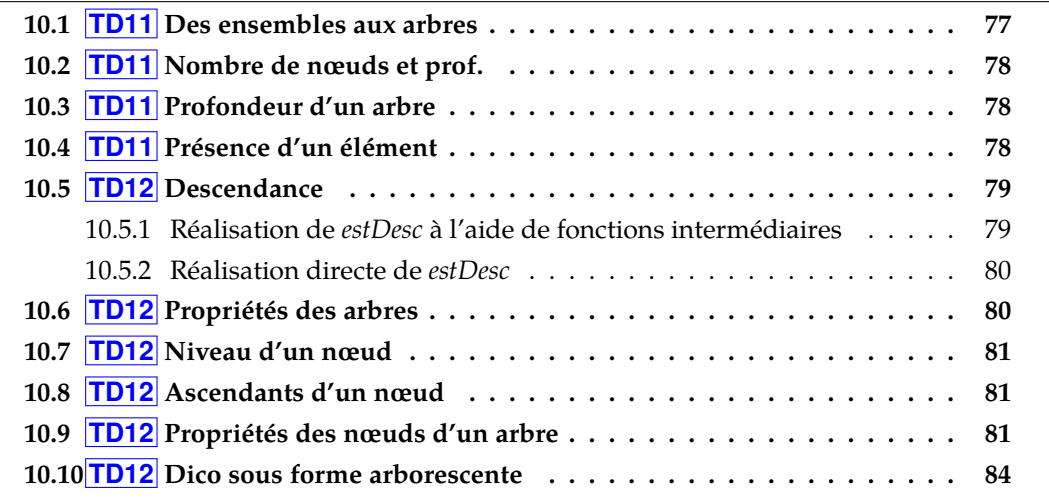

### <span id="page-82-0"></span>**10.1 TD11 Des ensembles aux arbres**

On considère un ensemble S de 5 éléments quelconques { $e_1, e_2, e_3, e_4, e_5$ }. On définit la *profondeur d'un arbre* comme le nombre d'éléments que contient sa branche la plus longue.

- **Q1.** Représenter graphiquement plusieurs arbres binaires dont l'ensemble des nœuds est l'ensemble S :
	- a) arbre de profondeur minimale,
	- b) arbre de profondeur maximale.

Donner pour chacun d'eux diverses notations Ocaml.

Q2. Généraliser : quelle est la profondeur maximale d'un arbre contenant *n* nœuds ?

### <span id="page-83-0"></span>**10.2 TD11 Nombre de nœuds et profondeur d'un arbre**

- **Q1.** Représenter graphiquement des arbres de profondeur 0, 1, 2 et 3 de deux manières :
	- a) en dessinant l'arbre vide (graphiquement représenté par △),
	- b) sans dessiner l'arbre vide.

Chaque nœud sera représenté par  $\bullet$ . On note  $p(a)$  la profondeur d'un arbre a.

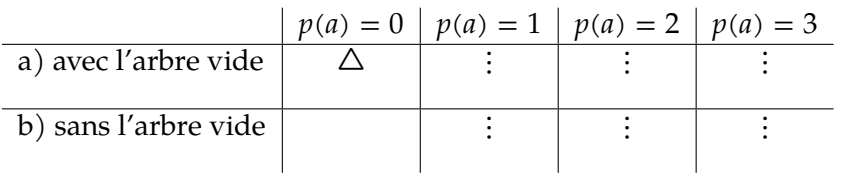

**Q2.** Compléter le tableau suivant :

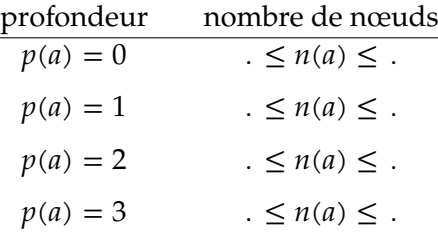

**Q3.** En déduire les nombres minimal et maximal de nœuds que peut contenir un arbre en fonction de sa profondeur  $p$ .

### <span id="page-83-1"></span>**10.3 TD11 Profondeur d'un arbre**

**Q1.** Donner la spécification + réalisation complète (algorithme, terminaison, implantation) d'une fonction polymorphe renvoyant la profondeur d'un arbre.

### <span id="page-83-2"></span>**10.4 TD11 Présence d'un élément dans un arbre**

- **Q1.** Donner la définition (spécification, algorithme, terminaison) du prédicat polymorphe *appArb* qui indique si un élément appartient à un arbre d'éléments.
- **Q2.** Donner une autre réalisation de *appArb*, non récursive, à l'aide de deux fonctions intermédiaires, que l'on prendra soin de spécifier.

*indication*

- *• Vous savez tester la présence d'un élément dans une séquence.*
- *• Saurez-vous transformer un arbre en séquence ?*

La réalisation de ces deux fonctions n'est pas demandée.

### <span id="page-84-0"></span>**10.5 TD12 Descendance**

Dans cet exercice, ainsi que dans ceux qui suivent, on pourra supposer que les éléments des arbres sont deux à deux distincts.

Les *descendants* d'un élément e dans un arbre a sont les nœuds du sous-arbre de a dont la racine est e.

Q1. Spécifier un prédicat *estDesc* qui indique si un nœud f est un descendant d'un nœud e dans l'arbre *a*. On posera par convention que si  $e$  et/ou  $f \notin a$ , (estDesc  $e fa$ ) = faux

### **Exemples :**

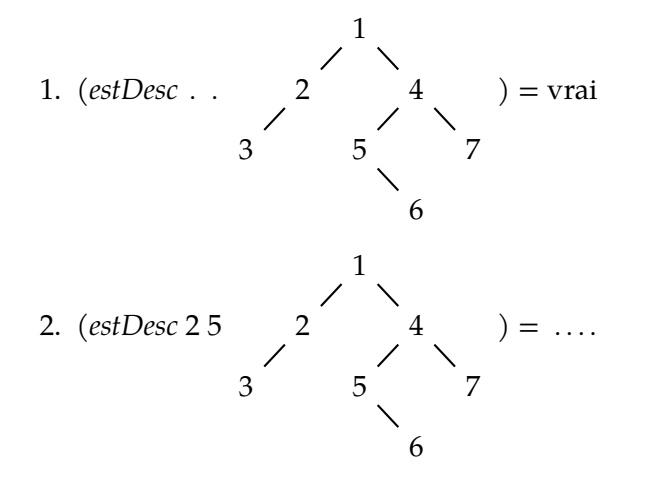

### <span id="page-84-1"></span>**10.5.1 Réalisation de** *estDesc* **à l'aide de fonctions intermédiaires**

La *descendance* est la séquence des descendants. Pour savoir si un nœud f est un descendant d'un nœud  $e$  dans  $a$ , il suffit de tester sa présence dans la descendance de  $e$ .

- **Q2.** Spécifier une fonction appelée *descendance* donnant la descendance d'un élément dans un arbre.
- **Q3.** En déduire une réalisation de *estDesc* ; on prendra soin de spécifier toute fonction intermédiaire nécessaire.

**Algorithme :** *Utilisation de :*

*• . . . . . . . . . . . . . . . . . . . . . . . , • . . . . . . . . . . . . . . . . . . . . . . . . . . . . . . . . . . . . . . . . . . . . . . . . . . . . . . . . . . .*

Pour réaliser la fonction *descendance*, on utilise une fonction appelée *sousArbre-deRac* qui, étant donné un élément  $e$  et un arbre  $a$ , donne le sous-arbre de  $a$  dont la racine est  $e$ . Si  $e$  n'est pas présent dans *a*, on considère que le sous-arbre de *a* de racine *e* est vide.

**Q4.** Définir *sousArbre-deRac*.

**Q5.** En déduire une implémentation de la fonction *descendance*.

*indication Utiliser, après avoir rappelé sa spécification, une fonction vue en cours donnant la séquence des nœuds d'un arbre selon un certain parcours de l'arbre.*

#### <span id="page-85-0"></span>**10.5.2 Réalisation directe de** *estDesc*

**Q6.** Donner une réalisation complète (algorithme, terminaison, implantation) de la fonction *estDesc* sans utiliser les fonctions intermédiaires des questions précédentes ; on prendra soin de spécifier toute autre fonction intermédiaire nécessaire.

### <span id="page-85-1"></span>**10.6 TD12 Propriétés des arbres binaires**

**Remarque** Certaines des questions de ces exercices seront revisitées dans l'UE inf122b à l'aide du formalisme de preuve de la « déduction naturelle ».

Pour montrer qu'une propriété  $\mathcal P$  est vraie pour tout les  $abin(\alpha)$  il suffit de montrer que la propriété est vraie lorsqu'on applique chaque constructeur qui permet d'obtenir un arbre binaire.

On doit donc montrer que :

- 1.  $\mathcal D$  est vraie pour le plus petit arbre que l'on peut construire :  $\Delta$ . Il faut donc montrer  $\mathcal{P}(\Delta)$ .
- 2.  $\mathcal P$  est vraie si on applique le constructeur AB(\_, \_, \_) à deux sous-arbres  $g$  et  $d$  qui satisfont  $\mathcal{P}$ .

Il faut donc montrer  $\forall (r, g, d) \in \alpha \times abin(\alpha)^2$ ,  $(\mathcal{P}(g) \land \mathcal{P}(d)) \Rightarrow \mathcal{P}(A B(g, r, d)).$ 

### **Exercice de rédaction de preuve**

Étant donné un arbre binaire  $a$ , on désigne par :

- $\bullet$   $n(a)$ : le nombre de nœuds de a,
- $\bullet$   $b(a)$ : le nombre de nœuds binaires vrais de  $a$ ,
- $v(a)$ : le nombre d'arbres vides contenus dans  $a$ ,
- $\bullet$   $f(a)$ : le nombre de feuilles de  $a$ .
- **Q1.** Rappeler ce qu'est un nœud binaire vrai, un nœud unaire et une feuille.
- **Q2.** Formaliser puis prouver les propriétés suivantes par une *récurrence structurelle basée sur le type des arbres binaires*.
	- a) Le nombre de nœuds binaires d'un arbre non vide *a* est égal au nombre de feuilles de *a* moins 1.
	- b) Le nombre de sous-arbres vides d'un arbre  $a$  est égal au nombre de nœuds de  $a$ plus 1.

### <span id="page-86-0"></span>**10.7 TD12 Niveau d'un nœud**

Le niveau d'un nœud  $e$  dans un arbre est le nombre de nœuds sur la branche qui conduit de la racine de l'arbre jusqu'au nœud  $e$  inclus. La racine est donc de niveau 1.

**Propriété** Soit *e* un noeud de niveau  $n > 1$  dans un arbre  $\text{As}(g, r, d)$  alors il se situe soit dans  $g$ , soit dans d. Le nœud e est de niveau  $n-1$  dans le sous-arbre ( $g$  ou d) auquel il appartient.

- **Q1.** Définir la fonction *nbF-deNiv* qui donne le nombre de feuilles à un niveau donné dans un arbre.
- **Q2.** Définir la fonction *nivElt* qui donne le niveau d'un élément dans un arbre. On conviendra que le niveau d'un élément qui n'est pas présent dans l'arbre est 0.

### <span id="page-86-1"></span>**10.8 TD12 Ascendants d'un nœud**

Définir une fonction *lesAsc* qui donne la séquence au sens large des ascendants d'un nœud  $x$  dans un arbre  $a$ . « Au sens large » signifie que  $x$  est inclus dans ses ascendants. On admettra la propriété suivante :

**Propriété**  $x \in a$  si et seulement si la séquence de ses ascendants n'est pas vide.

### <span id="page-86-2"></span>**10.9 TD12 Propriétés des nœuds d'un arbre**

Considérons la fonction seq-Nœuds qui construit la séquence des nœuds d'un arbre binaire parcouru selon l'ordre symétrique.

**SPÉCIFICATION** *seq-Nœuds*

**Profil** *seq\_Noeuds* :  $abin(\alpha) \rightarrow s\acute{e}q(\alpha)$ **Sémantique :***seq-Noeuds (a) est la séquence des noeuds de a parcouru selon l'ordre symétrique.*

**Exemples :**

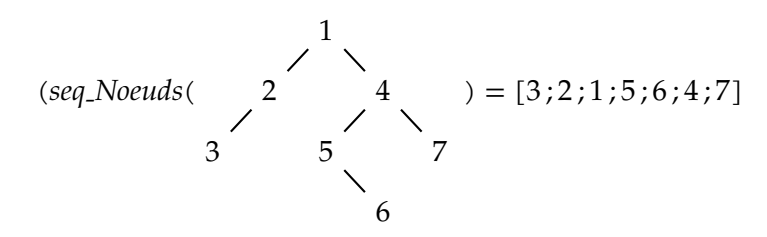

L'exemple suivant illustre comment le calcul peut être effectué des feuilles vers la racine :

seq\_Nœuds ( $\triangle$ ) = []

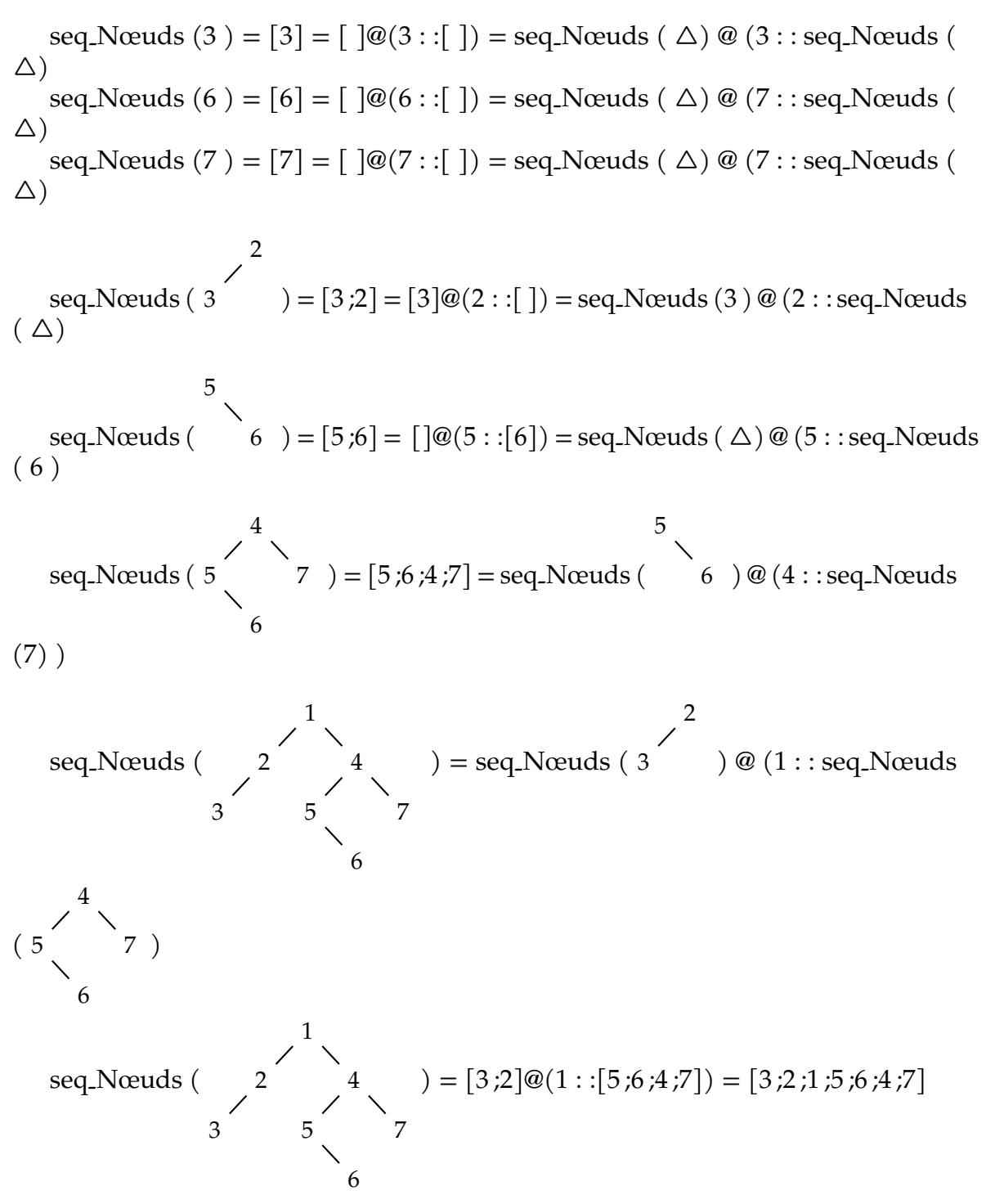

Seq-Nœuds est un cas particulier d'un schéma général plus de calcul, des feuilles vers la racine selon un parcours symétrique, d'un résultat de type  $\beta$  à partir d'un arbres d'éléments de type  $\alpha$ , paramétré par :

1. valvide  $(\alpha)$  : le résultat à retourner pour un arbre vide (rappel : toute feuille est la racine d'un arbre binaire ayant un sous-arbre vide à gauche et à droite)

2. opérateur  $(\beta \rightarrow \alpha \rightarrow \beta)$ : la fonction de calcul du résultat pour un arbre, à partir de sa racine et des résultats du calcul pour ses sous-arbres gauche et droit, appliquée répétitivement des feuilles jusqu'à la racine.

Pour seq-Nœuds :

- 1. valvide : clairement la séquence vide ([ ])
- 2. opérateur : ajouter la racine à gauche de la séquence des nœuds du sous-arbre droit et concatèner le tout à droite de la séquence des nœuds du sous-arbre gauche.

On veut définir une fonction générique **abin-fold** (nommée ainsi par analogie avec les fonctions d'ordre supérieur sur les séquences) qui automatise ce type de calcul.

```
SPÉCIFICATION abin-
fold
Profil abin-
                  abin_fold: (\beta \rightarrow \alpha \rightarrow \beta) \rightarrow \beta \rightarrow abin(\alpha) \rightarrow \betaSémantique : abin-
fold (opérateur,valvide,a) est le résultat de l'application répétée de
                     opérateur des feuilles à la racine de a, valvide étant la valeur associée à un
                     arbre vide.
```
A titre d'exemple, voici une fonction seq-nœuds non récursive utilisant la fonction abin-fold :

```
let seq-noeuds (a: 'elt abin) : 'elt list =
 let operation = fun resg r resd -> (resg @ (r :: resd)) in
  abin-fold operation [] a ;;
let abS (r: 'elt): 'elt abin = Ab(Av, r, Av) ;;
let abUNg (g, r: 'elt abin 'elt): 'elt abin = Ab(g, r, Av);
let abUNd (r, d: 'elt * 'elt abin): 'elt abin = Ab(Av, r, d);let ab7 : int abin = abs(7) ;;
let ab56: int abin = abUNd(5, (abS 6)) ;;
let ab4567: int abin = Ab(ab56, 4, ab7) ;;
let ab23:int abin = abUNg((abS 3), 2) ;;
let abtous: int abin = Ab(ab23, 1, ab4567) ;;
assert ((seq_noeuds ab4567) = [5,6;4;7]) ;;
assert ((seq-noeuds abtous) = [3;2;1;5;6;4;7]) ;;
```
**Réaliser** la fonction abin-fold.

**Définir** la fonction sigma qui calcule le nombre et la somme des nœuds d'un arbre d'entiers.

```
INF201 algo. et prog. fonctionnelle, version du 06/01/2020 83/96
```
**Définir** une fonction **abinint-moyenne** qui calcule la moyenne des nœuds d'un arbre binaire d'entiers en utilisant une fonction auxiliaire **abinint-sigma** qui calcule le nombre et la somme des nœuds de l'arbre.

**SPÉCIFICATION** *abinint-moyenne* **Profil** *abinint\_moyenne* :  $abin(\mathbb{Z}) \rightarrow \mathbb{R}$ **Sémantique :** *abinint-moyenne (a) est la valeur moyenne des noeuds de a.*

**Exemples :**

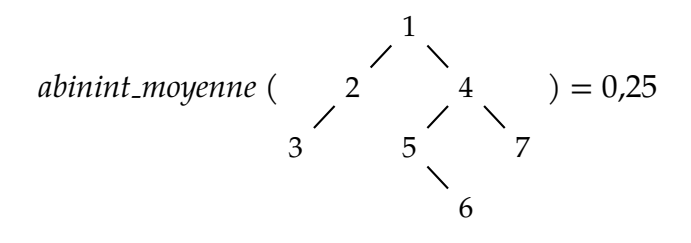

**SPÉCIFICATION** *abinint-sigma* **Profil**  $abinit\_sigma : abin(\mathbb{Z}) \rightarrow \mathbb{Z} \times Int$ **Sémantique :** *abinint-sigma (a) est le couple (nb,s) constitué du nombre nb et de la somme s des nœuds d'un arbre binaire d'entiers.*

**Exemples :**

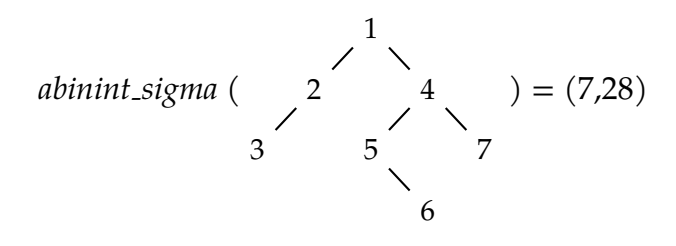

**Donner le code** caml d'une fonction abinint-max) qui retourne la plus grandes des valeurs d'un arbre d'entiers **naturels**.

### <span id="page-89-0"></span>**10.10 TD12 Dictionnaire sous forme arborescente**

On cherche à représenter sous forme compacte un dictionnaire  $1$  qui contient par exemple les mots suivants : art, article, artifice, balle, ballon, la, langage, langue. On pourrait représenter ce dictionnaire par la séquence de ses mots :

```
[ "art" ; "article" ; "artifice" ; "balle" ; "ballon" ; "la" ; "langage" ;
 "langue"]
```
<span id="page-89-1"></span><sup>1.</sup> Cette terminologie n'a rien à voir avec les dictionnaires du langage Python.

 $a \rightarrow r \rightarrow t \rightarrow$ <sup>\*</sup>  $|$ |  $\qquad \qquad i \rightarrow c \rightarrow 1 \rightarrow e \rightarrow$   $\qquad \qquad$ | ↓  $\downarrow$  f  $\rightarrow$  i  $\rightarrow$  c  $\rightarrow$  e  $\rightarrow$  \*  $b \rightarrow a \rightarrow l \rightarrow l \rightarrow e \rightarrow *$ | ↓ | o → n → \* ...

Cette représentation arborescente du dictionnaire a plusieurs avantages sur la représentation séquentielle ; notamment :

- la recherche d'un mot est plus rapide,
- l'empreinte mémoire de la structure de données est plus faible.

NB : dans cet exercice, et contrairement à ce que pourrait laisser croire les exemples ci-dessus, les mots ne sont pas ordonnés.

### **Représentation du dictionnaire**

- **Q1.** Compléter le dictionnaire avec les mots manquants. On prendra soin de dessiner un arbre binaire en représentant les arbres vides  $(\triangle)$ .
- **Q2.** Définir un type appelé dico permettant de représenter un dictionnaire, puis donner la représentation du dictionnaire suivant :
- $l \rightarrow e \rightarrow$ ↓  $s \rightarrow$

### **Fonctions de manipulation d'un dictionnaire arborescent**

Définir (spécification + réalisation) les fonctionalités suivantes :

- **Q3.** nombre de mots,
- **Q4.** (\*) présence d'un mot,
- **Q5.** (\*) nombre de mots d'une longueur donnée,
- **Q6.** (\*\*) séquence des mots,
- **Q7.** (\*\*\*) ajout d'un mot,
- **Q8.** (\*\*\*) suppression d'un mot.

## **Chapitre 11**

# **Annales**

#### **Sommaire**

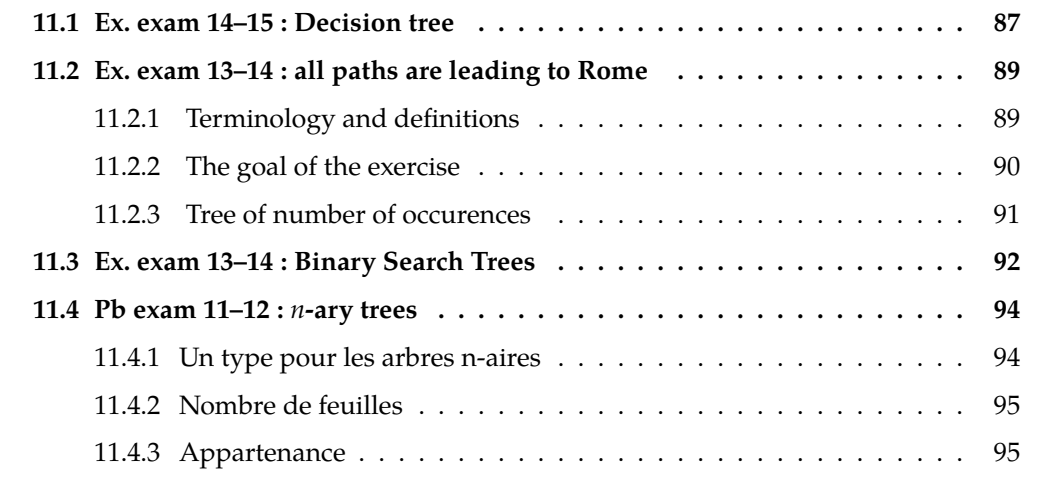

### <span id="page-92-0"></span>**11.1 Exercice exam 2014–2015 : arbre de décision**

Dans cet exercice on appelle *arbre de décision* un arbre binaire **complet**. On rappelle qu'un arbre binaire est complet lorsque :

- sa **profondeur**<sup>[1](#page-92-1)</sup> vaut  $p$  (avec  $p \ge 0$ )
- si  $p > 0$  alors ses fils gauche et droit sont tous les deux complets et de profondeur  $p - 1$ .

On donne ci-dessous deux exemples d'arbres : A1 est un arbre de décision, A2 n'en

<span id="page-92-1"></span>1. ou hauteur

est pas un.

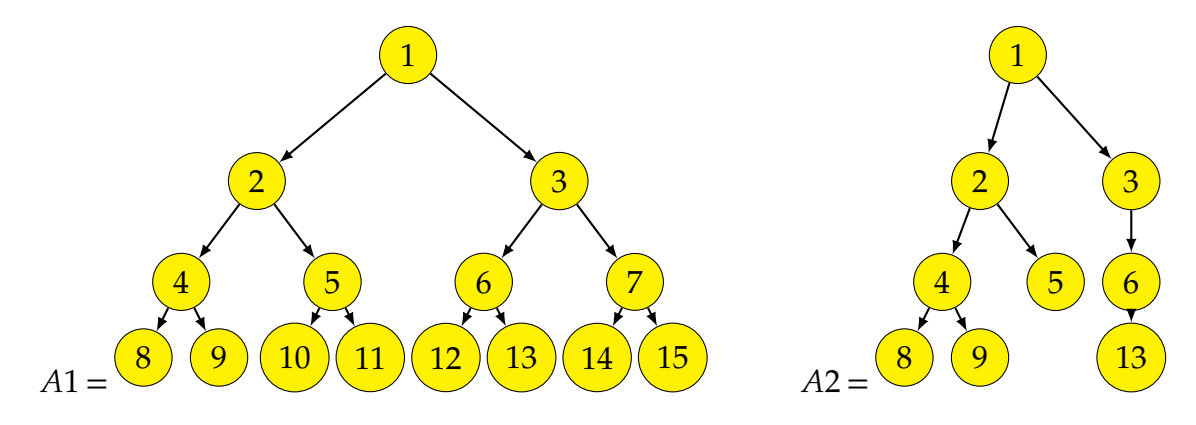

On utilisera dans la suite le type abin pour représenter un arbre binaire dont les étiquettes sont de type quelconque ('a) :

```
type 'a abin =
    AV (* l'arbre vide *)
    |AB of 'a abin * 'a * 'a abin (* fils gauche, etiquette, fils droit *)
```
- **Q1.** (2pt) Ecrire en Caml une fonction *profondeur* qui prend en paramètre un arbre binaire a et qui renvoie sa profondeur (c'est-à-dire la longueur du plus long chemin, en nombre de noeuds, entre la racine de a et une feuille de a).
- **Q2.** (3pt) Ecrire en Caml une fonction *estArbDec* qui prend en paramètre un arbre binaire a et qui indique s'il s'agit ou non d'un arbre de décision.

Un arbre de décision A fournit une valeur en fonction d'une "séquence de décisions" exprimée par une séquence de booléens L. Cette valeur est obtenue en parcourant simulanément  $A$  et  $L$  selon l'algorithme suivant :

- si  $L$  est vide, la valeur retournée est l'étiquette associé à la racine de  $A$ ;
- si le premier élément de L est "vrai", alors il faut poursuivre le parcours sur le **fils gauche** de  $A$  et la **fin** de  $L$ ;
- $\bullet$  si le premier élément de  $L$  est "faux", alors il faut poursuivre le parcours sur le **fils droit** de  $A$  et la **fin** de  $L$ .

#### **Exemples :**

- pour la liste de décision  $\lbrack \cdot \rbrack$  et l'arbre de décision A1, la valeur retournée est 1;
- pour la liste de décision [true ; false ; true] et l'arbre de décision A1, la valeur retournée est 10 ;
- pour la liste de décision [false] et l'arbre de décision A1, la valeur retournée est 3 ;
- pour la liste de décision [false ; false] et l'arbre de décision A1, la valeur retournée est 7.
- **Q3.** (3pt) Ecrire en Caml une fonction *decision* qui prend en paramètre un arbre de décision ad et une séquence de décision sd et qui renvoie la valeur obtenue selon l'algorithme ci-dessus sous les hypothèses suivantes :
	- ad est un arbre décision de profondeur p;
	- $|sd| < p$  (avec  $|sd|$  le nombre d'éléments de sd).
- **Q4.** (1pt) Expliquer pourquoi votre fonction *decision* termine (en indiquant notamment la *mesure* qu'il faut utiliser pour justifier sa terminaison).

### <span id="page-94-0"></span>**11.2 Exercice exam 2013–2014 (session 1) : tous les chemins mènent à Rome**

On considère des arbres binaires définis par le type suivant :

type 'a arbre = | V | N of 'a arbre \* 'a \* 'a arbre

Par exemple, l'arbre binaire suivant : peut se dessiner ainsi :

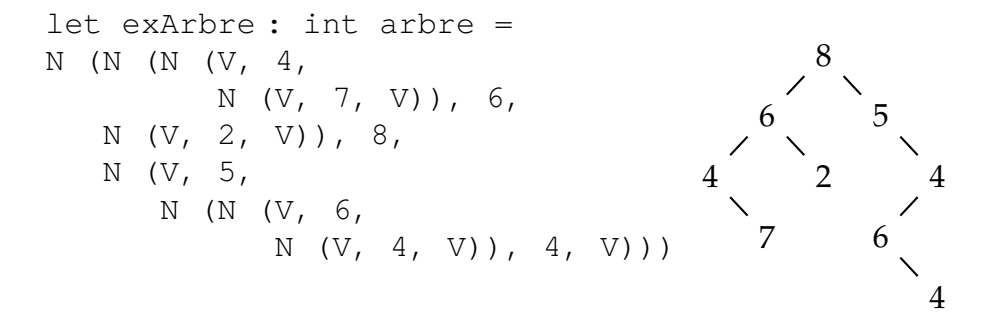

### <span id="page-94-1"></span>**11.2.1 Terminologie et définitions**

*Ce paragraphe, explicatif, ne comporte aucune question.*

Une *branche* est une séquence d'étiquettes de nœuds en partant de la racine et en allant vers les feuilles. Par exemple, l'arbre précédent comporte trois branches, qui sont :

1) 8, 6, 4, 7

2) 8, 6, 2

3) 8, 5, 4, 6, 4

On appelle *chemin* un préfixe d'une branche. Un préfixe est obtenu en retirant les *n* dernières étiquettes de la branche considérée ( $n \ge 0$ ). Par exemple :

- $8, 6, 4$
- $8, 6, 2$
- 8, 5
- $8, 5, 4, 6$

sont des chemins de exArbre.

### <span id="page-95-0"></span>**11.2.2 But de l'exercice**

*Ce paragraphe, explicatif, ne comporte aucune question.*

Le but de l'exercice est de déterminer les chemins qui mènent à une valeur donnée appelée rome. Par exemple, si rome vaut 4, on obtiendrait les chemins suivants :

- $8, 6, 4$
- $8, 5, 4$
- $\bullet$  8, 5, 4, 6, 4

Cependant, par pure malice, on veut éliminer les chemins qui seraient préfixe d'un autre. Ainsi dans l'exemple précédent, il ne resterait que :

- $8, 6, 4$
- $\bullet$  8, 5, 4, 6, 4

À cet effet, la stratégie employée consistera à :

- 1. Construire un arbre auxiliaire obtenu en élaguant (supprimant), dans l'arbre d'origine, les sous-arbres qui ne contiennent aucune occurence de rome.
- 2. Dans cet arbre auxiliaire, toutes les branches mènent à rome. Il suffira alors de construire la liste de toutes les branches de cet arbre.

### <span id="page-96-0"></span>**11.2.3 Arbre des nombres d'occurrences**

Étant donné une valeur et un arbre quelconques, le *nombre d'occurrences* de  $v$  dans  $a$  est le nombre de fois où  $v$  apparaît dans  $a$ . Par exemple, le nombre d'occurrences de 4 dans exArbre est 3.

**Q1.** (1,5pt) Implémenter en Ocamu une fonction *nbOcc* qui renvoie le nombre d'occurences d'une valeur dans un arbre.

Étant donné une valeur  $v$  et un arbre  $a$  quelconques, on souhaite construire un arbreisomorphe à  $^2$  a, mais où les étiquettes des nœuds de a – appelons-les  $x$  – sont remplacées par un couple  $(x, n)$  où  $n$  est le nombre d'occurrences de  $v$  dans le sous-arbre de  $a$  qui possède  $x$  pour racine.

Par exemple, pour  $v = 4$ , l'arbre obtenu à partir de exArbre est :

$$
(8,3)
$$
\n
$$
(6,1) (5,2)
$$
\n
$$
(4,1) (2,0) (4,2)
$$
\n
$$
(7,0) (6,1)
$$
\n
$$
(4,1)
$$

Q2. (1,5pt) Implémenter en Ocaml une fonction arbNbocc réalisant cette construction.

*indication Utiliser la fonction de la question précédente.*

Etant donné un arbre de couples  $(x, n)$  tel qu'obtenu par la question précédente, on construit maintenant un arbre dans lequel :

- les sous-arbres où  $n = 0$  sont *élagués* (remplacés par  $\nabla$ ),
- $\bullet$  dans les noeuds restants, seul  $x$  est conservé.

Par exemple, à partir de l'arbre précédent, on obtient :

<span id="page-96-1"></span><sup>2.</sup> de même forme que

*INF201 algo. et prog. fonctionnelle, version du 06/01/2020 91[/96](#page-101-0)*

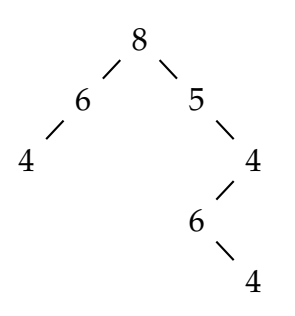

- **Q3.** (1,5pt) Implémenter en Ocamu une fonction *elaguer* réalisant cette opération.
- **Q4.** (1pt) Déduire des questions précédentes une fonction qui, étant donné un élément *rome* et un arbre *a* quelconques, construit l'arbre dont toutes les branches conduisent à *rome*, selon la stratégie expliquée en introduction.

On dit que l'arbre *b* est un *élagage* de l'arbre *a* si *b* est obtenu en remplacant certains sous-arbres de *a* par *V*. Par exemple :

- elaguer(a),
- $\bullet$  V,
- $\bullet$  a.

sont tous des élagages de *a*, mais ce sont des cas particuliers.

**Q5.** (2,5pt) Etant donnés des arbres *a* et *b* quelconques, donner des équations récursives définissant la fonction estElagage qui détermine si b est un élagage de *a*.

### <span id="page-97-0"></span>**11.3 Exercice exam 2013–2014 (session 2) : arbres de recherche**

En informatique, un arbre binaire *de recherche* (ABR) est un arbre binaire dans lequel chaque nœud est étiqueté par un entier  $x$  tel que :

- $\bullet$  chaque nœud du sous-arbre gauche de *a* est étiqueté par un entier inférieur ou égal à  $x$ ;
- chaque nœud du sous-arbre droit de *a* est étiqueté par un entier strictement supérieur à  $x$ ;
- les sous-arbres gauche et droit de *a* sont eux-mêmes des arbres binaires de recherche.

Binary Search Tree (ABR, in French) is a binary tree a where each node is labelled by an integer  $x$  such that :

• each node of the left sub-tree of  $a$  is labelled by an integer less or equal than  $x$ ;

- each node of the right sub-tree of  $a$  is labelled by an integer strictly greater than  $\mathcal{X}$ :
- $\bullet$  the left and right sub-trees of  $a$  are binary search trees.

Par exemple :

$$
\begin{array}{c}\n5 \\
7 \\
2 \\
9\n\end{array}
$$

Dans cet exercice, les ABR sont implémentés par le type suivant :

```
type abr =
 | V
  | N of abr * int * abr
```
Pour insérer un entier *i* dans un ABR *a*, on l'ajoute comme *nouvelle feuille* de la manière suivante :

- 1. on recherche (récursivement) dans quel sous-arbre gauche ou droit de *a* l'entier  $i$  doit être inséré, jusqu'à atteindre une feuille  $F$ ;
- 2. on ajoute un nouveau nœud d'étiquette *i* comme fils gauche ou comme fils droit de  $F$  selon que  $i$  est supérieur ou inférieur à l'étiquette de  $F$ .
- **Q1.** (2pt) Implémenter une fonction insert qui, étant donnés un entier *i* et un ABR *a*, insère *i* dans *a* selon le principe décrit ci-dessus. Dans cette question, l'utilisation de toute fonction intermédiaire est interdite.
- **Q2.** (2pt) Implémenter une fonction parcours-s qui, étant donné un arbre, retourne la séquence d'entiers obtenue en utilisant le parcours symétrique (sous-arbre gauche, racine, sous-arbre droit). Par exemple :

5 /  $\setminus$ 2 9 --->  $[1; 2; 4; 5; 9]$  $/ \ \backslash$  $\mathbf 1$ 

Pour trier une liste d'entiers, on utilise une fonction auxiliaire  $tri$ -aux qui, étant donnés une liste l à trier et un ABR a, enlève le premier élément de la liste l et l'insère dans l'arbre à la bonne place, et cela tant qu'il y a encore des éléments dans l.

Q3. (2pt) Implémenter tri\_aux.

Pour trier une liste d'entiers  $1$ , il suffit de démarrer avec la liste  $1$  et un arbre vide. On parcourt ensuite 1 en insérant tous les entiers dans le nouvel ABR qu'on construit à partir de l'arbre vide.

On utilise enfin la fonction parcours-s pour parcourir de manière ordonnée l'arbre obtenu.

Q4. (2pt) Implémenter la fonction  $\text{tr}$  i en suivant l'algorithme décrit ci-dessus.

### <span id="page-99-0"></span>**11.4 Problème exam 2011–2012 : arbres -aires**

On connaît les arbres 2-aires, plus communément appelés arbres binaires, dont une implantation en Ocaml est :

type 'elt ab = V | N of 'elt ab \* 'elt \* 'elt ab

**Q1.** (6pt) Dans l'implantation ci-dessus :

- a) Qu'est-ce-que 'elt ?
- b) Quel sont le type et la sémantique de V et N ?
- c) Donner un exemple d'une constante Ocaml de type 'elt ab comportant au moins deux nœ uds et dessiner l'arbre correspondant.

On définit le *facteur de branchement* d'un arbre comme étant le nombre maximal de fils d'un nœud quelconque.

**Q2.** (2pt) Ouel est le facteur de branchement des arbres binaires?

L'objectif de ce problème est d'explorer une implantation des arbres  $n$ -aires, où le facteur de branchement *n* n'est pas fixé (en particulier à 2). En d'autres termes, le nombre de fils d'un nœud d'un arbre *n*-aire est un entier naturel quelconque.

#### <span id="page-99-1"></span>**11.4.1 Un type pour les arbres n-aires**

Dans ce problème, un arbre *n*-aire – appelé *ana* – sera implanté par un couple. Le premier élément du couple est la racine de l'arbre ; le deuxième élément est la séquence des sous-arbres. Le type des ana est donc :

type 'elt ana = 'elt \* 'elt ana list

On constate que la notion d'arbre vide n'existe pas dans cette implantation.

- **Q3.** (5pt)
	- a) Donner un exemple, en Ocaml, d'ana le plus petit possible. Combien a-t-'il de nœuds ?
	- b) Définir la constante Ocaml ex1 correspondant à l'arbre suivant :

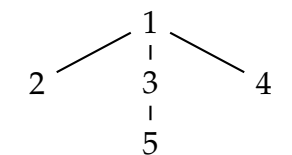

Q4. (8pt) Implanter une fonction de conversion appelée *abVana* d'un arbre binaire non vide en ana de facteur de branchement 2 :

> $abV$ ana:'elt ab (\* non vide \*) -> 'elt ana  $(abVana x)$  est l'ana correspondant à l'arbre binaire  $x$ .

*indication Le filtrage doit comporter quatre cas.*

### <span id="page-100-0"></span>**11.4.2 Nombre de feuilles**

- **Q5.** (4pt) Spécifier une fonction *nbf* calculant le nombre de feuilles d'un ana. On prendra soin de donner le maximum de précision sur le co-domaine  $(l'ensemble d'arrivée) de *nbf*.$
- **Q6.** (8pt) Donner trois équations récursives définissant nbf.
- **Q7.** (3pt) Détailler la trace de l'évaluation de  $nbf(1, [(2, [1)])$ ; préciser à chaque étape quelle équation a été appliquée.
- **Q8.** (6pt) En déduire une implantation de *nbf* en Ocamu.

### <span id="page-100-1"></span>**11.4.3 Appartenance**

La fonction *app*, qui teste l'appartenance d'un élément à un ana, est spécifiée comme suit :

app:'elt -> 'elt ana -> bool

(app  $e$  a) est vrai si et seulement si e est un nœud de l'ana a.

Exemples :

- 1. (*app*  $3 \text{ ex1}$ ) = *vrai* (la constante ex1 a été définie au paragraphe [11.4.1\)](#page-99-1)
- 2.  $(app 7 e x1) = faux$
- 3.  $\forall n$ ,  $\text{(app } n \text{ } (n, f)) = \text{vrai}$

*INF201 algo. et prog. fonctionnelle, version du 06/01/2020 95[/96](#page-101-0)*

<span id="page-101-0"></span>Nous allons réaliser *app* de deux façons : à l'aide d'une fonction auxilliaire, puis directement.

#### **Réalisation de à l'aide d'une fonction auxilliaire**

On appelle *forêt* une séquence d'arbres.

Considérons la fonction suivante :

∶ 'elt -> 'elt ana list -> bool

(appF  $e f$ ) est vrai si et seulement si  $e$  est un nœud d'un des ana de la forêt f.

On peut implanter *app* à l'aide de *appF*, et réciproquement on peut implanter *appF* à l'aide de *app* ; on dit que *app* et *appF* sont *mutuellement* récursives.

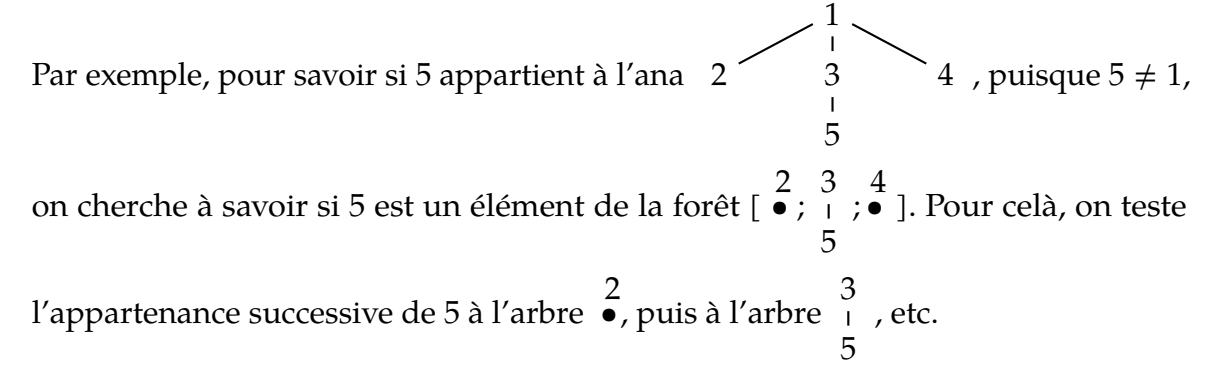

Pour implanter des fonctions mutuellement récursives, on utilise la construction let rec ... and. Par exemple, les fonctions pair et impair dans  $\mathbb Z$  peuvent être implantées de cette façon :

let rec **pair** (x:int) : bool =  $x = 0$  || if  $x = 1$  then false else *impair*(x-1) and **impair** (x:int) : bool =  $x := 0$  & if  $x = 1$  then true else  $pair(x-1)$ 

**Q9.** (10pt) Donner une implantation mutuelle de *app* et de *appF*.

*indication S'inspirer du schéma d'implantation par récursivité mutuelle des fonctions pair et impair ci-dessus.*

**Réalisation directe de**

**Q10.** (6pt) Donner des équations récursives définissant *app* sans utiliser *appF*.